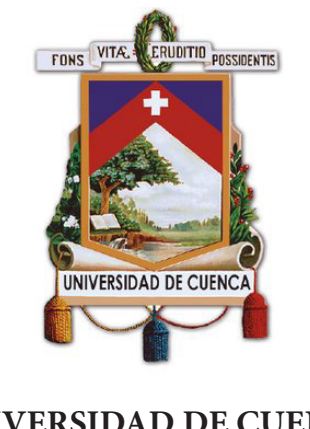

**UNIVERSIDAD DE CUENCA** *Facultad de Artes - Carrera de Diseño*

# **Motion Graphics como material de apoyo para enseñanza de Química en Primero de Bachillerato General Unificado BGU**

*Trabajo de titulación previo a la obtención del título de Diseñador Gráfico*

**Autor:** Amanda Isabel Molina López **C.I.** 0105011969 **Tutor:** Adriana Lucía Quizhpi Salamea **C.I.** 0104432679

> Cuenca - Ecuador **11/07/2019**

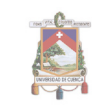

#### **Resumen**

El material didáctico utilizado por los docentes del primer año de Bachillerato General Unificado (BGU), se encuentra en un estado de actualización tecnológica, debido a que para los estudiantes es más fácil y didáctico el uso de material multimedia.

A pesar del intento de los docentes de ayudar a mejorar las calificaciones de los estudiantes, mediante trabajos extra, pruebas de recuperación, entre otros, les es difícil, ya que al estar en una época en la que los recursos didácticos se han desarrollado de una manera muy acelerada, se vuelve complicado para los estudiantes, seguir estudiando con los elementos tradicionales.

Este trabajo de titulación estudia los medios tradicionales y los recursos didácticos digitales utilizados en la educación, para el desarrollo de un material de apoyo dirigido tanto a estudiantes como a docentes.

Durante el proceso de diseño se trabajó con la metodología de Paul Wells, quien puntualiza los elementos más importantes en un proceso de producción de video animado. En esta face, se definieron los personajes más representativos de un medio educativo, necesarios para la creación del material didáctico.

En esta etapa, se desarrolló la línea gráfica del proyecto mediante un estudio de cromática y personajes, tomando en cuenta la animación digital actual a la que tienen acceso los jóvenes.

La propuesta incluye diseño de personajes, diseño de escenarios, video piloto animado en 2D, elementos en los que se puede basar la creación de nuevos videos, para lo cual se recomienda la colaboración de un experto en la parte de la materia a desarrollar.

#### **Palabras Clave**

Química. Animación. Video. RDD. Material de Apoyo.

**2**

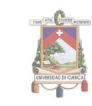

#### **Abstract**

The didactic material used by the teachers of the first year of Unified General Baccalaureate (UGB), is in a state of technological updating, due to that the use of multimedia material is easier and more didactic for students.

In spite of the teachers attempt to help improve the students grades, through extra work, recovery tests, among others, it is difficult for them, since being in an era in which the teaching resources have developed from a very accelerated way, it becomes complicated for the students, to continue studying with the traditional elements.

This degree work studies the traditional media and the digital didactic resources used in education, for the development of a support material aimed at both students and teachers.

During the design process, we worked with the methodology of Paul Wells, who points out the most important elements in a process for the production of animated video. In this phase, the most representative characters and scenarios of an educational environment were defined, necessary for the creation of the teaching material.

The graphic line of the project was developed through a study of characters and chromatic, taking into account the current digital animation to which young people have access. This proposal includes character design, scenario design, animated pilot video in 2D, elements on which the creation of new videos can be based, for which the collaboration of an expert is recommended in the part of the subject to be developed.

#### **Keywords**

Chemistry. Animation. Video. RDD. Support Material.

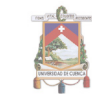

# **ÍNDICE**

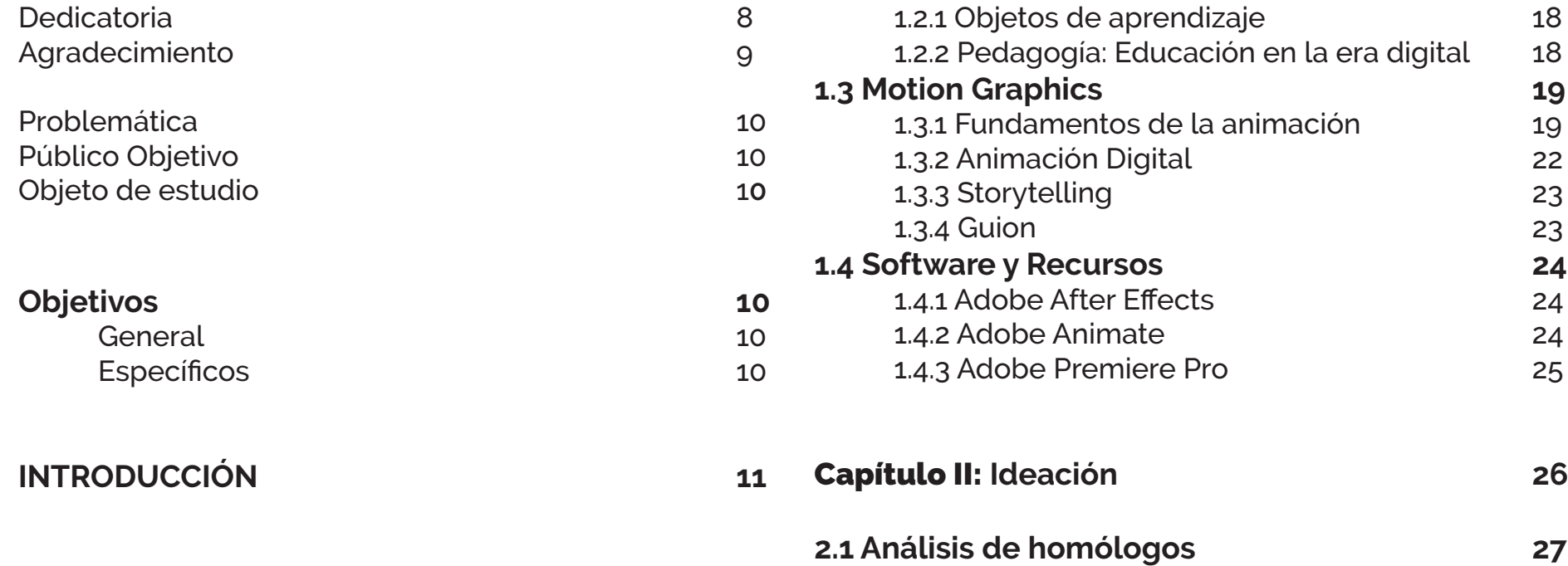

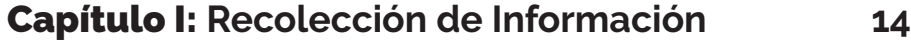

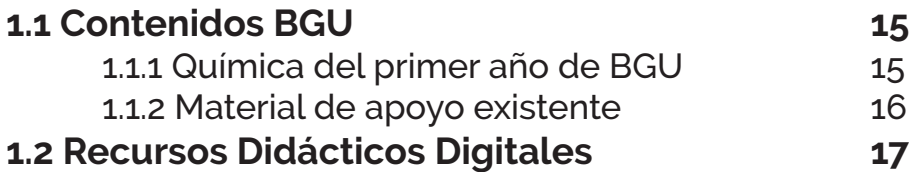

**2.2 Lluvia de Ideas 29 2.3 Estructura 30**

2.3.1 Selección de contenidos 30 2.3.2 Desarrollo de guion 30 2.3.3 Storyboard 35 2.3.4 Animatic 38

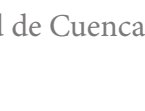

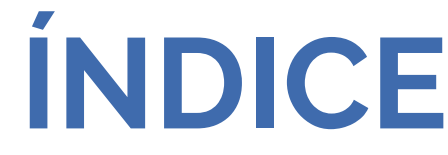

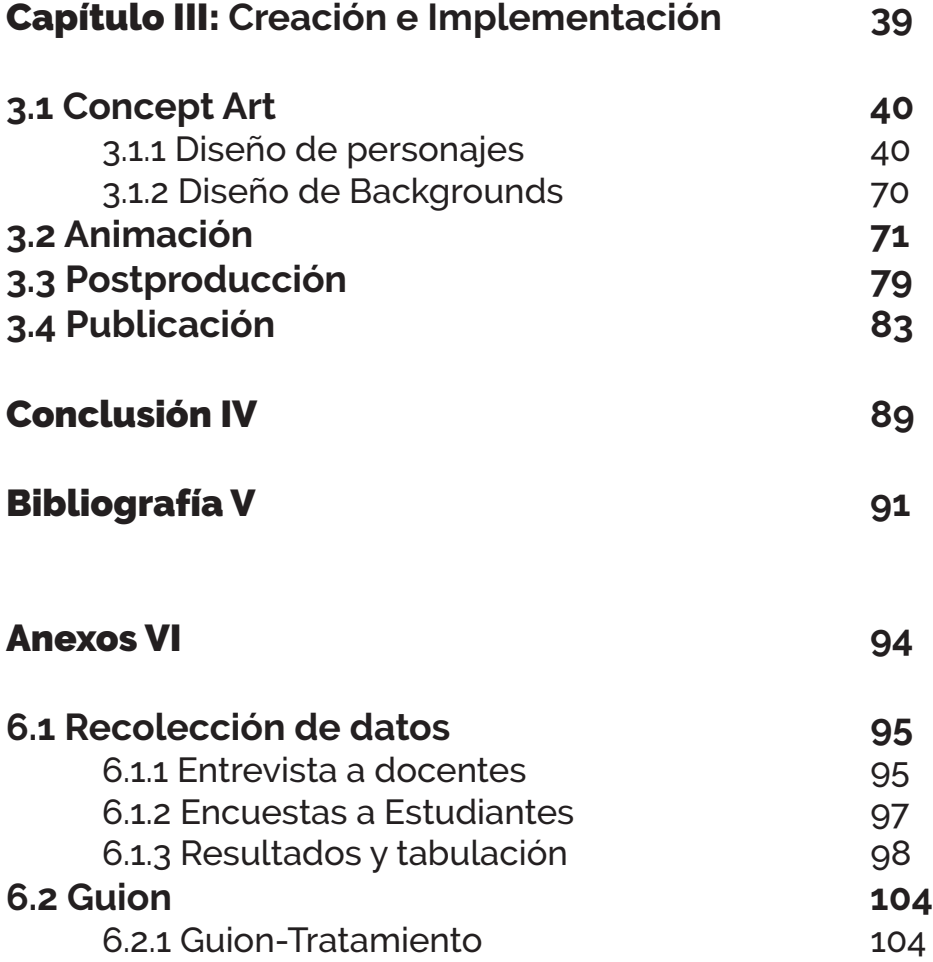

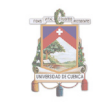

#### Cláusula de licencia y autorización para publicación en el Repositorio Institucional

Amanda Isabel Molina López, en calidad de autora y titular de los derechos morales y patrimoniales del trabajo de titulación "Motion Graphics como material de apoyo para enseñanza de Química en Primero de Bachillerato General Unificado BGU", de conformidad con el Art. 114 del CÓDIGO ORGÁNICO DE LA ECONOMÍA SOCIAL DE LOS CONOCIMIENTOS. CREATIVIDAD E INNOVACIÓN reconozco a favor de la Universidad de Cuenca una licencia gratuita, intransferible y no exclusiva para el uso no comercial de la obra, con fines estrictamente académicos.

Asimismo, autorizo a la Universidad de Cuenca para que realice la publicación de este trabajo de titulación en el repositorio institucional, de conformidad a lo dispuesto en el Art. 144 de la Ley Orgánica de Educación Superior.

Cuenca, 11 de julio de 2019

Amanda M L.

Amanda Isabel Molina López C.I: 010501196-9

#### Cláusula de Propiedad Intelectual

Amanda Isabel Molina López, autora del trabajo de titulación "Motion Graphics como material de apoyo para enseñanza de Química en Primero de Bachillerato General Unificado BGU", certifico que todas las ideas, opiniones y contenidos expuestos en la presente investigación son de exclusiva responsabilidad de su autor/a.

Cuenca, 11 de julio de 2019

Amanda ML

Amanda Isabel Molina López C.I: 010501196-9

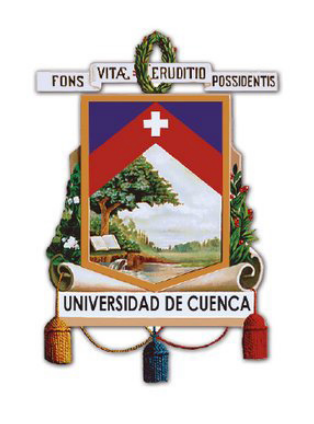

**UNIVERSIDAD DE CUENCA** *Facultad de Artes - Carrera de Diseño*

# **Motion Graphics como material de apoyo para enseñanza de Química en Primero de Bachillerato General Unificado BGU**

*Trabajo de titulación previo a la obtención del título de Diseñador Gráfico*

**Autor:** Amanda Isabel Molina López

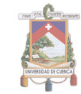

# **Dedicatoria**

*A mi madre,*

*quien con su pasión por la ciencia, inspiró este trabajo.*

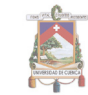

# **Agradecimiento**

*A mis padres y hermano, por su aliento incondicional; y a mi tutora Adriana Quizhpi Salamea por el apoyo brindado durante este proyecto.*

Universidad de Cuenca

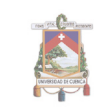

#### **Problemática**

En la materia de Química, de acuerdo a las entrevistas realizadas a docentes de un colegio fiscal de Cuenca, la baja existencia de recursos didácticos digitales ha provocado dificultad de aprendizaje y poca afinidad con la materia, en estudiantes de primero de bachillerato. Los elementos para enseñanza actualmente utilizados por los docentes, son videos encontrados en la página de YouTube, los cuales tienen grandes fallas, como son audio distorsionado e imagen de baja calidad, así como la falta de variedad e innovación, lo que los vuelve difíciles de comprender y poco interesantes ya que la información, está presentada de la misma manera que lo visto en clases. En los estudiantes que inician el bachillerato, esto ha generado bajo rendimiento académico y en algunos casos pérdida de año.

#### **Público Objetivo**

El proyecto está dirigido a hombres y mujeres que viven en Cuenca, su rango de edad es de 15 a 16 años, estos son estudiantes de colegio y cursan el primer año de BGU, su clase económica es media.

#### **Objeto de estudio**

Desarrollo de un video en animación 2D, para el uso en la enseñanza-aprendizaje de los docentes-estudiantes en el primer año de Bachillerato General Unificado (BGU).

# **Objetivos**

#### **General**

Desarrollar material de apoyo con los contenidos que comprende la materia de química básica de primero BGU, utilizando animación 2D crear videos que se puedan visualizar en una plataforma digital, para brindar facilidad de enseñanza a los docentes y así generar interés en los estudiantes.

#### **Específicos**

- » Analizar los datos recogidos y el contenido que se brinda en el inicio del bachillerato, junto con los medios existentes para la respectiva solución del problema.
- » Definir los elementos de animación en la que se resuelva de manera más entretenida y educativa los contenidos, generando interés en los estudiantes.
- » Producir animaciones en 2D, con la finalidad de compartir en la plataforma Youtube.

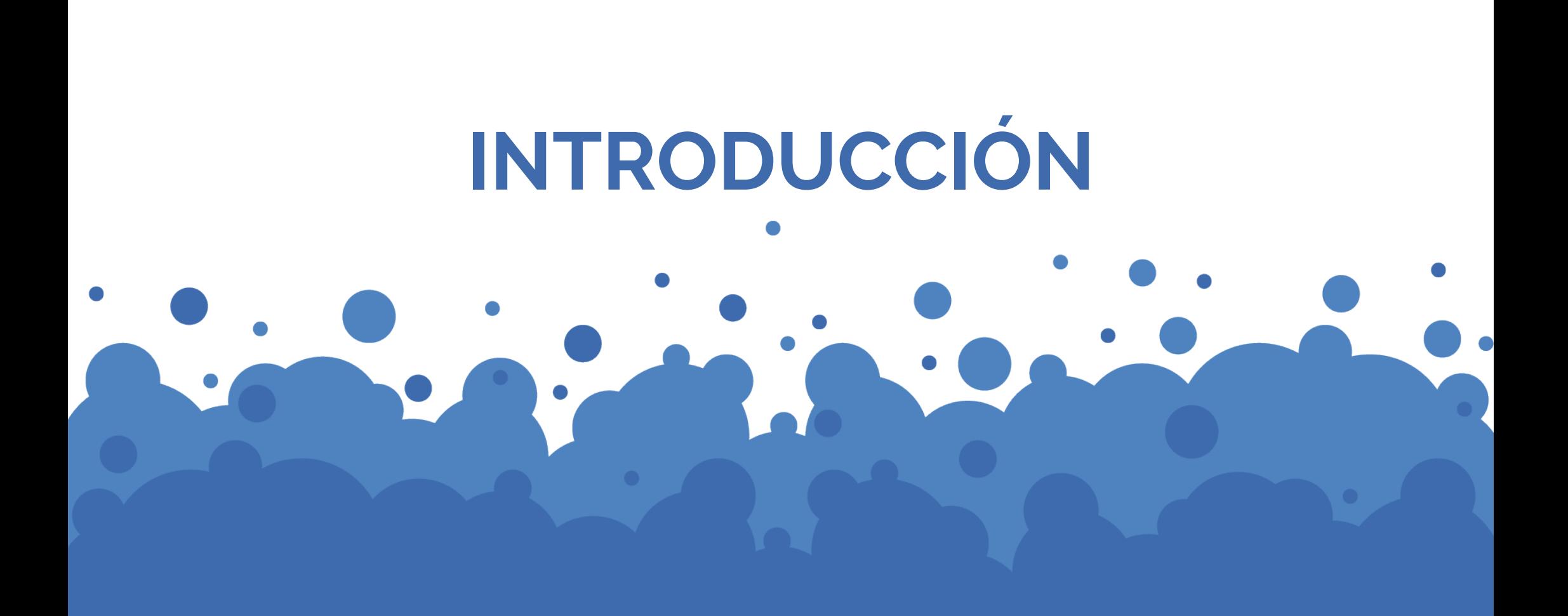

El presente trabajo de titulación se refiere al tema del uso de tecnologías digitales de ilustración y animación, que ayuden al docente-estudiante en la enseñanza-aprendizaje de la materia de química básica en primero de Bachillerato General Unificado BGU.

En la materia de Química, de acuerdo a las entrevistas realizadas a docentes de un colegio fiscal de Cuenca, la baja existencia de recursos didácticos digitales ha provocado dificultad de aprendizaje y poca afinidad con la materia, en estudiantes de primero de bachillerato. Los elementos para enseñanza actualmente utilizados por los docentes, son videos encontrados en la página de YouTube, los cuales tienen grandes fallas, como son audio distorsionado e imagen de baja calidad, así como la falta de variedad e innovación, lo que los vuelve difíciles de comprender y poco interesantes ya que la información, está presenta-

*"La dificultad más elevada se presenta durante la atracción de los contenidos de la asignatura, debido a que no se cuenta con insumos para desarrollar la parte práctica."*

*Rubén Lema (Anexos)*

da de la misma manera que lo visto en clases. En los estudiantes que inician el bachillerato, esto ha generado bajo rendimiento académico y en algunos casos pérdida de año.

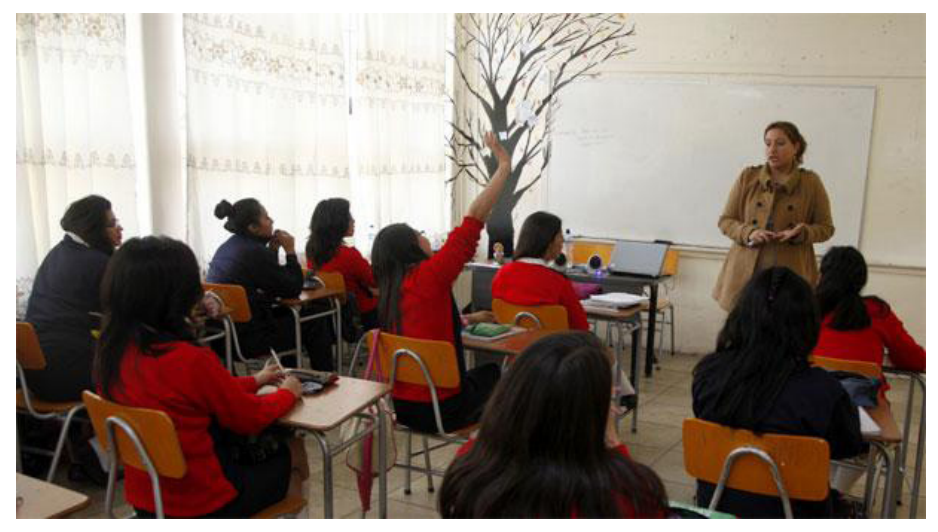

**Figura 1. Salón de Clases. Fuente:** Diario El Comercio. **Web de consulta:** www.elcomercio.com

Luego del análisis de gestión académica del período lectivo 2015-2016, que se realiza anualmente por los docentes de colegios, se ha comprobado que el rendimiento de los estudiantes de primero de Bachillerato General Unificado, se encuentra en el rango límite y a lo largo del año desciende esta cifra, es decir en la escala utilizada, "Alcanza los aprendizajes", sus notas indican un promedio de 7; sin embargo para el segundo parcial disminuye a "Está próximo a alcanzar los aprendizajes" es decir sus notas están por debajo de 7, que es el puntaje mínimo para aprobar sin problemas el año lectivo; en el tercer parcial, disminuye nuevamente y llegando algunos al rango más bajo de notas "No alcanza los aprendizajes", es decir sus notas están por debajo de los

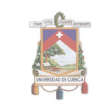

5 puntos.

En esta etapa, es muy difícil que los estudiantes puedan recuperar sus calificaciones. Frente a este panorama los profesores, brindan facilidades para recuperación de notas, entre algunos, los estudiantes deben realizar trabajos extra, aunque el algunos casos no son suficiente. Al finalizar el año deja una gran cantidad de estudiantes en supletorios, la mayoría corriendo el riesgo de perder el año.

Es necesario desarrollar nuevos recursos educativos para la enseñanza de conocimientos básicos de química, que apoyen a los docentes a impartir clases más dinámicas.

El objetivo de este trabajo de titulación es desarrollar material de apoyo con los contenidos que comprende la materia de química básica de primero BGU.

Para la creación de este video se utilizará animación 2D, el cual se podrá visualizar en una plataforma digital para brindar facilidad de enseñanza a los docentes y generar interés en los estudiantes dando así más libertad creativa en el proceso educativo, fomentando también la investigación.

Al iniciar, se analizará los datos recogidos y el contenido que se

brinda en el primer año de bachillerato junto con los medios existentes para la respectiva solución del problema. Se definirán los elementos de animación en la que se resuelva de manera más entretenida y educativa los contenidos. Al final se producirá una animación piloto en 2D, con la finalidad de compartir en una plataforma digital para que el proyecto empiece a difundirse de manera abierta y libre para su uso académico.

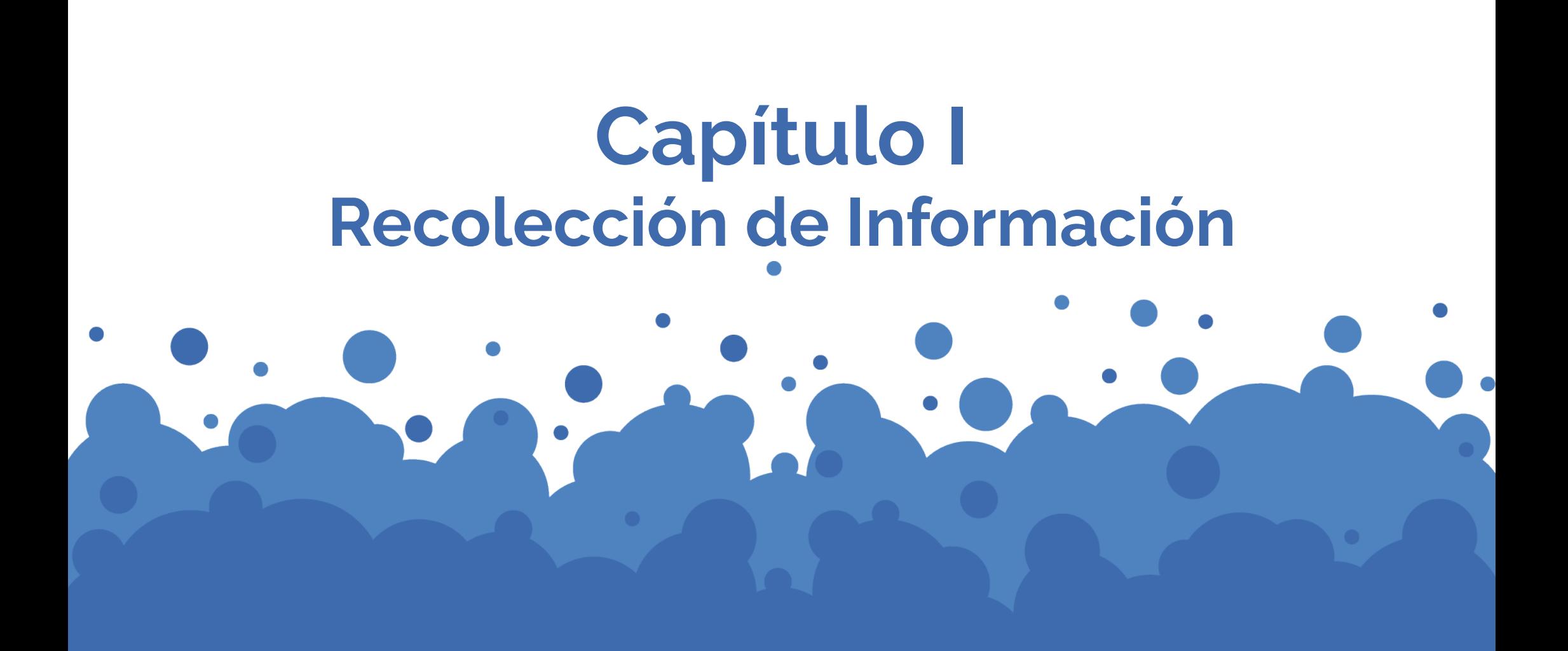

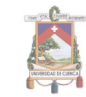

#### **1.1 Contenidos BGU**

El proyecto a realizar estará basado en la información que se presenta en el libro de primero de Bachillerato General Unificado, que es distribuido cada año por el Ministerio de Educación.

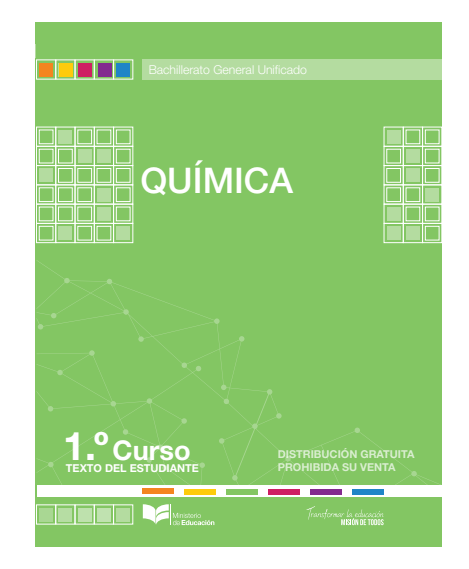

**Figura 2.** Ministerio de Educación, 2016, Química 1.º Curso, Texto del estudiante, Quito, Ecuador, Editorial Don Bosco

#### **1.1.1 Química del primer año de BGU**

El libro comprende la información sobre química básica distribuido en seis capítulos más uno técnico para introducción a la materia.

- » **UNIDAD 0 (Capítulo de Introducción):** Medición y unidades del sistema internacional
- » **UNIDAD 1:** Modelo Atómico
- » **UNIDAD 2:** Los átomos y la tabla periódica
- » **UNIDAD 3:** El enlace químico
- » **UNIDAD 4:** Formación de compuestos químicos
- » **UNIDAD 5:** Las reacciones químicas y sus ecuaciones
- » **UNIDAD 6:** Química de disoluciones y sistemas dispersos

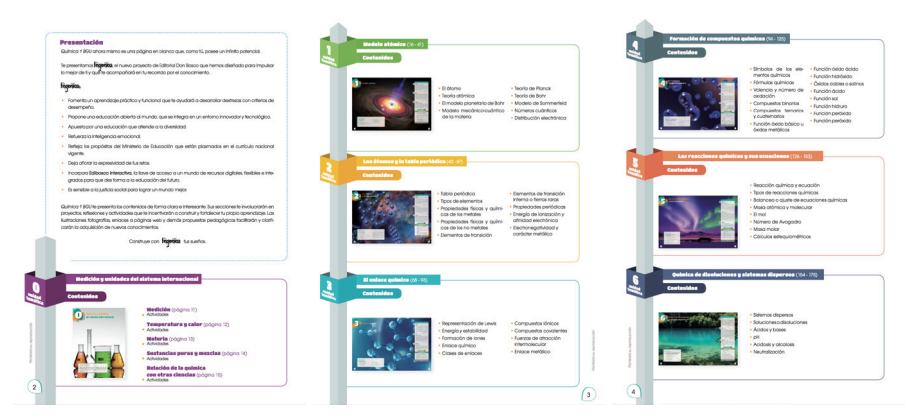

**Figura 3.** Ministerio de Educación, 2016, Química 1.º Curso, texto del estudiante, pág. 2 **Figura 4.** Ministerio de Educación, 2016, Química 1.º Curso, texto del estudiante, pág. 3 **Figura 5.** Ministerio de Educación, 2016, Química 1.º Curso, texto del estudiante, pág. 4

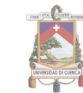

#### **1.1.2 Material de apoyo existente**

El material de apoyo que se utiliza normalmente por los docentes que imparten clases en el primero de bachillerato, son los libros estudiantiles y guías docentes, que entrega cada año el Ministerio de Educación. Tomando en cuenta la era tecnológica que se ha desarrollado hasta la actualidad, junto con cursos impartidos a los profesores, se han ido integrando una amplia cantidad de materiales de apoyo, sobretodo visuales, como son, los laboratorios virtuales y páginas web que contienen de manera detallada la información de la materia.

Además de esto, se han implementado proyectores en las aulas, como una manera de facilitar el aprendizaje a los estudiantes, esto con la finalidad de que puedan acceder a la web de manera inmediata en sus clases y que la información sea clara y precisa. Como una forma de ayudar al estudiante, también se utilizan algunas plataformas que son muy útiles en cuanto al contenido que se añade, la más conocida por los alumnos y profesores es YouTube, en esta se pueden encontrar una gran cantidad de videotutoriales, que proporcionan un amplio conjunto de información, sin embargo ya que los contenidos existentes son subidos por cualquier usuario de la plataforma, la calidad de audio e imagen de la mayoría de los videos puede llegar a ser deficiente, ya que no todos los creadores de contenido poseen el equipo necesario para una producción y postproducción de calidad.

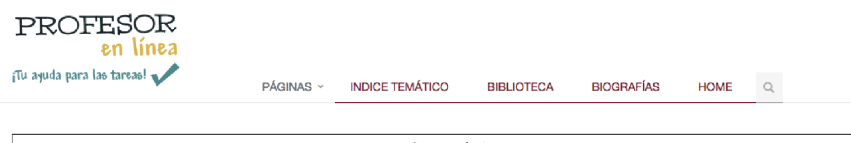

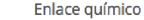

enlace químico es la unión de dos o más entos se trata de completar ocho electrones en su último nive

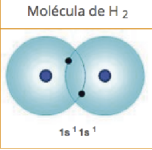

l ao fuarzao atractivae cua mantianan iuntoe loe alamantoe cua con

se acercan se ejercen varias fuerzas entre ellos. Algunas de estas fuerzas tratan de mantenerlos unidos, otras tienden a separarlo

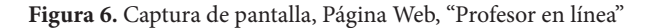

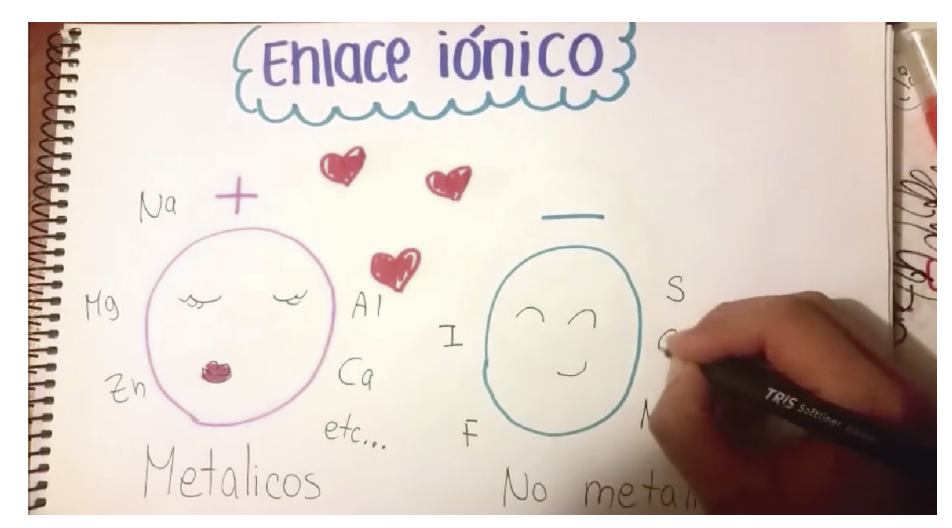

**Figura 7.** Captura de pantalla, YouTube, "Enlaces iónicos"

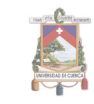

El material de apoyo referente a Química que se expone en dicha plataforma visual, está realizada por profesionales o aficionados que en su afán por facilitar la explicación y aprendizaje de los estudiantes, han creado en forma de video los contenidos de la materia, para su difusión en las redes actuales. Al ser una plataforma libre, YouTube permite que los usuarios suban cualquier video sin importar la calidad, siempre y cuando no vaya en contra de las leyes de propiedad intelectual. Al ser una plataforma posicionada, se ve la necesidad de utilizarla como un medio para difundir y compartir el contenido que se plantea.

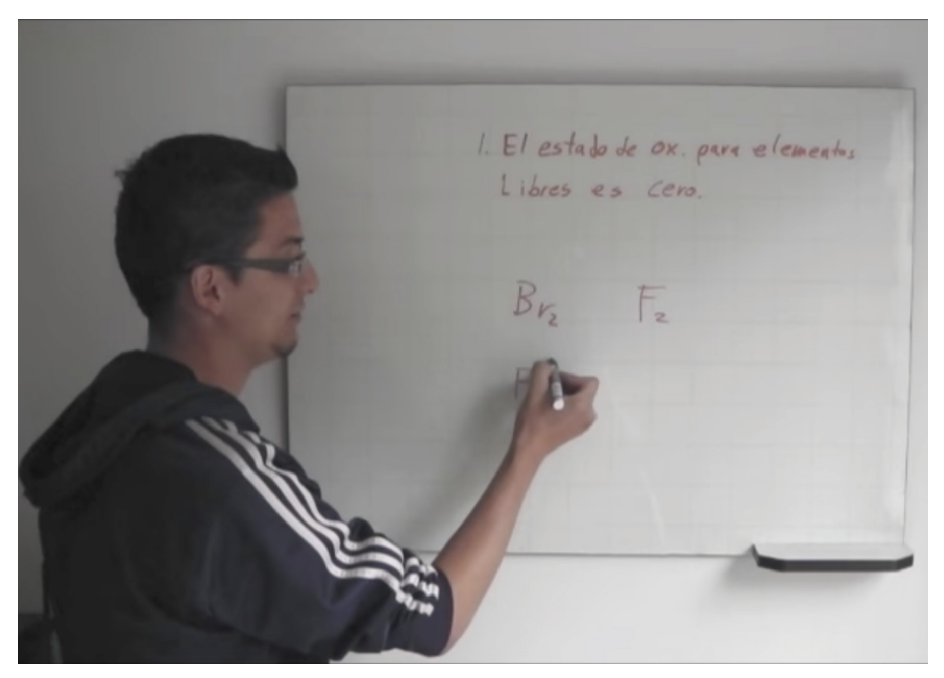

**Figura 8.** Captura de pantalla, YouTube, "Enlaces químicos"

#### **1.2 Recursos Didácticos Digitales**

Según Martha Zapata (2012), en la actualidad la educación implica múltiples acciones de comunicación entre los estudiantes y los docentes, con la finalidad de compartir y procesar información. Las actividades que se realizan en clases como exposiciones, lectura o discusiones orales, en el caso de química, el uso del laboratorio y sus implementos, también materiales impresos como libros y documentos, sirven como mediadores en el proceso de enseñanza-aprendizaje, con la finalidad de comunicar de mejor manera los contenidos y facilitar a los estudiantes la comprensión de la materia.

Los materiales educativos son considerados Recursos Didácticos Digitales (RDD), cuando en base a su diseño, ya sea por multimedia, interactivos o su fácil accesibilidad, están dirigidos a la educación y ayudan al aprendizaje, ya que poseen información de contenidos conceptuales y procedimientos educativos de una materia específica. A diferencia de los materiales tradicionales, para tener acceso a estos, se requiere el uso de un computador, o cualquier dispositivo móvil, que tenga conexión a internet.

Martha Zapata (2012) en su Programa de Integración de Tecnologías a la Docencia afirma que los recursos educativos digitales tienen cualidades que los recursos tradicionales no tienen.

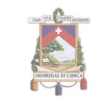

*"No es lo mismo leer un texto impreso cuyo discurso fluye en forma lineal, que leer un texto digital escrito en formato hipertextual estructurado como una red de conexiones de bloques de información por los que el lector 'navega' eligiendo rutas de lectura personalizadas para ampliar las fuentes de información de acuerdo con sus intereses y necesidades"*

#### *Martha Zapata (2012)*

#### **1.2.1 Objetos de aprendizaje**

Según Zapata (2012), tomando en cuenta las ventajas que representan los RDD, se debe tomar en cuenta que por medio de esto los docentes pueden elaborar varios Objetos de Aprendizaje (OA).

Los OA han tenido bastantes cambios a través del tiempo, con la finalidad de crear recursos estudiantiles que se puedan usar en varias ocasiones, como resúmenes, imágenes, entre otros elementos de contextualización, luego se tomó en cuenta tanto los aspectos técnicos como pedagógicos, para conectar los objetos de aprendizaje entre sí.

Actualmente se resalta el valor pedagógico de los OA, que están principalmente desarrollados a base de un ordenador, dado en amplio conocimiento informático al que está acostumbrado el usuario, esto puede ser considerado una facilidad de aprendizaje.

#### **1.2.2 Pedagogía: Educación en la era digital**

Según Ángel Pérez (2012), la información se ha globalizado y ahora es más fácil conectarse con nuevas tecnologías y conocimientos sin la necesidad de un docente presente a cargo, por lo que se puede ver un marcado cambio de época, en el que la creación y distribución de la información tiene un ritmo muy acelerado.

*"En dos años se produce más información que en toda la historia anterior de la humanidad… El volumen de información que se empezó a contabilizar en kb, en muy pocos años se ha tenido que contabilizar en dimensiones mareantes: -Mega, -Giga, -Tera, -Peta, -Exabyte, -Zettabyte y -Yottabyte."*

#### *Ángel Pérez (2012 p. 53)*

Actualmente la información se duplica aproximadamente cada año y medio, aunque según los estudios de American Society of Training And Documentations (ASTD) cada vez este crecimiento es más rápido, por lo que se puede decir que los niños, jóvenes y adultos en su vida cotidiana se encuentran rodeados profundamente de medios digitales, que ofrecen amplias experiencias y conocimientos.

Las nuevas generaciones han sido las más afectadas en cuanto a este proceso de desarrollo informático, por lo tanto el sistema educativo también ha tenido que adaptarse y tomar en cuenta mejores

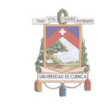

procesos de enseñanza, por lo que la educación ya no se concibe sin la presencia de las TIC como material educativo.

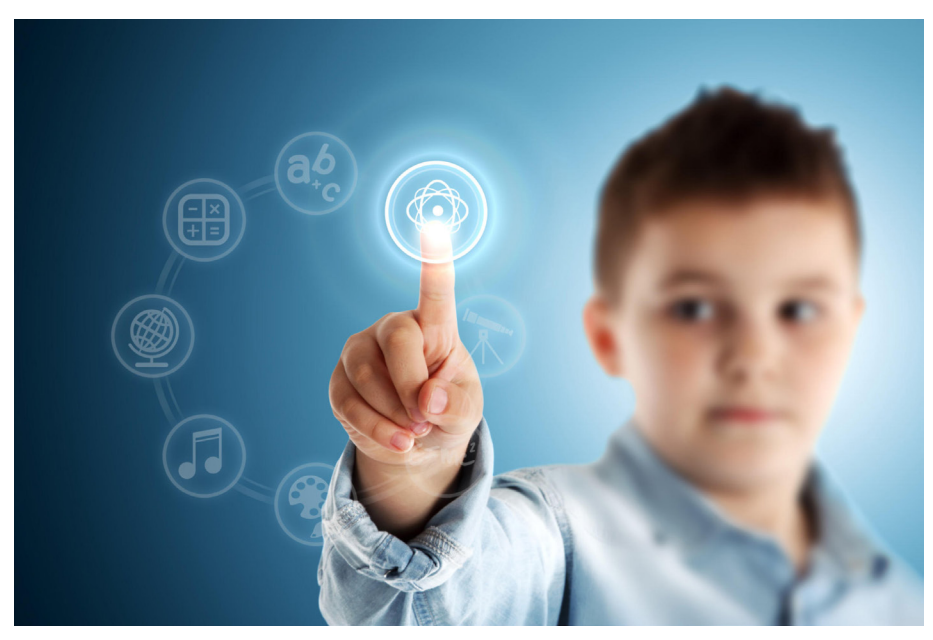

**Figura 9.** Creatividad y educación en la era digital. Recuperado de: http://www.cronicajalisco.com/notas/2016/68482.html

# **1.3 Motion Graphics**

Los gráficos en movimiento son videos o animaciones digitales que crean la ilusión de movimiento mediante la secuencia de imágenes, fotografías, entre otros. Se utilizan principalmente como medios publicitarios, ya sea para empresas, videos corporativos, eventos y exposiciones de proyectos.

*"Se puede decir que el Motion Graphics, gracias a su traducción, es gráfica en movimiento. Aún así existen distintos términos para referirse al mismo tipo de lenguaje como diseño en movimiento, grafismo televisivo, diseño 4D, design cinema, siendo finalmente diseño con elementos visuales y sonoros que nos comunican un mensaje en una determinada secuencia en el tiempo, en un sistema comunicacional llamado diseño audiovisual."*

#### *Gajardo Monje, P. (2010, p.16)*

Normalmente estos medios se utilizan en dos dimensiones, aunque dependiendo el movimiento que se maneja, pueden crear la ilusión de 3D, no solamente se utiliza el movimiento, sino también se pueden escalar, cambiar de color o desaparecer objetos.

Los objetos pueden estar acompañados de sonido, video, vectores y mapas de bits, se dice que están muy cerca del diseño 4D, ya que el tiempo es considerado como la cuarta dimensión.

# **1.3.1 Fundamentos de la animación**

*"Todo ello no debe hacernos olvidar que una de las características principales de la animación es el trabajo preparatorio que debe realizarse antes de crear una película o una presentación digital"*

*Paul Wells (2007, p.7)*

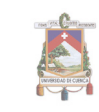

# **Fundamentos** de la animación

Paul Well

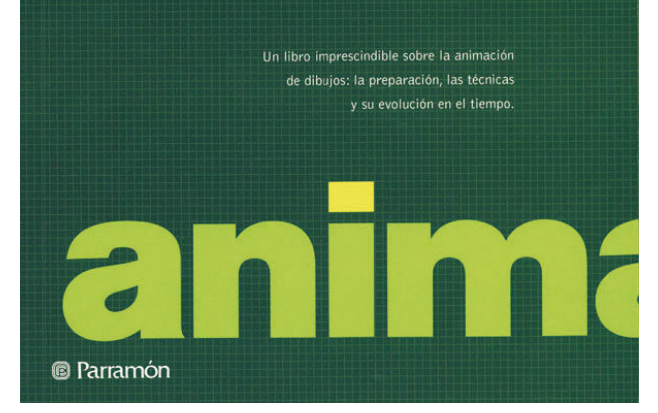

**Figura 10.** Wells, P. 2007, Fundamentos de la animación, Barcelona, España, Parramón.

Según Wells (2007), actualmente los elementos visuales son parte de nuestra realidad diaria, es una de las expresiones más dinámicas que existen, por lo que implica un amplio trabajo para su desarrollo; este método se ha implementado en varias ramas de la ciencia, tecnología y educación.

En su libro Fundamentos de la animación (2007), se combinan

varias ideas de animación tradicional con la intervención de la animación de la era digital, se conocerá también el trabajo y recomendaciones que algunos profesionales y artistas presentan para la creación de una película o archivo de animación digital. Tomando en cuenta todas las actividades que se deben realizar para la animación digital, se seguirá el proceso de animación correspondiente.

Paul Wells, nos dice que se debe empezar con el concepto inicial para la animación, luego de definir la idea básica, se debe tener claro el plan de trabajo que se realizará en los meses restantes, para la revisión de los recursos, se debe tener en cuenta las tecnologías.

Como segundo paso, Wells dice que se debe realizar una investigación profunda del tema. Las historias se deben basar en el análisis de encuestas y entrevistas, que estén relacionados con la temática inicial. La narrativa y las escenas deben ser académicas pues se trata de incentivar al usuario a perder el miedo a equivocarse y ser más afín a la materia.

Tomando en cuenta el proceso expuesto por Wells (2007) se deberá proceder al diseño formal con el que se definirán los personajes, los cuales saldrán en las animaciones propuestas de acuerdo al tema que se trate. Se debe tomar en cuenta el vestuario, contexto, espacio y actividades.

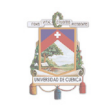

*"El storyboard es una pieza clave del proceso de visualización. A pesar de estar intrínsecamente ligado al guion y la banda sonora –elementos que se tratarán más adelante en esta sección de preproducción-, también es la continuación lógica del proceso de diseño y dibujo"*

#### *Paul Wells (2007, p.36)*

Luego se realizará el guion, con la finalidad de obtener la información exacta y diálogos a exponer en el video de animación, después el storyboard en base al guion propuesto, para así tener una versión referencial básica, antes de pasar a la parte digital. Tomando esto en cuenta se procederá a realizar la animática, en este punto será necesario un análisis de animación para definir las acciones y actuación de los personajes, junto con los efectos que serán necesarios para la propuesta final. Se pasará al análisis estético de la animación con el fin de definir la cromática y el estilo final. Luego de esto se especificarán los fondos y decorados que serán enfocados en el contexto virtual en el que se desenvuelven los personajes.

Posteriormente será necesaria la generación de una secuencia de movimiento, para probar la fluidez de los personajes y así definir el blocking<sup>1</sup> de las acciones a realizar. Al tener ya definidos estos

parámetros se pasará a la construcción de la animación, con la combinación de elementos para el desarrollo de las actividades, luego se procederá a la postproducción, con la finalidad de mezclar las escenas y dar un mejor acabado a las animaciones finales, esto se concluirá con la publicación de las animaciones al público en general por medio de la plataforma YouTube y hacer un lanzamiento básico, para dar a conocer los resultados a los estudiantes que cursen el primero de bachillerato en los colegios de la ciudad, con la finalidad hacer un test de aceptación y obtener resultados específicos.

*"Debe intentarse captar la 'esencia' del personaje mediante el diseño y crear para él un vocabulario y un movimiento específicos, para que el significado de su actuación sea claro y conciso."*

*Paul Wells (2007, p.33)*

*<sup>1.</sup> Blocking: es una técnica de animación en la que se define las posiciones o fotogramas clave, estableciendo el tiempo y posicionamiento del personaje u objeto en una escena.*

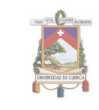

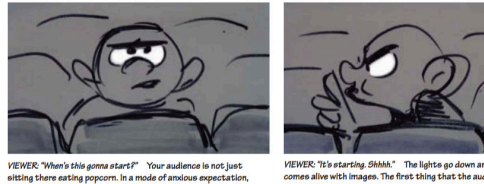

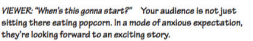

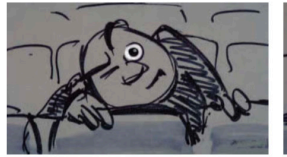

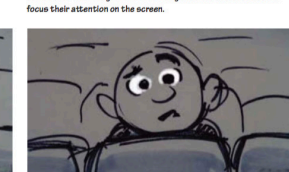

hat is that? It looks like a man with a sack." Once we can continuous unidentifiction tipes and on the cones We re ivenuity vile villinge we see on vile scree<br>is one at a time just like a string of words

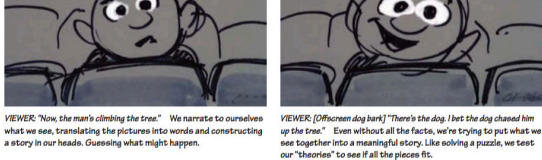

what we see, translating the pictures into narrace to our serves<br>what we see, translating the pictures into words and constructing<br>a story in our heads. Guessing what might happen.

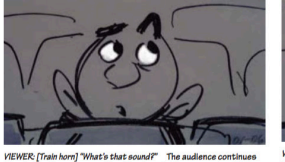

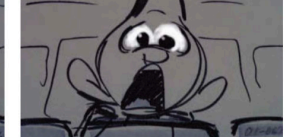

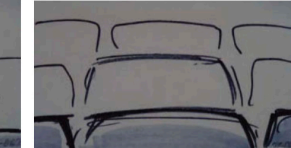

VIEWER: [Offiscreen dog bark] "There's the dog. I bet the dog

VIEWER, "Hey Focus Focus!" Secondly they visually hunt is riarrax: ney.rocus.rocus; becondly, shey vibually nunt for<br>information. Hunting is a very appropriate metaphor for what t<br>are doing. They have to be able to find and clearly see the image

question

VIEWER: "It's a train coming right at us!" We participate "as if"<br>we were there, just as if we were experiencing it, kind of like we're<br>dreaming it.

**Figura 11.** Glebas, F. 2009, Directing the story Professional Storytelling and Storyboarding Techniques for live Action and Animation, Burlington, UK, Taylor & Francis

#### **1.3.2 Animación Digital**

Según Wells (2007), la animación digital tiene un origen un poco más industrial, ya que en un principio estuvo dirigida para la simulación y adiestramiento militar, sin embargo con los avances tecnológicos y nuevos recursos de software y hardware, esto se llevó a las empresas creativas.

*"El poder cada vez mayor de la tecnología y su difusión en todos los ámbitos de la vida moderna permiten que la animación se utilice en una amplia gama de tecnologías y contextos. Los ordenadores personales y los dispositivos digitales han hecho que la animación sea ahora más accesible que nunca" Andrew Chong (2010, p. 6-7)*

Andrew Chong (2010) en su libro Animación Digital, enfatiza que el desarrollo tecnológico, cada vez está más cerca de la vida diaria, llegando a ser accesible desde los niños más pequeños hasta los adultos; con esto se han generado varios medios de expresión, por lo que la naturaleza de este proyecto será educativa, para esto se tomarán en cuenta métodos antiguos y nuevos, con la finalidad de crear animaciones mejores y más originales.

Según Chong (2010), la animación digital estuvo ligada en el inicio de cine y la tecnología de programación, por lo cual es necesario que en animador conozca a fondo el origen de la tecnología que es utilizada para la creación de la imagen en movimiento. Se puede decir que la animación es parte del arte moderno, ya que su innovación ha estado relacionada siempre con otra áreas artísticas, sin embargo, ha cambiado las fases de la sociedad y la cultura.

La tecnología llegó a los hogares y se relaciona con el público

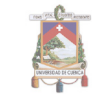

de manera directa; mediante la aparición de los videojuegos el usuario probó por primera vez la interactividad con el desarrollo digital.

#### **1.3.3 Storytelling**

*"Storytelling es el arte de contar una historia usando lenguaje sensorial presentado de tal forma que trasmite a los oyentes la capacidad de interiorizar, comprender y crear significado personal de ello." Kay Fabella (2014)*

Según Fabella (2014) un buen storytelling puede hacer la diferencia en el público al cual se dirige, ya que se pueden crear respuestas positivas que en algunos casos se vuelven emocionales. Para tomar en cuenta el storytelling como estrategia, se deben incluir algunos puntos, como los valores a transmitir, la emoción que desencadenará el acto más importante de la historia, impactar basándose en emociones y enganchar al público para que siga la historia hasta el final.

> *"La gente olvidará lo que dijiste, la gente olvidará lo que hiciste, pero la gente nunca olvidará cómo la hiciste sentir"*

> > *Maya Angelou*

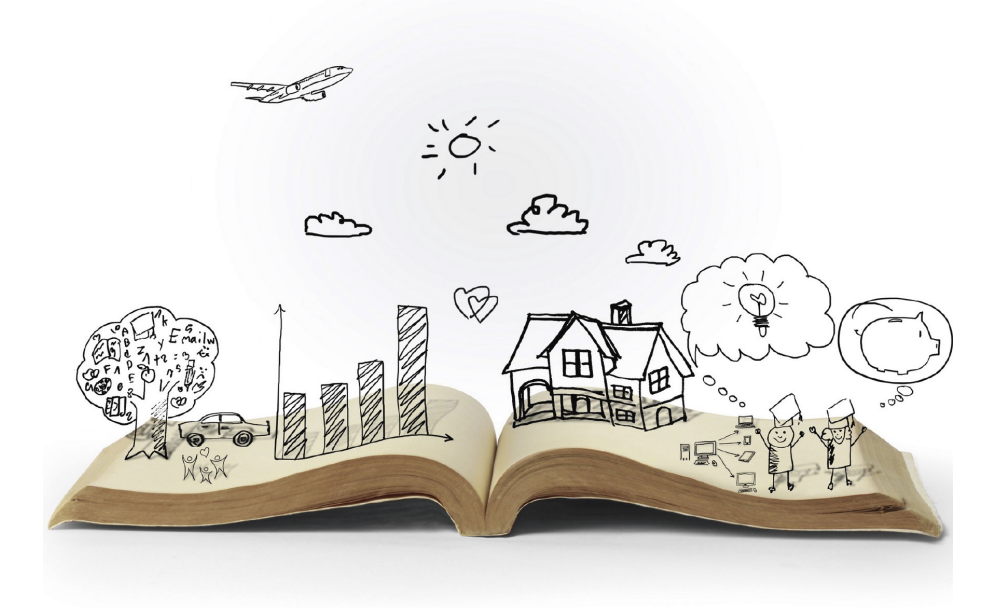

**Figura 12.** Fotografía, ilustración de Storytelling. Recuperada de: https://blog.hrn.io/demystifying-people-analytics-part-3-the-power-of-storytelling/

#### **1.3.4 Guion**

Según McKee (2011), el guion propone minuciosidad, ya que al escribir un guion se trata de expresar lo máximo posible con la menor cantidad de palabras, la clave es economizar.

El guion debe llegar al público, ya sea con emociones o con la información que se desea transmitir.

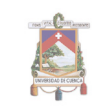

*"El público es un factor tan determinante para el diseño de la historia como cualquier otro elemento. Sin él, el acto creativo es inútil." Robert McKee*

Una historia no es solo lo que se cuenta, también influye la forma de contarlo, para que los personajes y la historia sean compatibles con el público, estos deben compartir el mismo deseo, para una trama más impactante, se pueden utilizar protagonistas plurales, para que cada parte de la historia se complemente en una sola.

Luego de la realización del guion, y su clara clasificación, se puede empezar a bocetar las acciones previas para el storyboard.

#### **1.4 Software y Recursos**

En esta parte del capítulo se estudiarán los programas que serán necesarios para la realización del proyecto, enfocándonos específicamente en los que son útiles para el desarrollo de animaciones, pre-producción y postproducción de las mismas.

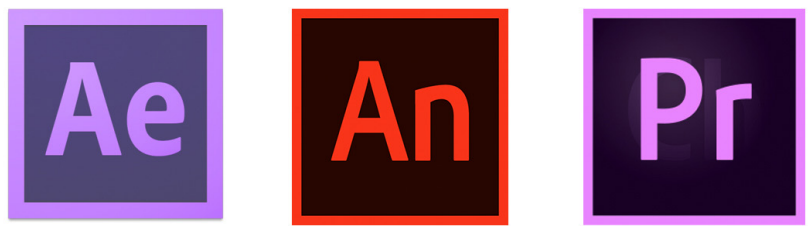

**Figura 13.** Programas probados para la realización de la animación final, siendo After Effects (izq) el programa utilizado en su mayoría. **Autor:** Amanda Molina

#### **1.4.1 Adobe After Effects**

Se ha demostrado su utilidad en la creación de gráficos en movimiento, efectos de video, ya sea en 2D o 3D, correcciones de color; posee también una amplia gama de herramientas internas que facilitan el uso y con sus innovadoras funciones, cumplen con los estándares necesarios de calidad profesional. También se pueden combinar sus funciones con Adobe Illustrator, para animar así los vectores previamente trazados, tomando en cuenta cada capa para obtener una composición o como un solo personaje.

#### **1.4.2 Adobe Animate**

Adobe animate es considerado como la renovación de Adobe Flash, este se dirige principalmente a la animación web, en cierto modo es más eficiente que Adobe Flash ya se puede exportar animaciones en SVG, con resolución en 4k + soporte de video, junto con algunas herramientas que ayudarán a la creación del proyecto.

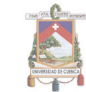

Adobe Animate (2017), este software está dirigido a la creación de animaciones interactivas, posee variadas herramientas de dibujo, para facilitar la producción, los resultados obtenidos se pueden publicar en distintas plataformas, desde móviles hasta pantallas de alta resolución.

#### **1.4.3 Adobe Premiere Pro**

Adobe Premiere Pro (2017) es un software muy utilizado en la edición de video, puede integrarse con más aplicaciones de adobe, Premiere es muy utilizado ya que optimiza las opciones de salida de los videos finales, los ajustes de exportación pueden estar programados en varios formatos compatibles con diferentes plataformas digitales.

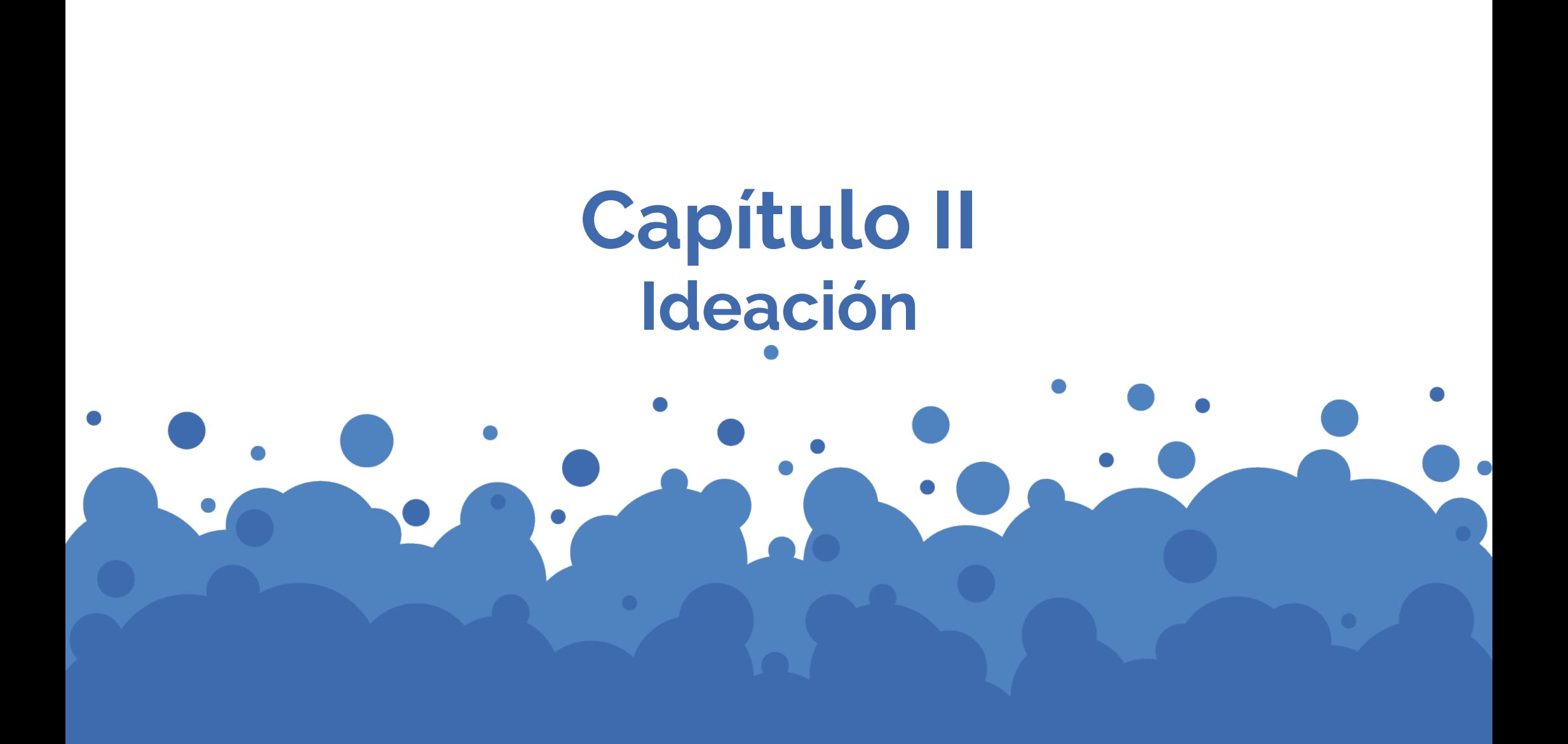

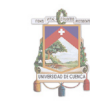

## **2.1 Análisis de homólogos**

**• Análisis de videos de varias plataformas**

Para este análisis se tomó en cuenta el video más destacado por cada plataforma, para su respectivo análisis de forma y función. Las plataformas que se estudiaron fueron las siguientes:

- » Udemy
- » TedEd

» Vimeo

» Youtube

» Khan Academy

» Daily Motion

Los parámetros de análisis para cada video fueron los siguientes:

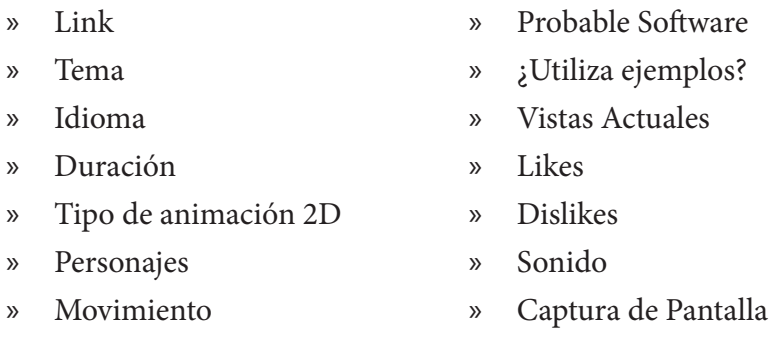

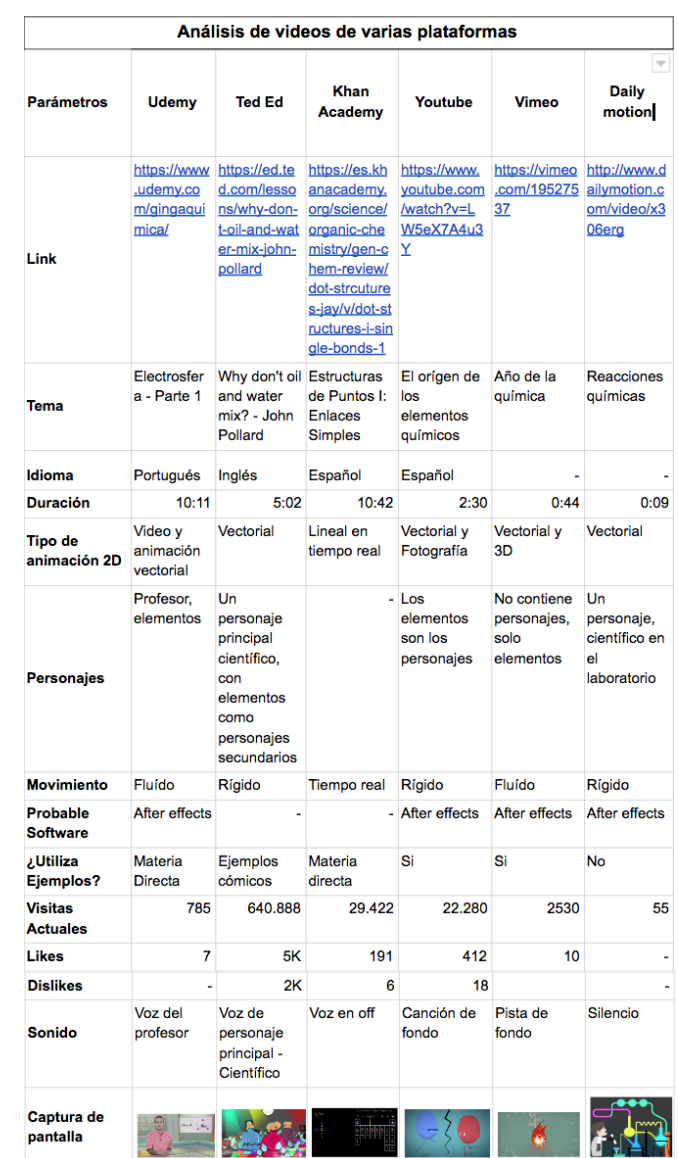

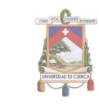

Luego del análisis y tomando en cuenta que el idioma según las encuestas realizadas es uno de los mayores obstáculos para los estudiantes, se puede decir que el video con menos dificultades sería el que se encuentra en la página de Youtube, al ser la única plataforma con audio en español.

#### **• Análisis de videos de Ted Ed**

Para este análisis se tomó en cuenta el video más destacado por cada plataforma, para su respectivo análisis de forma y función. Las plataformas que se estudiaron fueron las siguientes:

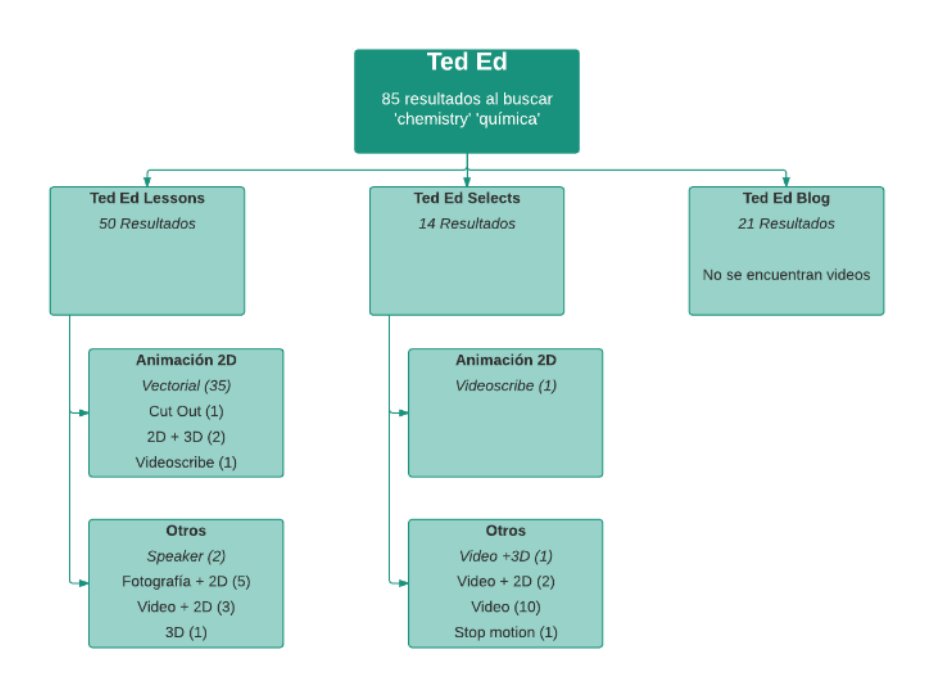

Luego de analizar los videos encontrados en la web de Ted Ed, una plataforma estadounidense que se centra en la publicación de videos educativos, hasta junio del 2017, entre las secciones de Ted Ed Lessons y Ted Ed Selects, se encontraron 40 videos realizados con la técnica de animación 2D, videos en los cuales se analizará el tema tratado, tipo de ilustración, personajes, fluidez de los personajes, tiempo de duración de video, número de vistas, número de preguntas resueltas.

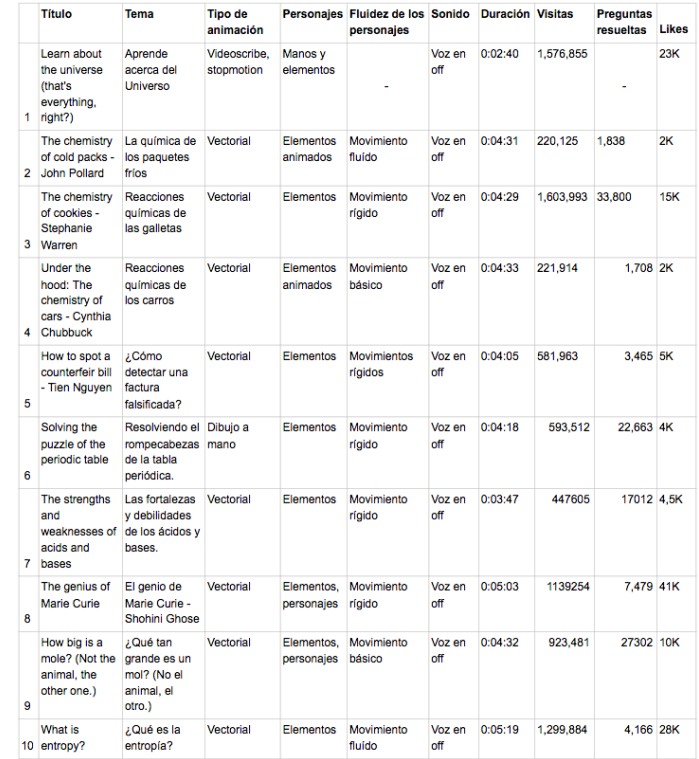

#### **2.2 Lluvia de Ideas**

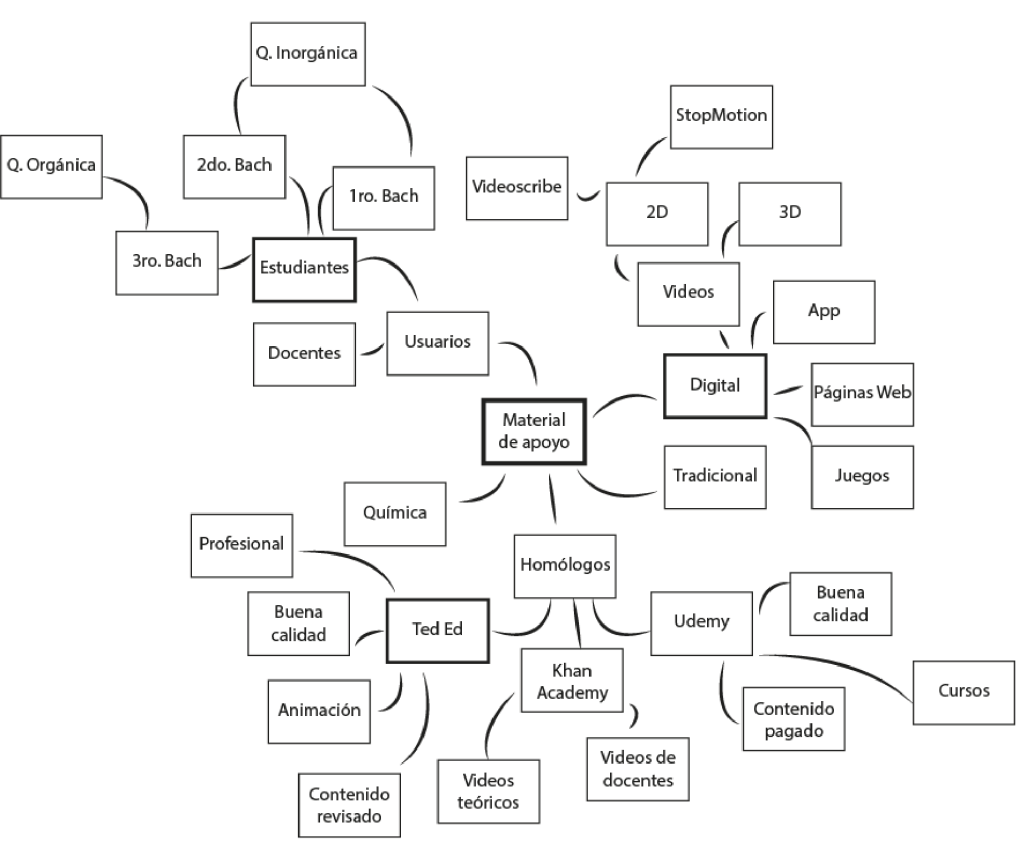

**Figura 14.** Mapa mental realizado para el análisis previo. **Autor:** Amanda Molina

Como parte de la creación e ideación previa a la animación final, se propone la estructuración de un mapa mental en el que se colocarán de manera relacionada las ideas del proyecto a desarrollar.

En este se señalan cinco aspectos principales que se quiere lograr y transmitir en el video, entre estos están: Química, usuarios, digital, tradicional, homólogos. Con estos términos se quiere ampliar más las ideas y ver cual es la solución más factible de este trabajo.

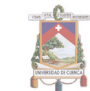

#### **2.3 Estructura**

#### **2.3.1 Selección de contenidos**

Al ser una propuesta piloto se escogió el tema de la Representación de Lewis, que se encuentra en la página 70 del libro entregado por el ministerio de educación.

#### **2.3.2 Desarrollo de guion**

El guion base en el que se trabajó, es el material didáctico del libro del Ministerio de Educación, el cual fue adaptado para el desarrollo de este recurso didáctico digital.

#### **• Sinopsis**

Comienza con una científica en su laboratorio, cuenta la historia de Lewis y los enlaces hace algunos años atrás. Se representa el comportamiento de la regla del octeto GANA PIERDE COMPARTE. Ejemplo de los elementos rodeados por electrones. Presenta la regla del octeto con un ejemplo de los gases nobles. Por último se presentan las excepciones de la regla.

#### **• Tratamiento**

*Guion completo en anexos 2.1.*

#### 1. INT. COLEGIO - LABORATORIO - DÍA

Un día en la mañana la científica está en su laboratorio, viendo cómo reaccionan unos elementos, levanta la vista y mientras salen colores llega un estudiante, sin comprender como se ve un enlace entre átomos.

#### CIENTÍFICA

Luego de haber estudiado la distribución electrónica, podemos pasar a la representación de Lewis, es una manera gráfica de mostrar los electrones del último nivel de los elementos y sus enlaces. (Mirando a la cámara).

#### **ESTUDIANTE 1**

¿Nos puede explicar como funcionan exactamente los enlaces?

Recuerda y empieza a contar

#### CIENTÍFICA

Claro, todo empieza con Gilbert Lewis, un científico estadounidense que a inicios del siglo XX presentó esta estructura.

**• Guion técnico**

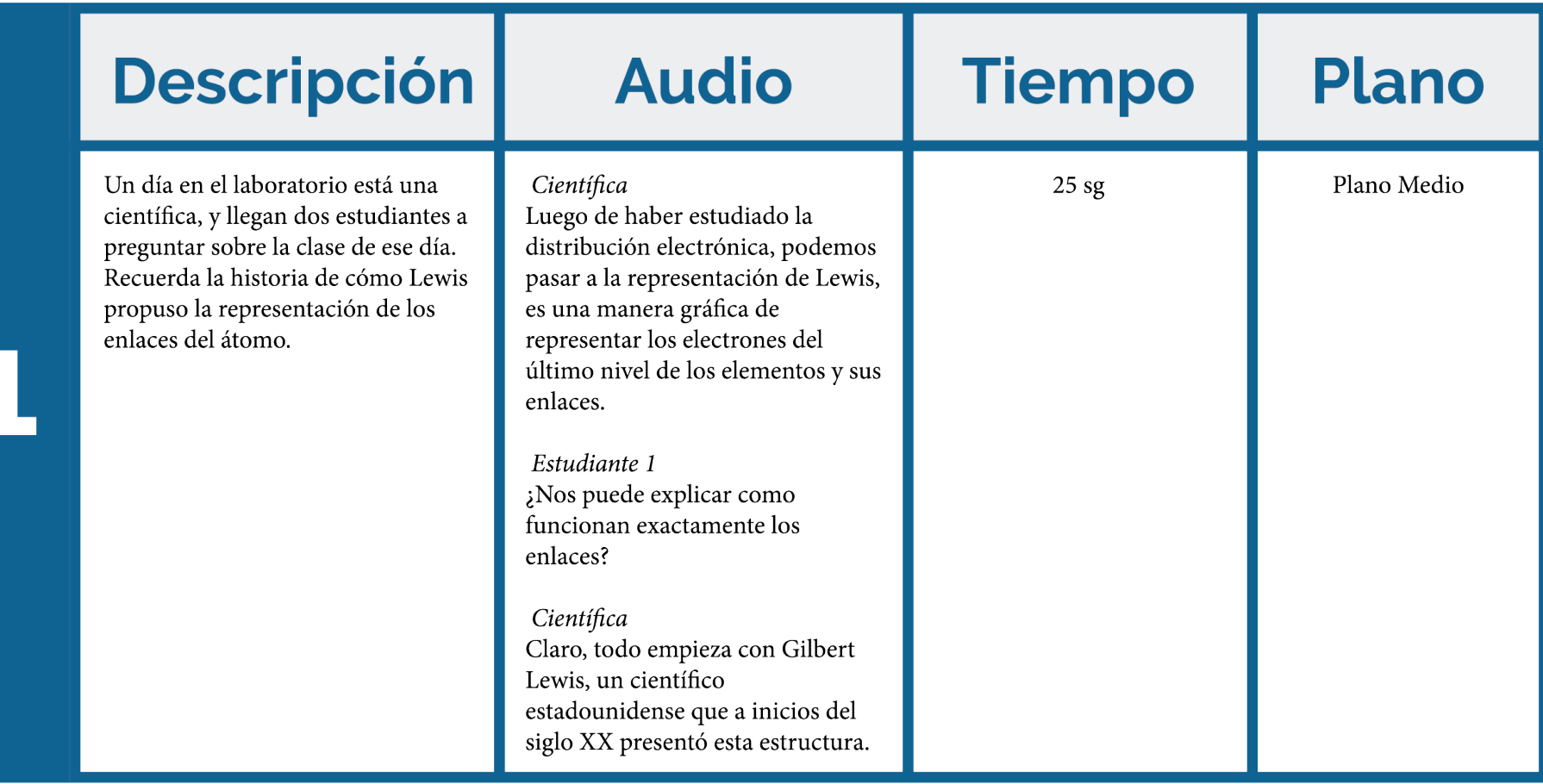

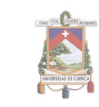

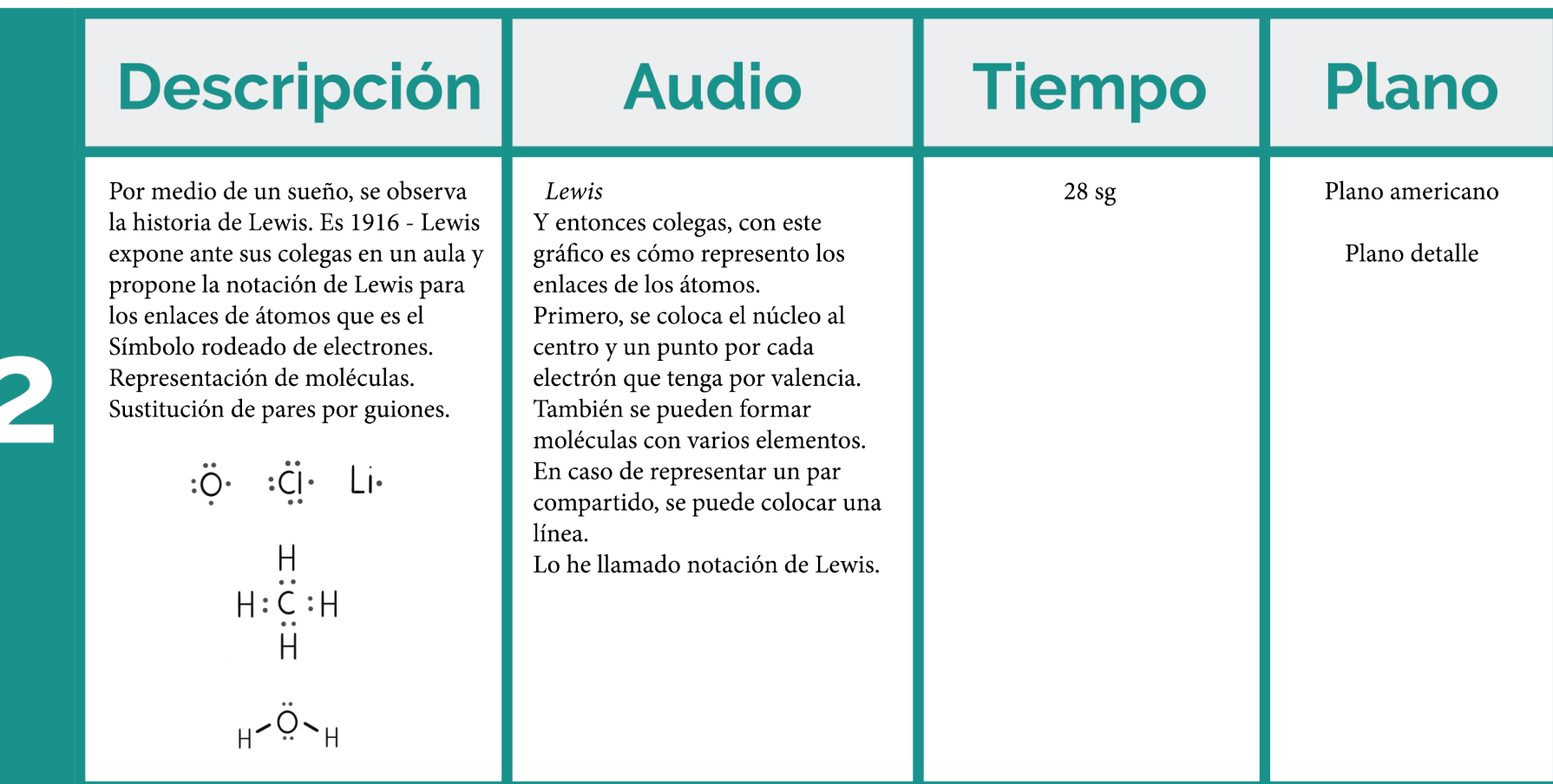

**Figura 15.** Modelo de representación de Lewis **Autor:** Amanda Molina

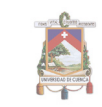

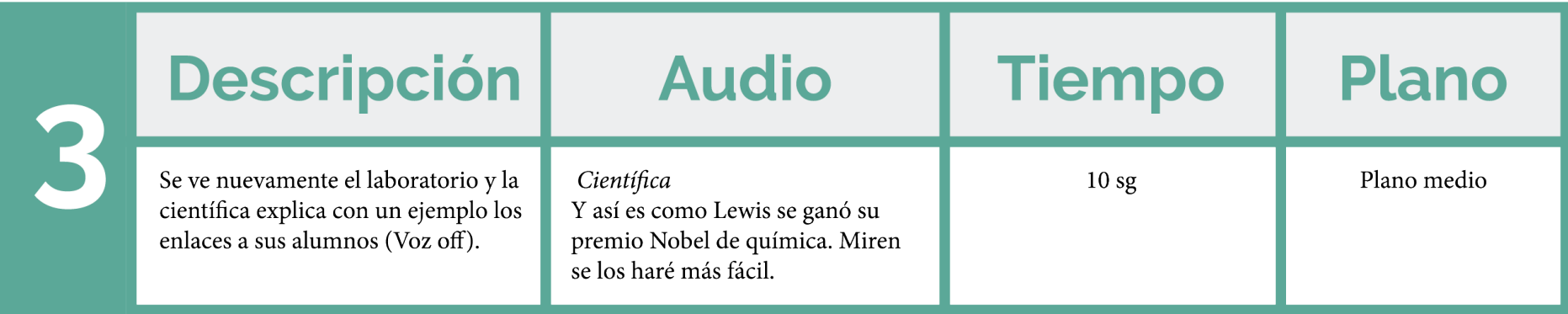

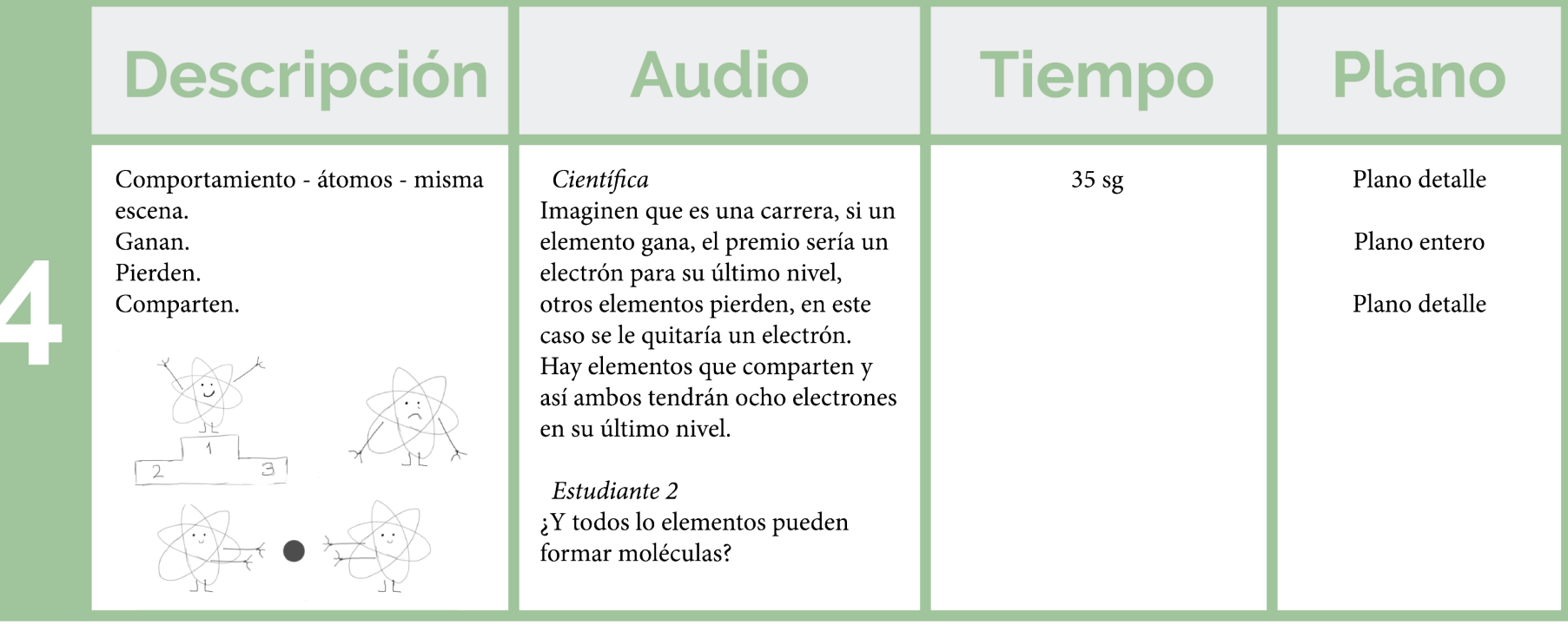

**Figura 16.** Caracterización de elementos **Autor:** Amanda Molina

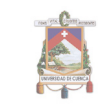

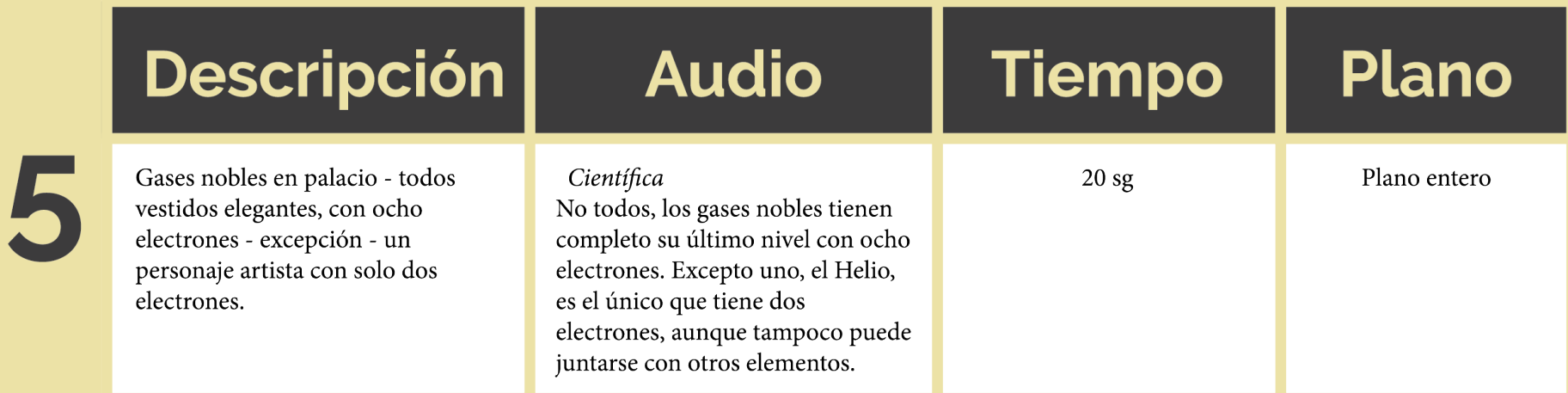

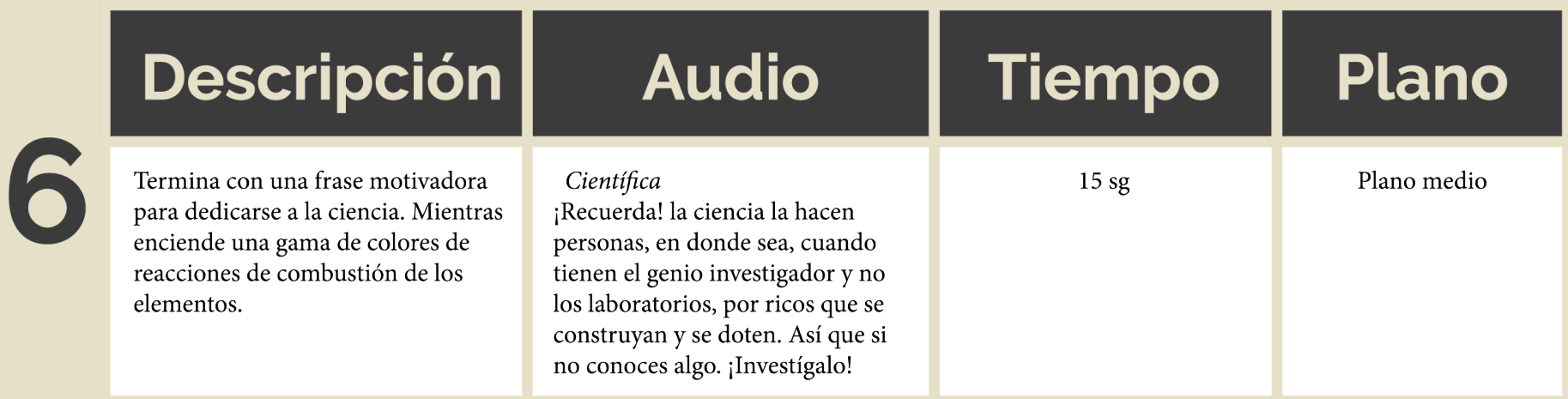

Tiempo total de la animación final 2 minutos aproximadamente.

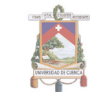

## **2.3.3 Storyboard**

Al ser una propuesta piloto se escogió el tema de la Representación de Lewis, que se encuentra en la página 70 del libro entregado por el ministerio de educación.

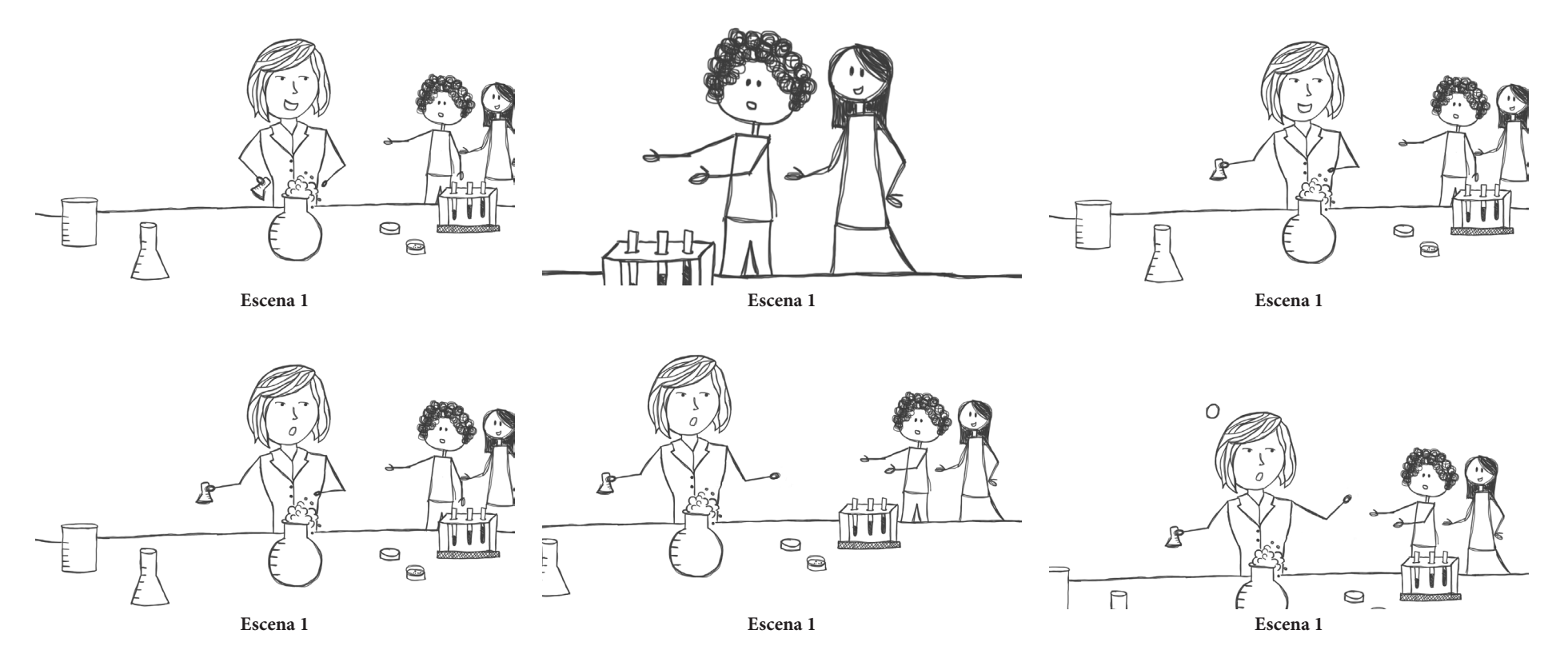

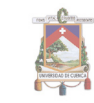

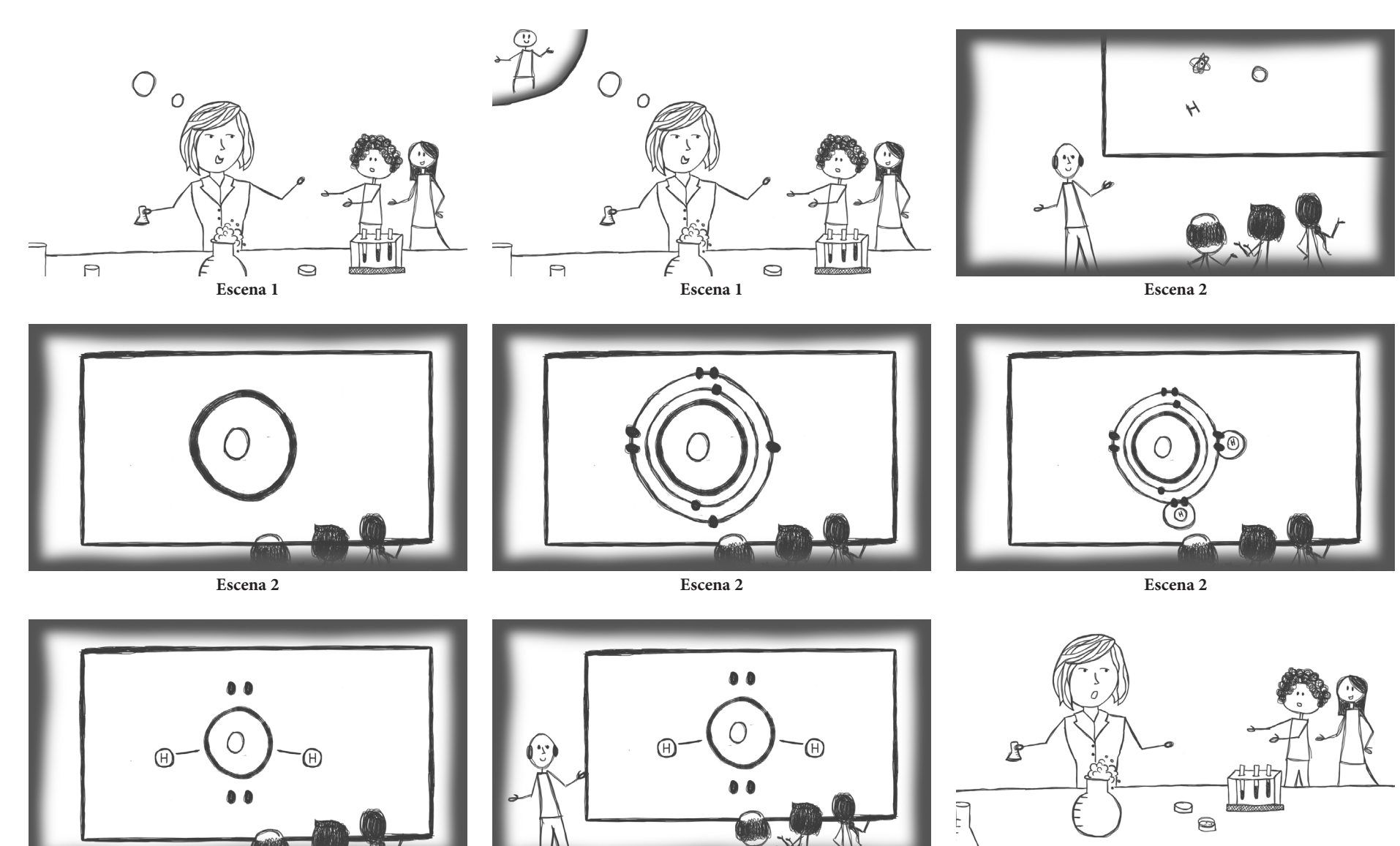

**Escena 2**

**36 Escena 2**

Amanda Isabel Molina López

**Escena 3**
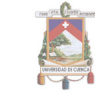

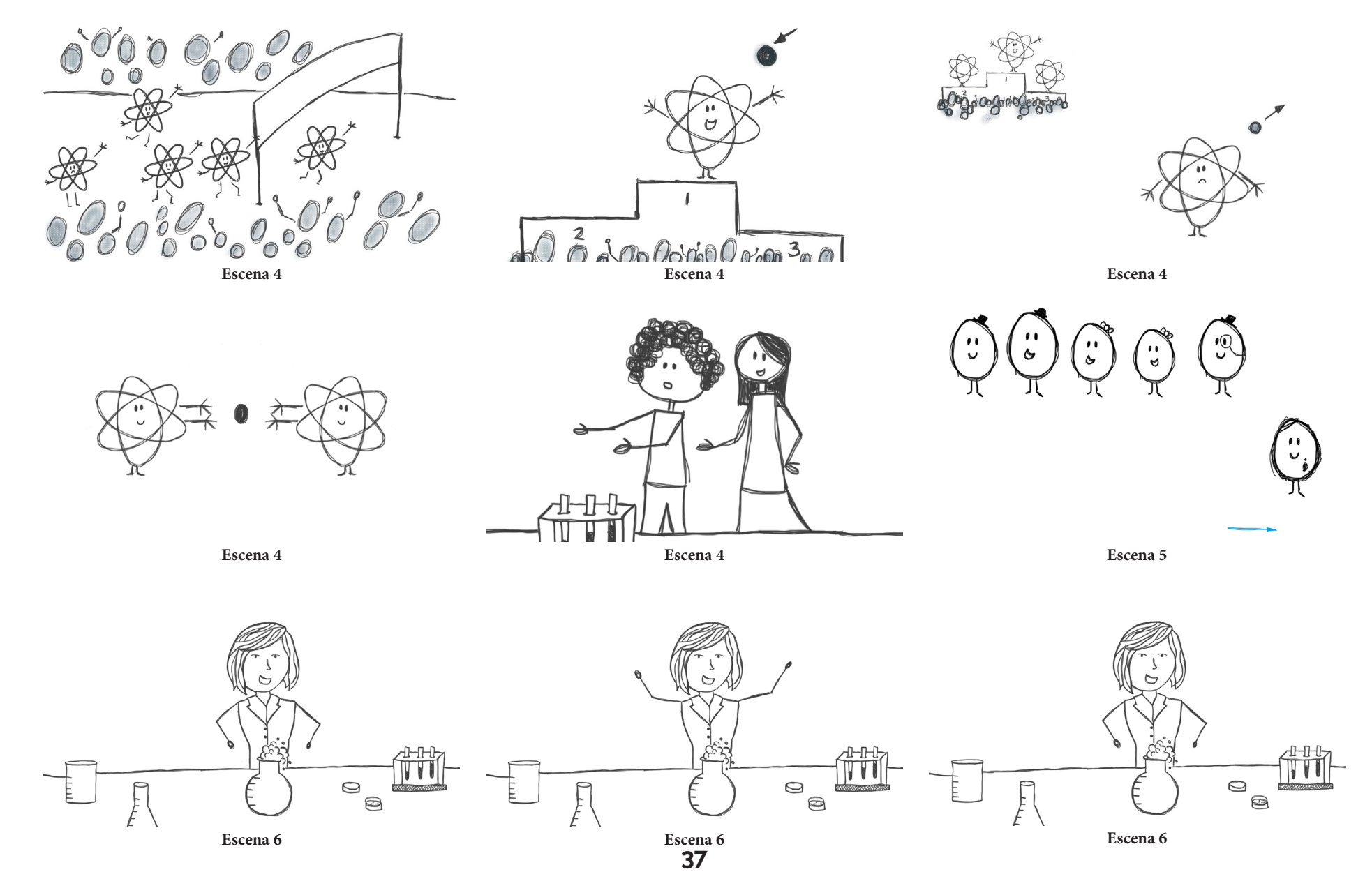

Amanda Isabel Molina López

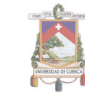

### **2.3.4 Animatic**

Luego de realizadas las escenas necesarias en el storyboard, se procedió a armar la animática para tener una referencia de cuánto tiempo durará la animación final.

En after effects se subieron las todas las imágenes realizadas y un audio con todas las voces de los personajes y posibles foleys<sup>2</sup> que se van a utilizar. Luego de armada la animática, se pudo ver que la animación duraría por lo menos 00:02:00, tiempo suficiente para el estudio de esta parte de la materia.

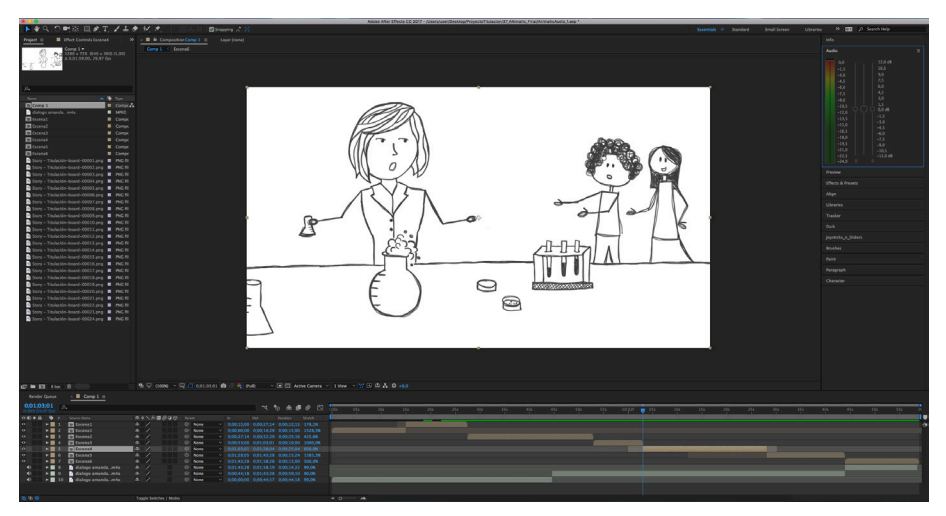

**Figura 17.** Captura de pantalla de animatic. **Autor:** Amanda Molina

 *<sup>2.</sup> Foley: Consiste en recrear -en sincronización con la imagen- todos los sonidos naturales, cotidianos y propios de personas y objetos.*

### **Capítulo III Creación e Implementación**

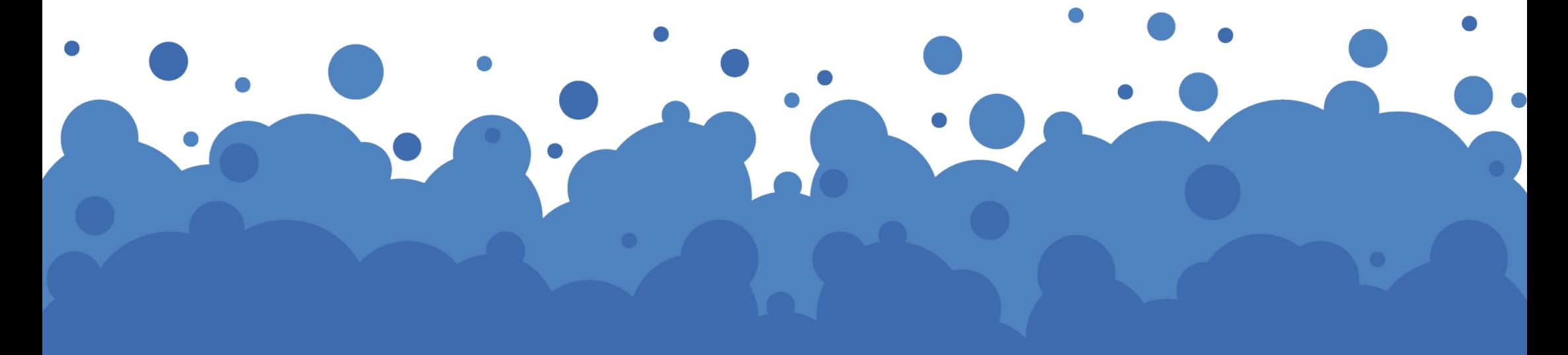

### **3.1 Concept Art**

*"El estudio detallado e individual de cada personaje nos ayudará a encontrar la tipología y personalidad que exige el guion para el buen funcionamiento de la historia"*

*(Cámara, Parramón, 2008, p.60)*

Tomando en cuenta lo mencionado en el libro de Parramón titulado "El dibujo animado" se vio la necesidad de dar una personalidad y rasgos característicos a los personajes principales, sin que se diferencie mucho la estructura básica de cada uno de ellos.

En los personajes se trabajaron ciertos rasgos característicos, para que cada individuo tenga una personalidad propia, se consideran ciertos aspectos principales como: nombre, profesión, características físicas, características internas.

#### **3.1.1 Diseño de personajes**

#### **• Definición de Personajes**

Los personajes necesarios para la elaboración de la animación final son:

- Científica (Mujer)
- Estudiante 1 (Hombre)
- Estudiante 2 (Mujer) • Gas noble 1
- Lewis (Hombre)
- Científico 1 (Hombre)
- Científico 2 (Hombre)
- Científica 3 (Mujer)
- Atomo 1
- Átomo 2

**TOTAL:** 4 personajes humanos + 10 elementos + 3 extras = 17 personajes

• Átomo 3 • Átomo 4

> • Gas noble 2 • Gas noble 3 • Gas noble 4 • Gas noble 5 • Gas noble 6

**• Ilustraciones**

*"A menos que no se pretenda lo contrario, los personajes que conviven en una historia deben compartir el mismo estilo gráfico. Cualquier estilo que se muestre coherente y unificado hará verosímil una buena trama"*

#### *(Cámara, Parramón, 2008, p.60)*

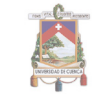

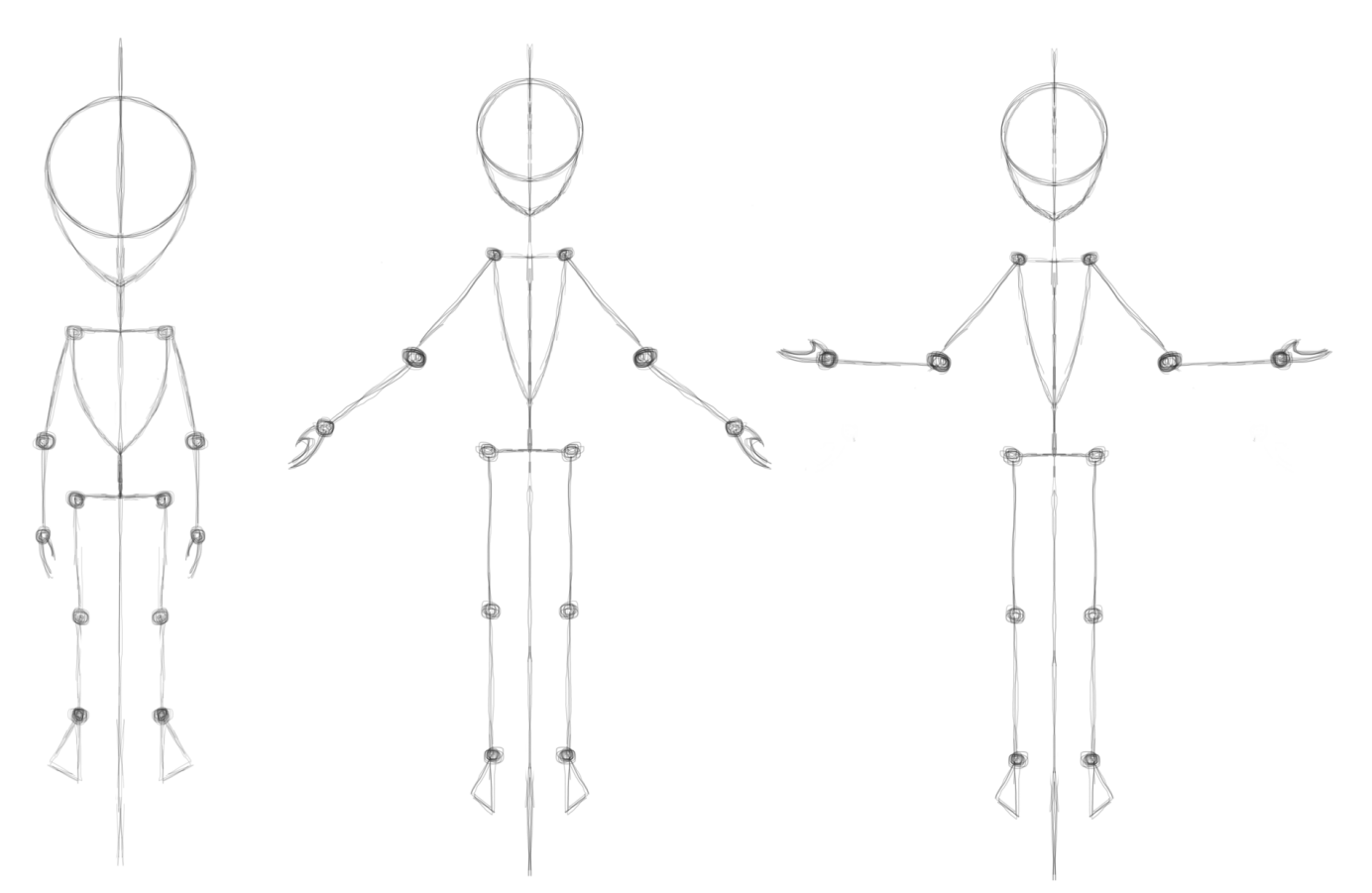

**Figura 18.** Ilustración realizada para la definición de la estructura base de los personajes humanos. **Autor:** Amanda Molina

Se utilizó una misma base para las ilustraciones de los personajes humanos, elementos de la tabla periódica y extras respectivamente, con la intención de que estos sean modulares y así agilizar el trabajo de creación de personajes.

Al realizar el esqueleto para los personajes humanos, se tomó en cuenta los puntos más importantes como cuello, hombros, codos, muñecas, cintura, necesarios para las articulaciones, en los cuales se desarrollarían las rotaciones de articulaciones en la animación final.

Se propusieron dos modelos de esqueleto para los personajes en la animación final, al tomar en cuenta el análisis realizado previamente sobre los videos de la plataforma TedEd, videos dirigidos específicamente a la educación, se puede observar la morfología y cualidades de los personajes, en base a este estudio, se decidió utilizar el segundo esqueleto que es más delgado, ligero a la vista y amigable.

En cuanto al esqueleto para los personajes elementos y gases nobles, se realizó una personificación a cada uno, para que cada uno tuviera una actitud y cualidad diferente en la animación final, se construyó una estructura para los elementos, en la que se verían como un mismo elemento, tomando en cuenta principalmente la cromática, con la intención de que se vea de la misma familia.

En el caso de los gases nobles, se les dió una personalidad más elegante y cinco de los seis personajes utilizaron traje de terno negro, excepto uno, el Helio, que lleva un traje más deportivo y fosforescente, para resaltar la diferencia de la cantidad de electrones, sin embargo siguen siendo de la misma familia y se crean con los mismos módulos.

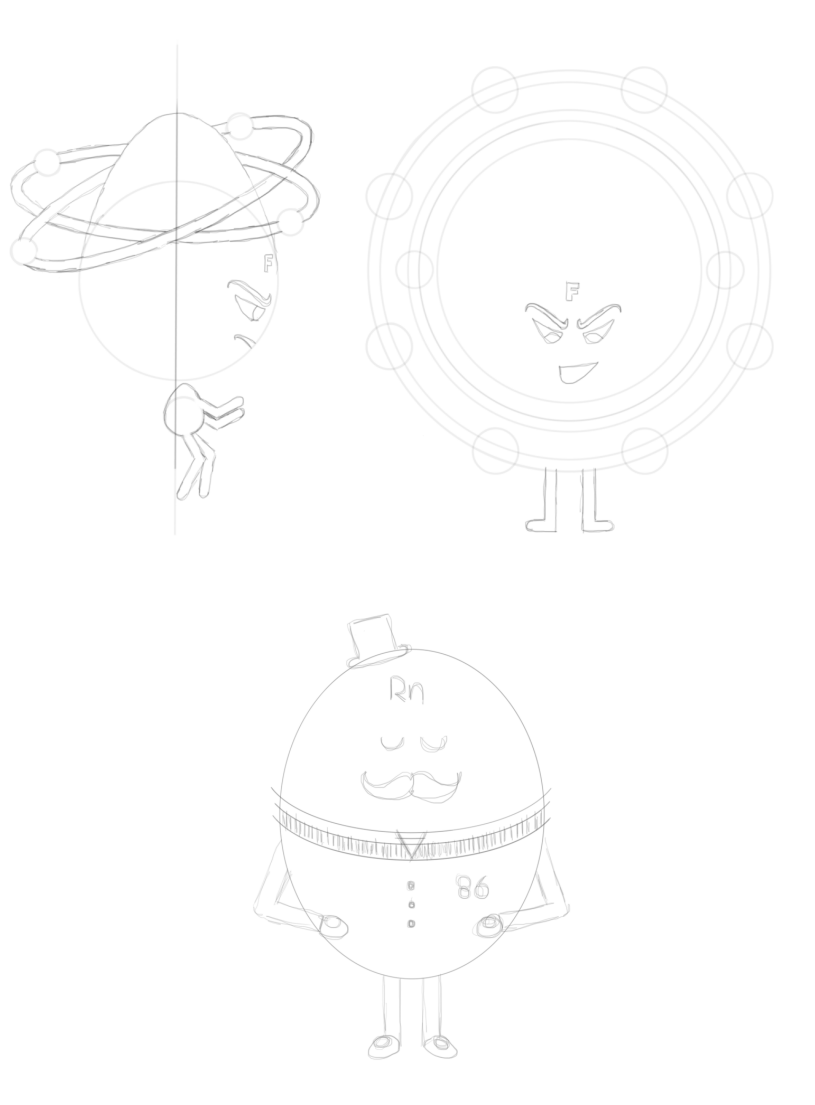

**Figura 19.** Ilustración realizada para la definición de la estructura de los personajes basados en los elementos. **Autor:** Amanda Molina

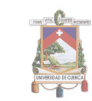

#### **• Personajes**

Posterior a la ilustración de todos los personajes en papel, se procedió a la digitalización, en la que se definió de manera más específica los detalles, se creó una lámina informativa para cada uno de ellos.

En la lámina se muestra un texto con el nombre, profesión, característica físicas y características internas (personalidad). Se coloca también la ilustración manual, el personaje completo en digital, cromática representativa, junto con su código hexadecimal, plano detalle del rostro y detalles importantes, como cabello, ojos, boca y expresiones.

#### **• Personaje 1: Científica**

El primer personaje que se realizó fue la científica, en la cual se trabajaron ciertos rasgos característicos de un docente, este personaje es el principal de la animación, ya que es la que tiene la mayor parte del diálogo, dirige el laboratorio en la actualidad y enseña a los estudiantes.

#### **• Personaje 2: Estudiante 1**

En este caso se resaltó su personalidad rebelde, llevando un peinado moderno, pero con uniforme, realidad que se encuentra en la mayoría de colegios de la ciudad.

#### **• Personaje 3: Estudiante 2**

En el caso de la "Estudiante 2" se resaltó su personalidad educada y estudiosa, llevando cabello suelto y uniforme como en la mayoría de colegios de la ciudad.

#### **• Personaje 4: Gilbert Lewis**

Para la creación de Gilbert Lewis se tomó en cuenta una foto, en la que se basó la ilustración, para que el personaje sea lo más parecido al científico real. El lleva un atuendo elegante, ya que su escena se desarrolla en un aula de la universidad.

#### **• Personaje 5: Elemento 1**

Para los elementos de la tabla periódica se utilizó un mismo módulo de construcción, para su diferenciación se emplearon diferentes expresiones, de acuerdo a la actitud necesaria en la animación, y una marcada diferencia cromática, siendo principalmente colores contrastantes en cada uno de ellos. En el caso de los elementos se tomó en cuenta su función como profesión. El elemento 1 es el Flúor.

## Cientifica

Nombre: Isabel Profesión: Dra. Bioquímica. Características Físicas: Mujer, adulta joven, 32 años, cabello negro, piel blanca, utiliza lentes, siempre lleva un mandil de laboratorio. Características Internas: Tranquila, alegre, animada.

#B35699

 $#4F4F4F$ 

### **Estudiante 1**

Nombre: Mateo Profesión: Estudiante. Características Físicas: Hombre, joven, adolescente, 16 años, cabello castaño, piel trigueña, peinado moderno, utiliza uniforme. Características Internas: Inquieto, distraído, deportista, divertido.

O

#592812

#005E4B

### **Estudiante 2**

Nombre: Salomé Profesión: Estudiante. Características Físicas: Mujer, joven, adolescente, 15 años, cabello rojo, piel blanca, utiliza uniforme. Características Internas: Activa, le gusta estudiar, deportista, divertida,

#005E4B

 $*7A1723$ 

### Gilbert Lewis

Nombre: Gilbert Lewis Profesión: Fisicoquímico. Características Físicas: Hombre, adulto mayor, 42 años, cabello blanco, piel blanca, utiliza terno. Características Internas: Elegante, tranquilo, investigador.

 $#4$  F4F4F

#999999

### Flúor (F)

### Nombre: Fluor

Profesión: Formador de huesos, mantenimiento de esmalte dental. Características Físicas: Cuerpo morado, cabeza amarilla. Características Internas: Deportista, decidido, competidor, carácter fuerte.

**#5CI747** 

**#FCC300** 

### Sodio (Na)

No

#88BC24

#3C2462

 $\frac{Na}{00}$ 

Nombre: Sodio Profesión: Ayudante de equilibrio de líquidos. Características Físicas: Cuerpo verde, cabeza azul. Características Internas: Deportista, asustado, nervioso, carácter débil.

Na

### Hidrógeno (H)

#IC748D

#000000

Nombre: Hidrógeno Profesión: Cazador de oxígeno. Características Físicas: Cuerpo azul, cabeza negra. Características Internas: Deportista, feliz, competidor tranquilo.

# Oxigeno (O)

Nombre: Oxígeno Profesión: Ayudante de respiración celular.

Características Físicas: Cuerpo anaranjado, cabeza amarilla. Características Internas: Deportista, tranquilo, competidor, frustrado.

**#EC7004** 

**#FFE000** 

# Helio (He)

Nombre: Helio

Profesión: Experto en superconductividad Características Físicas: Color verde fosforescente, atuendo deportivo, 2 electrones.

**He** 

 $\overline{\mathbf{2}}$ 

Características Internas: Rebelde, independiente, no se junta con otros elementos.

 $H\otimes$ 

 $\cup$   $\cup$ 

#3A9F97

#BFD7B9

He

### Neón (Ne)

Nombre: Neón Profesión: Refrigerador de sustancias. Características Físicas: Color verde, atuendo elegante, IO electrones. Características Internas: Amigable, soberbio, no se junta con otros elementos.

Ne

 $\odot$ 

 $\odot$ 

**Ne** 

 $\bullet$ 

10

 $\bullet$ 

Ш

#3C3C3B

**Ne** 

 $\bigodot$ 

**#3AAB53** 

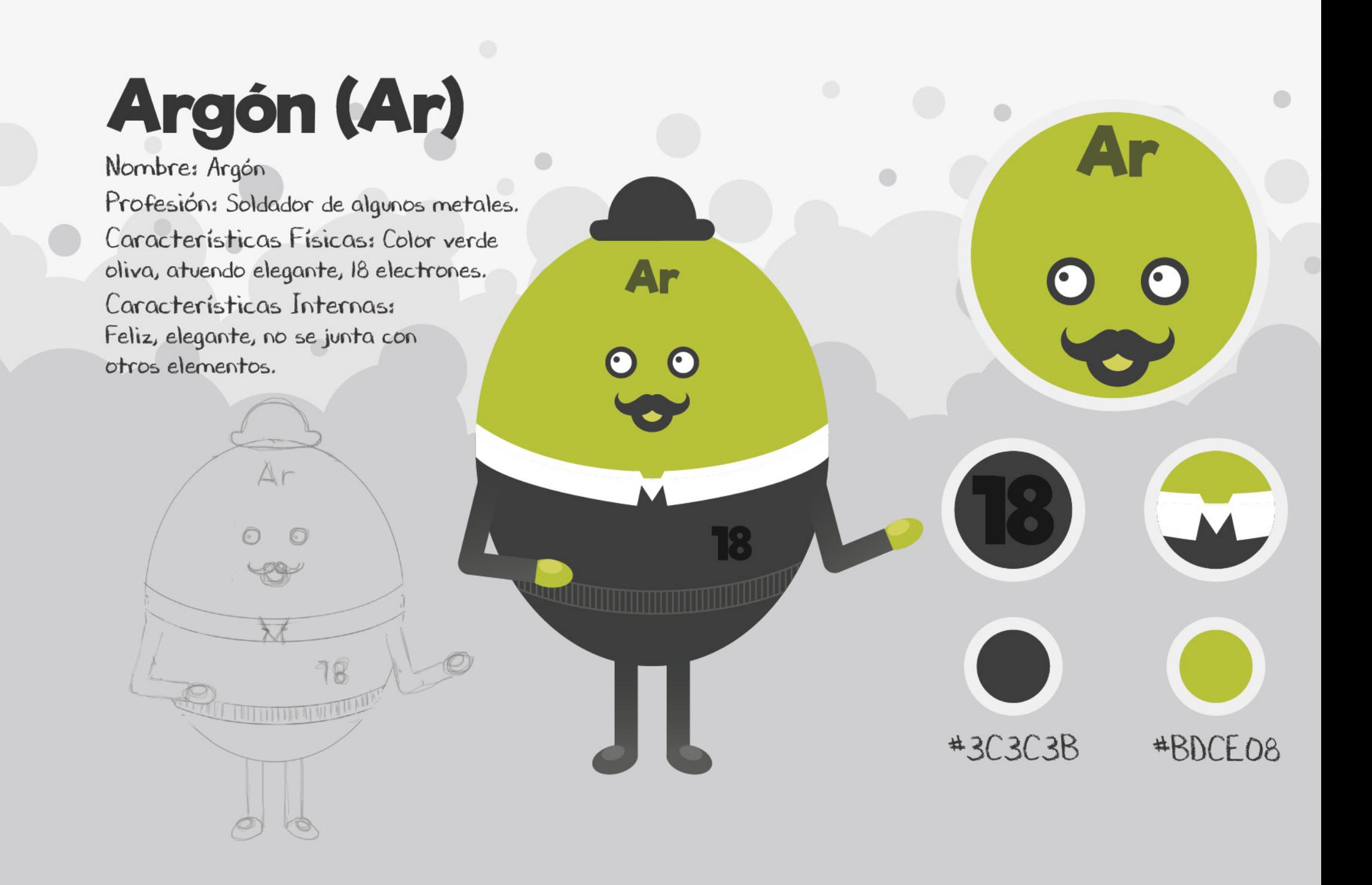

# Kriptón (Kr)

Nombre: Kriptón Profesión: Se ocupa de llenar lámparas eléctricas. Características Físicas: Color amarillo, atuendo elegante, 36 electrones. Características Internas: Soberbia, no se junta con otros elementos.

 $Kr$ 

 $\cup$   $\cup$ 

C

36

#63615F

**#F4C500** 

36

### Xenón (Xe)

Nombre: Neón Profesión: Es radioisótopo. Características Físicas: Color rosa, atuendo elegante, 54 electrones. Características Internas: Orgullosa, no se junta con otros elementos.

Xe

 $\cup$   $\cup$ 

N

 $\Box$ G)

 $\alpha$ 

56

O h

 $\overline{\bullet}$ 

#DF93A8

#63615F

## **Radón (Rn)**

Rn

 $U$ 

**WILLIAM** 

86

**Altritude The Terms of the Terms** 

Nombre: Radón Profesión: Médico experto en radioterapia. Características Físicas: Color azul, atuendo elegante, 86 electrones. Características Internas: Orgulloso, no se junta con otros elementos.

**Rn** 

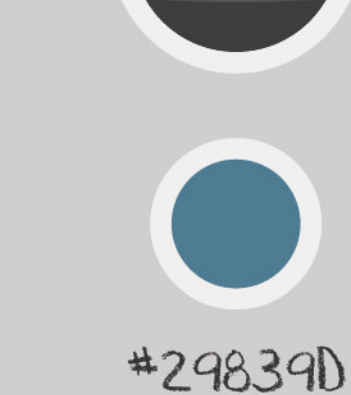

#3C3C3B

## Cientifico Extra 1

Nombre: Benjamín Profesión: Biólogo Genético. Características Físicas: Adulto mayor, cabello blanco, atuendo elegante. Características Internas: Atento, investigador, serio.

> #232323 #4C4C4C

## **Cientifico Extra 2**

Nombre: Isaac Profesión: Ciencias biomédicas. Características Físicas: Adulto mayor, cabello blanco, atuendo elegante. Características Internas: Experimental, reflexivo, sensato.

> #232323 #4C4C4C

## **Cientifica Extra 3**

#475059

#OODOCB

Nombre: Marie Profesión: Física teórica. Características Físicas: Adulta mayor, cabello blanco, atuendo de laboratorio. Características Internas: Investigadora, formal, amable, atenta.

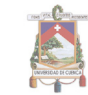

### **• Láminas de giro**

Se realizaron 3 láminas de giro para los personajes, uno por cada tipo de personaje, entre ellos: Personaje Humano, Elemento, Gas Noble

Personaje Humano:

Elemento:

Gas Noble:

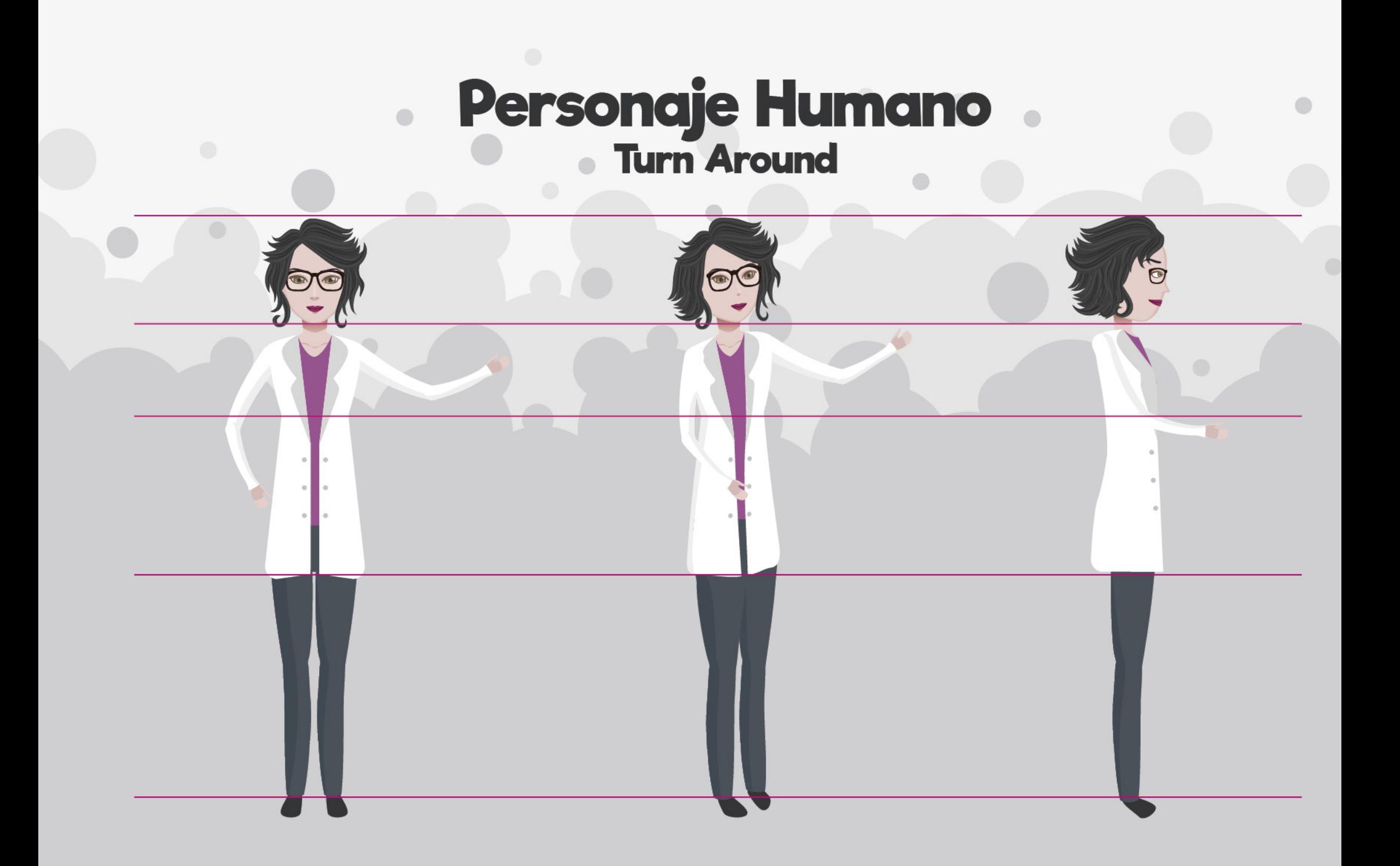

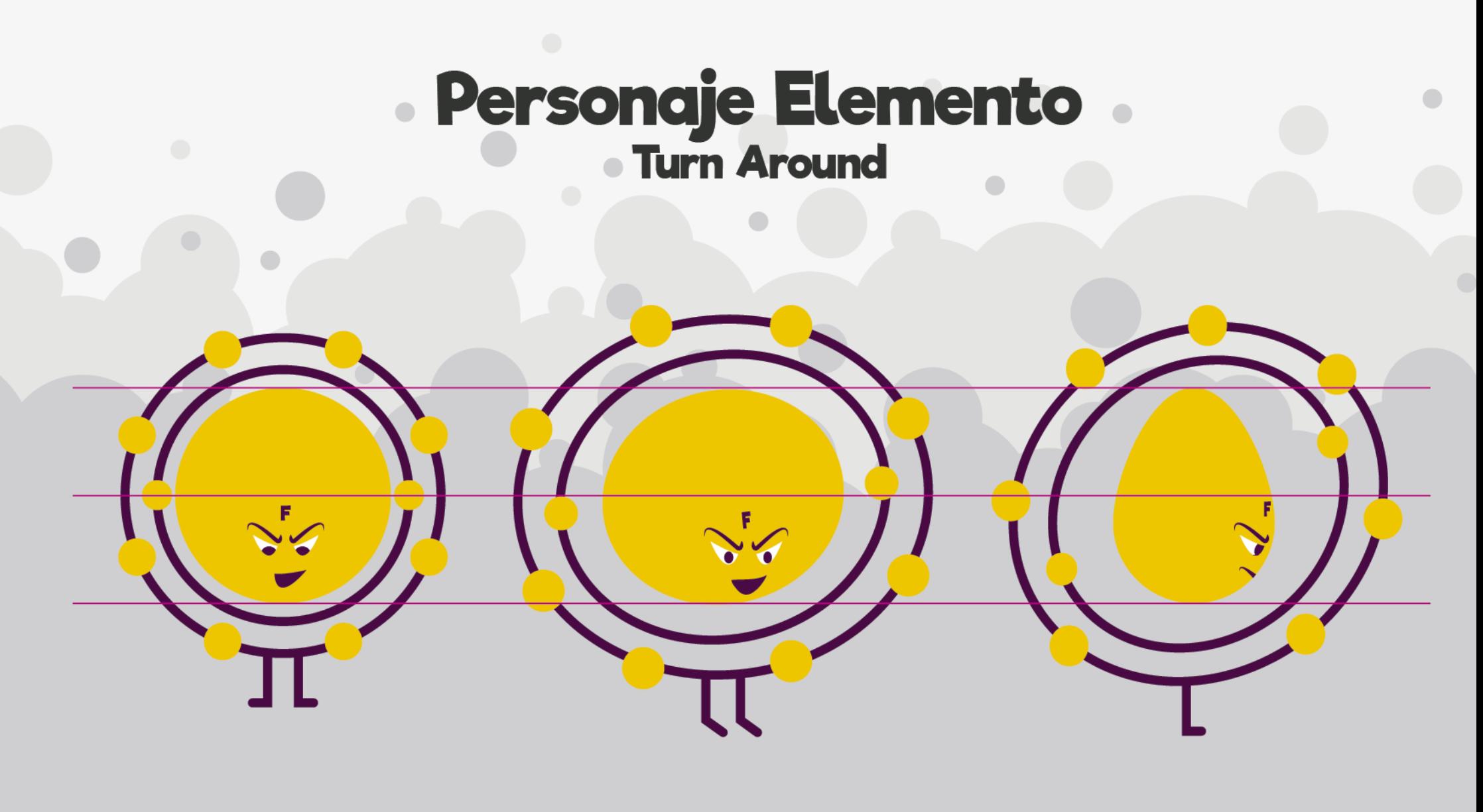

Frontal

Tres cuartos

Lateral

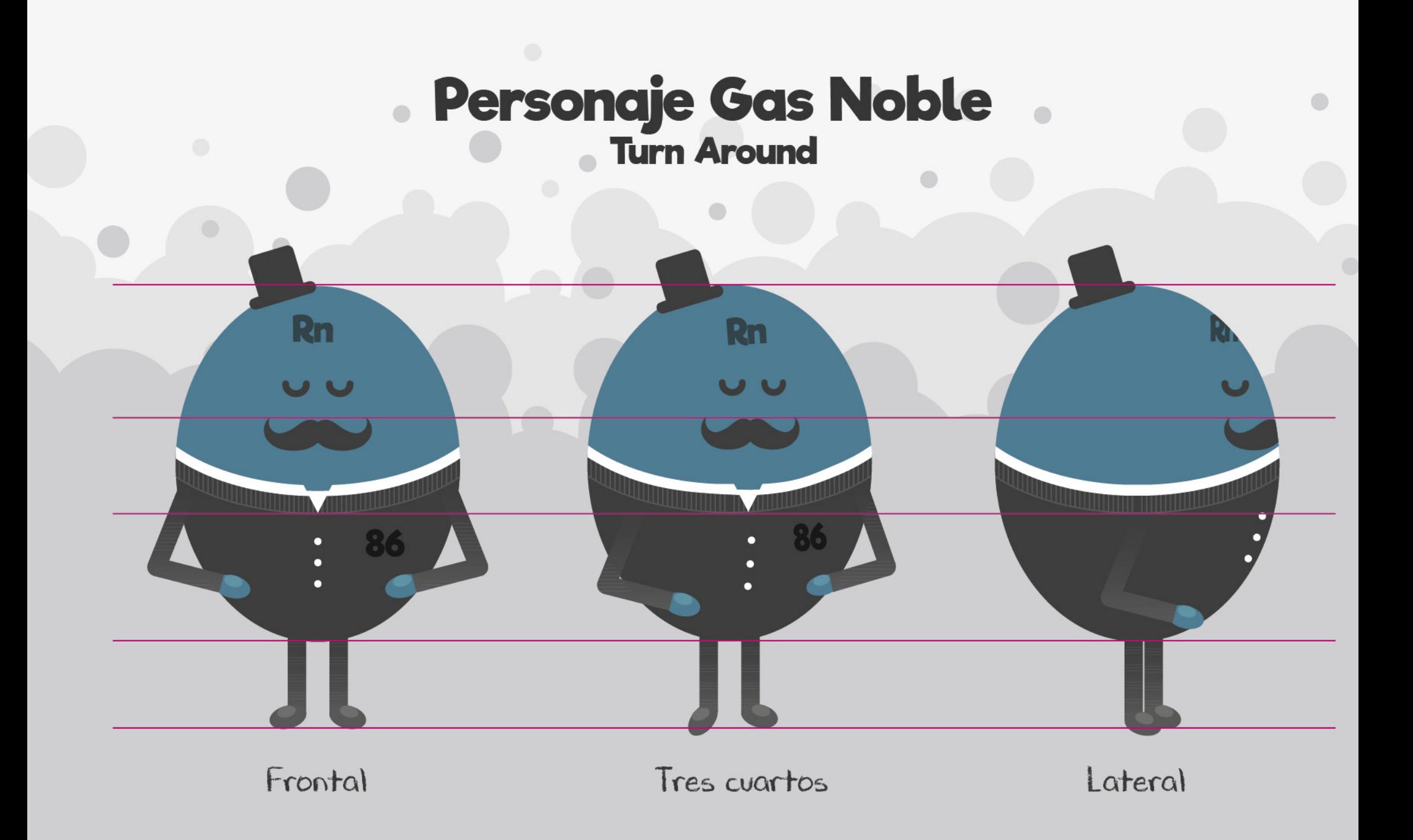

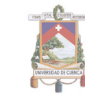

### **• Size Comparison**

Se realizaron 3 láminas para la comparación del tamaño de los personajes, estos fueron separados según su clasificación, en la primera lámina se muestra a los personajes humanos principales, en la cual se encuentra la científica, estudiante 1, estudiante 2 y Gilbert Lewis. En la segunda lámina los elementos que compiten, con sus dos vistas, lateral y frontal, los cuales son: Flúor, Sodio, Hidrógeno y Oxígeno. Finalmente una tercera lámina en la que se muestra la comparación de estatura de los elementos de la tabla periódica que comprenden los Gases Nobles.

Personaje Humano:

Elemento:

Gas Noble:

# Personajes Humanos Size Comparison<br>(Comparación de estatura)

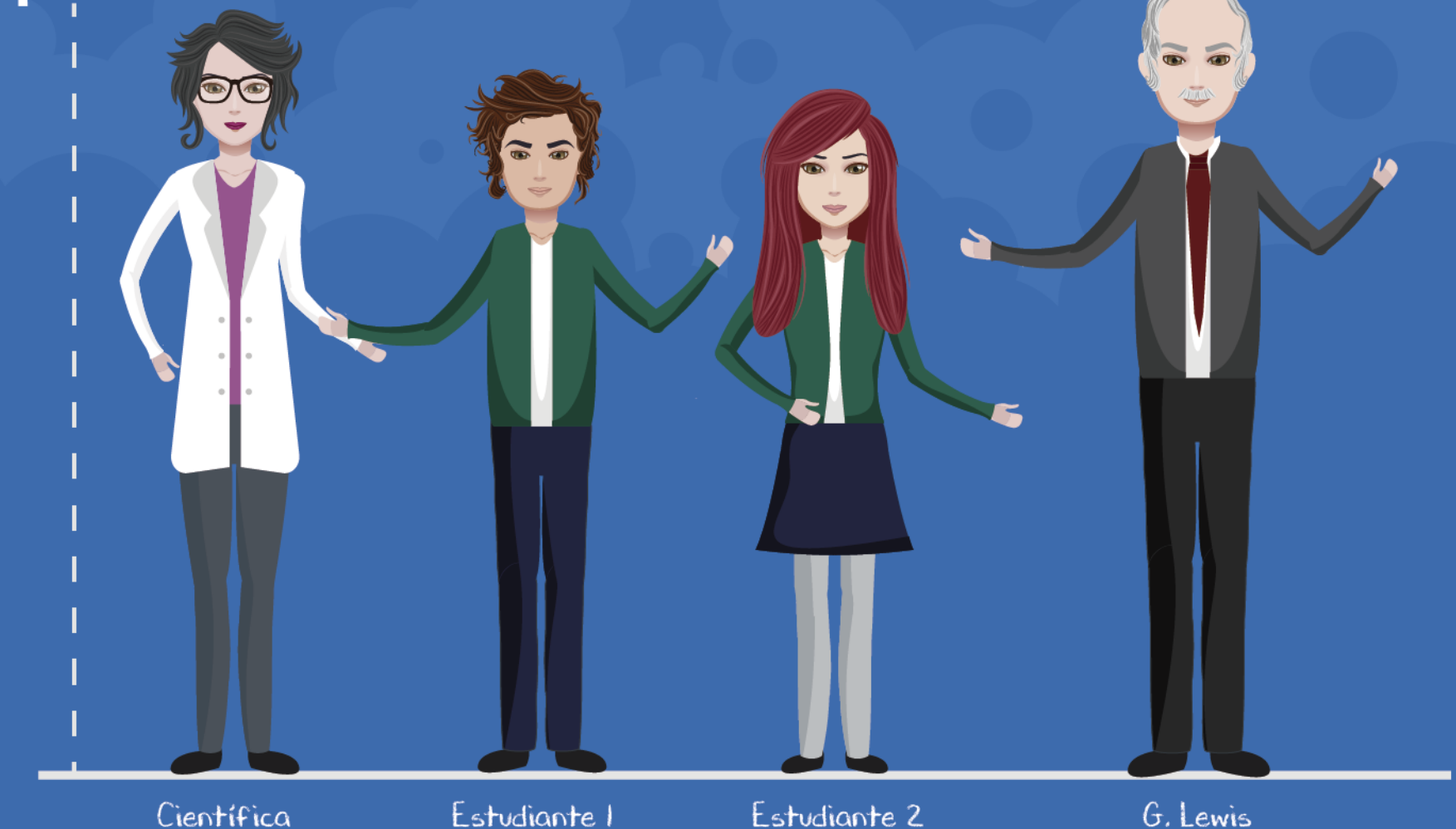

### Personajes Elementos Size Comparison<br>(Comparación de estatura)

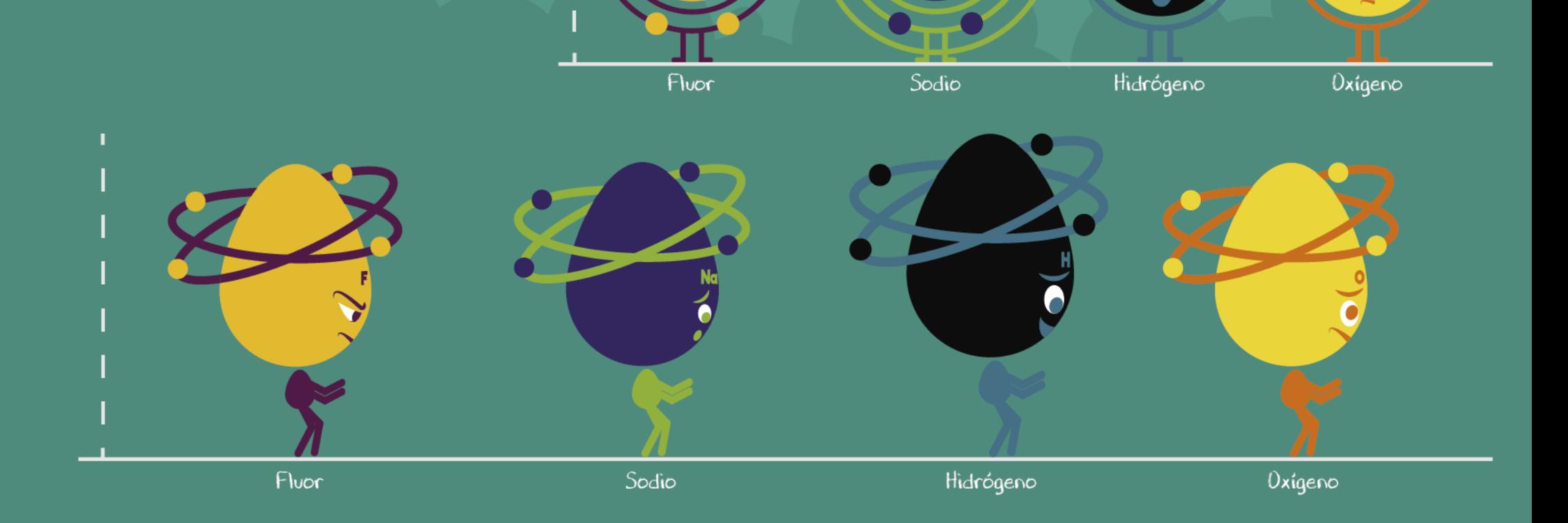

 $\frac{N\alpha}{6\alpha}$ 

 $\frac{1}{\sqrt{2}}$ 

 $\overline{\bullet}$   $\overline{\bullet}$ 

# Personajes Nobles Size Comparison<br>(Comparación de estatura)

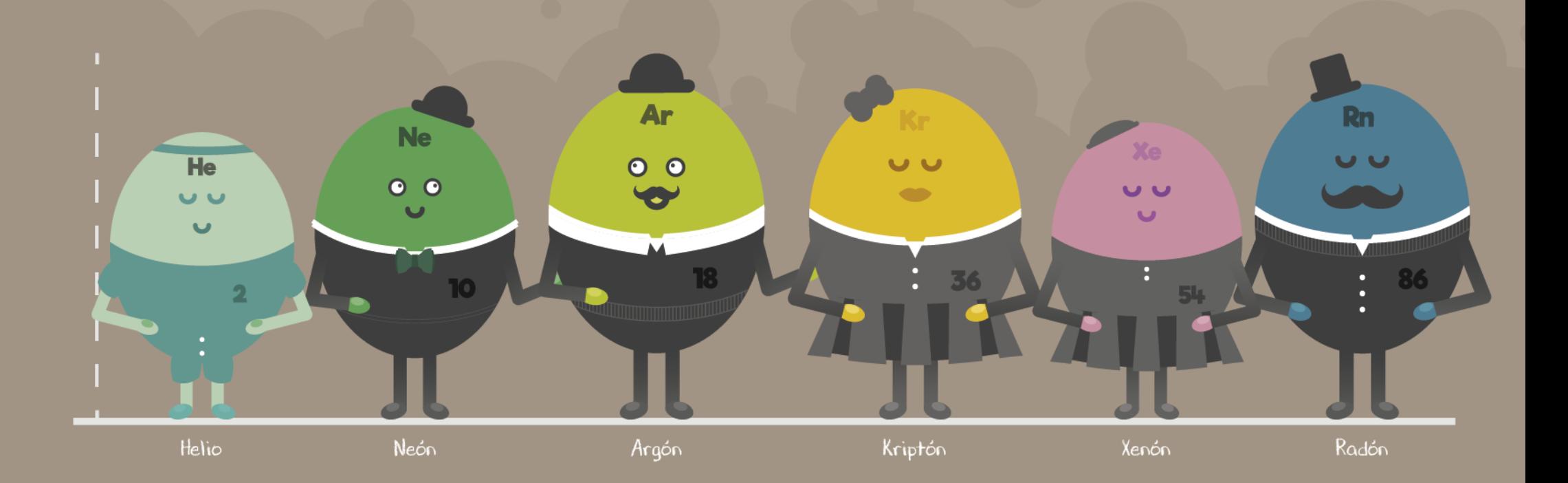

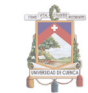

#### **• Objetos en escena**

Se realizaron también ciertas ilustraciones, con la misma línea gráfica, necesarias para complementar la animación, estas estarán en las diferentes escenas, como:

Tubos de ensayo y elementos de laboratorio:

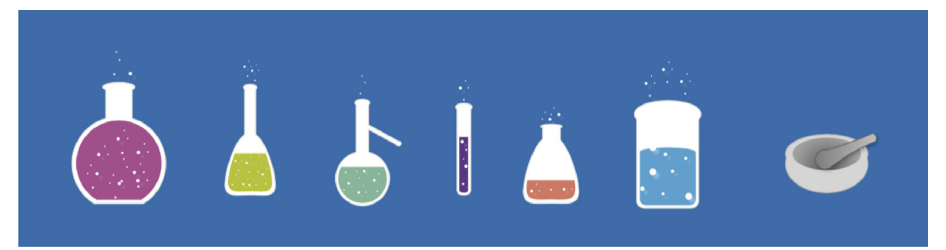

**Figura 20.** Tubos y elementos distintivos de un laboratorio. **Autor:** Amanda Molina

#### Elementos para la carrera:

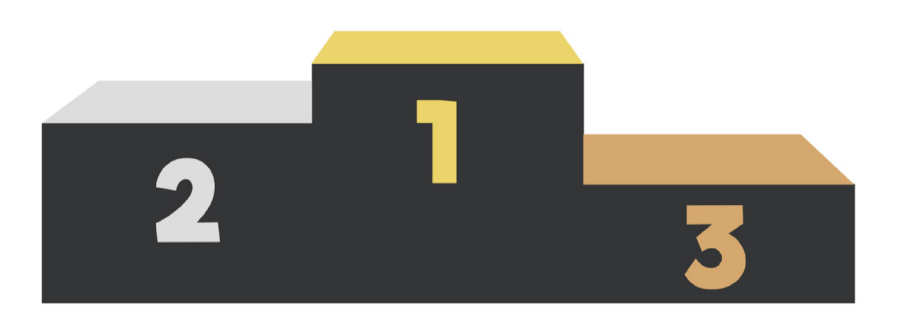

**Figura 22.** Elemento, podio de carreras. **Autor:** Amanda Molina

Elementos de enseñanza:

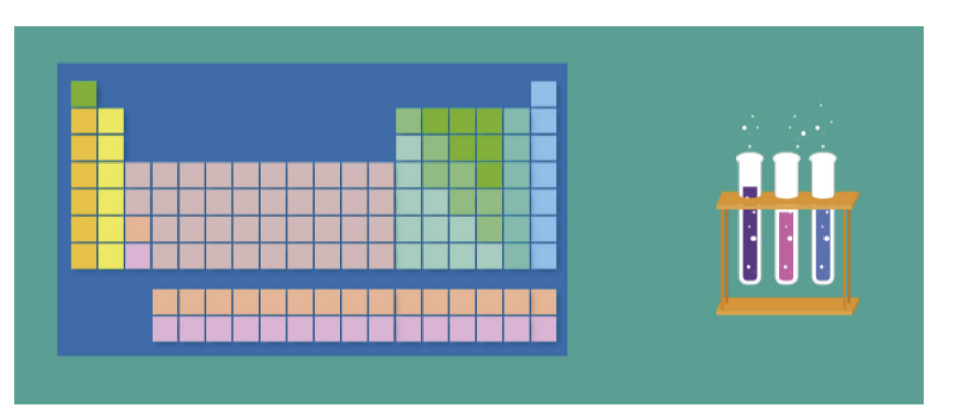

**Figura 21.** Elementos de laboratorio. **Autor:** Amanda Molina

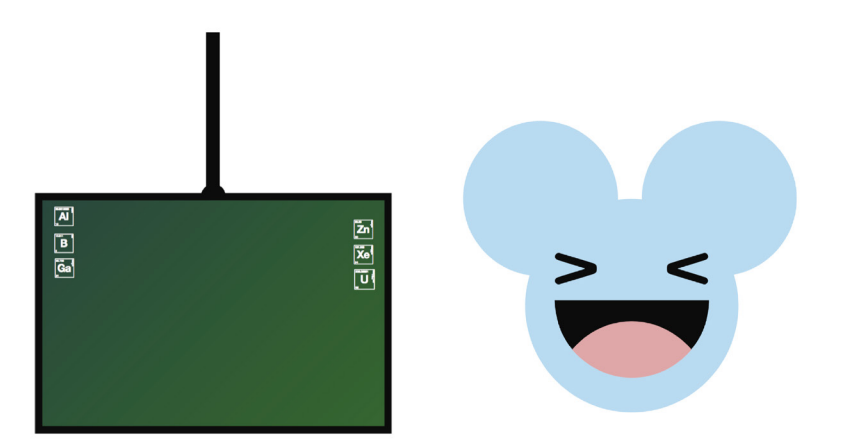

**Figura 23.** Elementos en aula, pizarra y molécula de agua. **Autor:** Amanda Molina

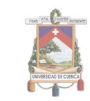

### **3.1.2 Diseño de Backgrounds**

Para el diseño de backgrounds se utilizaron styleframes<sup>3</sup>, técnica en la cual se crean paletas como guion del color, por medio de este se establece de manera exacta los colores a utilizar en los diferentes escenarios, con la intención de no opacar ni distraer a la mente de las ilustraciones y animaciones principales, además de llevar una armonía en cuanto a cromática.

De acuerdo al trabajo realizado en el storyboard y animatic, se definieron seis escenarios, para los cuales se utilizaron tres colores, entre ellos: Laboratorio, aula, pizarrón, pista, pista exterior, mansión.

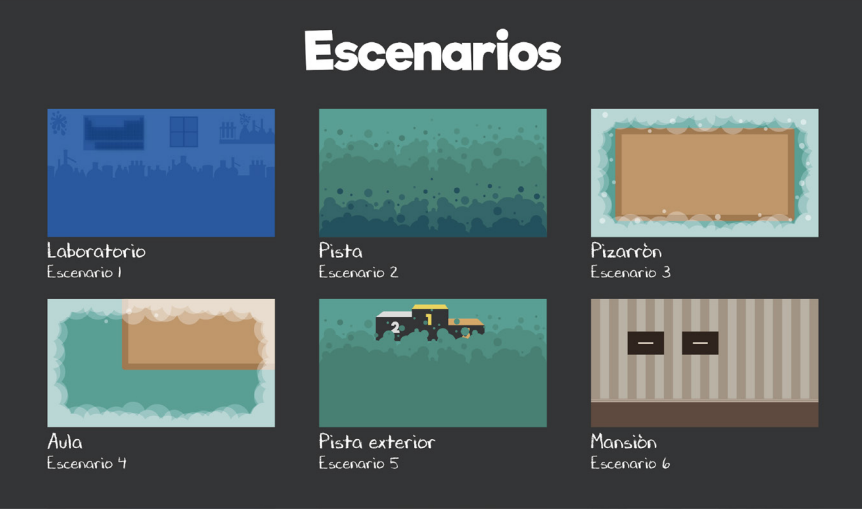

**Figura 24.** Escenarios utilizados en el video de animación. **Autor:** Amanda Molina

Se manejó tres colores en la división cromática de entornos, con la finalidad de diferenciar estados de ánimo, personajes y ambientes.

**Color 1:** El color azul se utiliza en el escenario del aula, en donde interactúan, principalmente los personajes humanos, según la psicología del color, este representa principalmente simpatía, Amistad, Confianza y Fidelidad. Razón por la que se utiliza en el aula de clases.

**Figura 25.** Cromática azul utilizada en el entorno 1. **Autor:** Amanda Molina

**Color 2:** El color verde, se utiliza principalmente en los escenarios en que la escena es en el exterior e interactúan principalmente los elementos básicos de la tabla periódica. Representa la naturaleza, es un color relajante y refrescante, que tiende a ser armónico.

**Figura 26.** Cromática verde utilizada en el entorno 2. **Autor:** Amanda Molina

 *3. Styleframes: Conjunto de colores en los que se va a guiar una ilustración.*

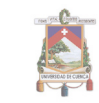

**Color 3:** El color café claro, se utiliza en el escenario interno, donde se encuentran los gases nobles, es un color relacionado con lo acogedor y la experiencia, aporta también en sentido de la estabilidad.

**Figura 26.** Cromática verde utilizada en el entorno 2. **Autor:** Amanda Molina

### **3.2 Animación**

- **• Animación de personajes humanos**
	- **• Boca**

Para el lip sync, se creó un archivo en Adobe Illustrator por capas, cada capa contenía una boca que representa las diferentes aberturas al pronunciar las distintas vocales y sílabas. Teniendo listo este archivo, se procedió a la animación que daría voz al personaje, de acuerdo al audio final se procedió a colocar los movimientos de los labios cambiando aproximadamente cada cinco fotogramas.

Esta animación previa de la sincronización de labios, se colocará en la composición del rostro, con la finalidad de que la boca ya esté animada, para proceder a las expresiones del rostro.

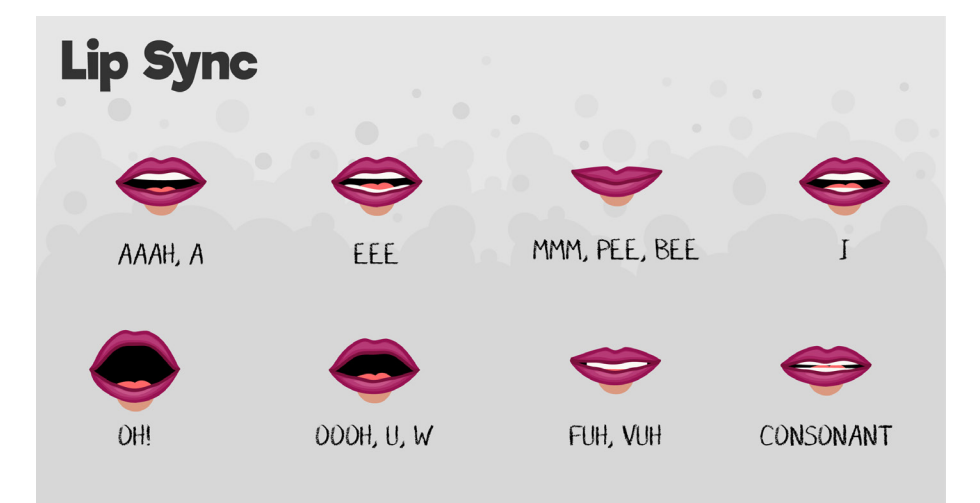

**Figura 27.** Conjunto de movimientos de boca, creadas para los personajes que tienen diálogos. **Autor:** Amanda Molina

#### **• Rostro**

Para la animación de los rostros se utilizaron plugins de after effects, para que se pueda ver de mejor manera las expresiones en cada personaje.

Se utilizó el plugin "Joysticks 'n Sliders", para el cual se dividió al personaje en capas diferentes, quedando una capa para cada elemento como: ojos, cejas, nariz, cabello, rostro; aquí se incluyó la composición de la boca que fue trabajada con anterioridad.

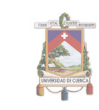

Para el uso de "joysticks" se procedió a colocar las partes del rostro en las diferentes posiciones: centro (mirada al frente), izquierda, derecha, arriba y abajo. Al activar la opción de joystick se guardan los movimientos y se procede a la animación de expresiones, mediante un sistema de movimiento de joystick y colocación de fotogramas clave.

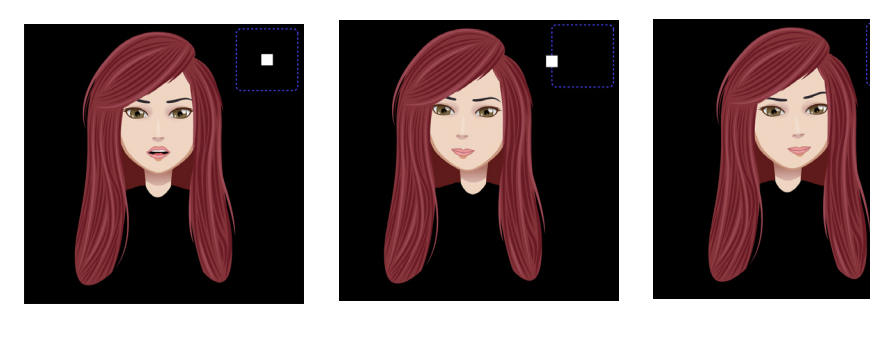

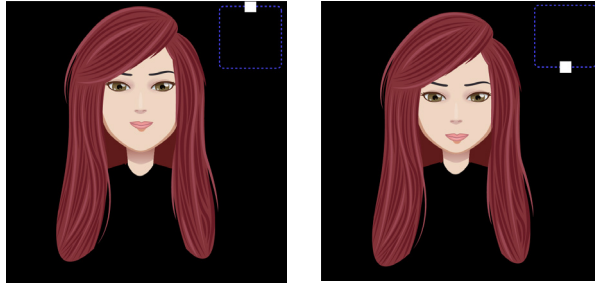

**Figura 28.** Ilustraciones que muestran el movimiento del rostro, frontal, izquierda, derecha, arriba, abajo. **Autor:** Amanda Molina

#### **• Cuerpo**

Por último se procedió a colocar la composición de la cabeza en una nueva composición que contenía el cuerpo, separado por partes, para su posterior animación. En ese caso se utilizó un plugin diferente, llamado "DUIK", el cual se utilizó para el movimiento de brazos, manos y cuerpo.

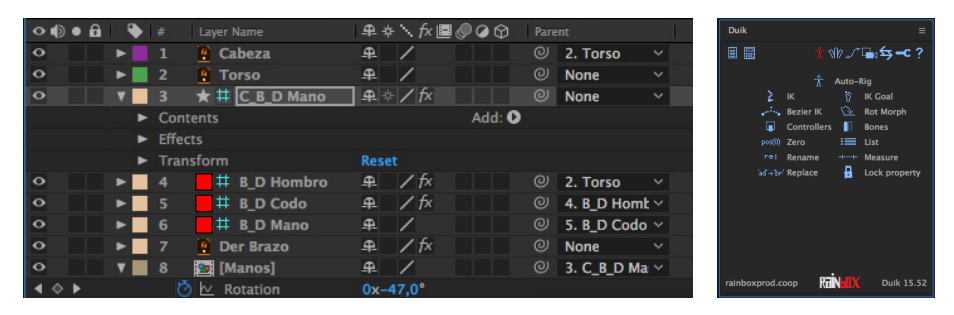

**Figura 29.** Controles de after effects para los movimientos del cuerpo. **Autor:** Amanda Molina

#### **• Articulaciones**

Para la animación de los personajes se utilizó dos tipos de articulaciones, dependiendo de la estructura de los protagonistas de cada escena.

En ambos casos se utilizó el recurso DUIK, este es un plugin para after effects en en cual se pueden poner articulaciones en los personajes, de dos maneras, brazos de un solo trazo y brazos de dos trazos.
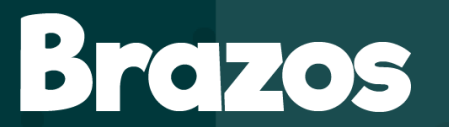

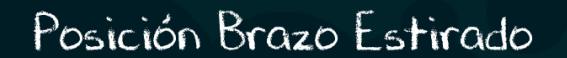

Posición Brazo Flexionado

**Figura 30.** Flexión de los dos tipos de brazos. **Autor:** Amanda Molina

Luego de realizar las ilustraciones finales de los personajes, se procedió a importar los archivos ya separados en diferentes capas a la composición de After Effects, en este caso se dejó cada parte de los brazos en una capa diferente quedando dos capas para los personajes humanos y tres capas para los personajes elementos.

**Humanos y elementos:** Se puede ver las capas utilizadas en la animación y los puntos en donde se marcaron las articulaciones. En este caso se utilizó "Bones" para la creación de las articulaciones en las diferentes capas y anclas para los movimientos necesarios.

# Huesos y Controlador

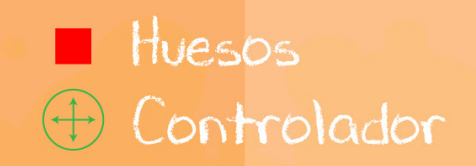

**Figura 31.** Indicaciones de la posición de los controladores en los diferentes brazos. **Autor:** Amanda Molina

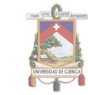

**Manos:** Se utilizó "Controller" que se encuentra en el mismo plugin anterior, en las imágenes siguientes se puede ver los controladores ubicados en las muñecas de los personajes, punto principal que se utilizará para el movimiento de todo el brazo.

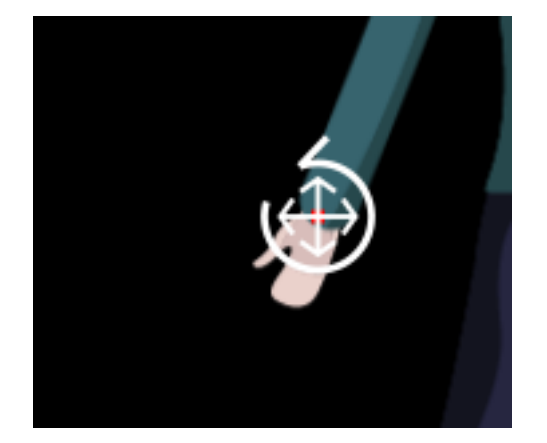

**Figura 32.** Controlador para movimiento de muñeca, brazo, antebrazo. **Autor:** Amanda Molina

Luego de colocar cada articulación y cada controlador en el personaje a trabajar, se procedió a la animación para cada escena.

Tomando en cuenta los movimientos naturales de un humano, sobretodo los movimientos en arco de brazos y expresiones, se realizó la animación.

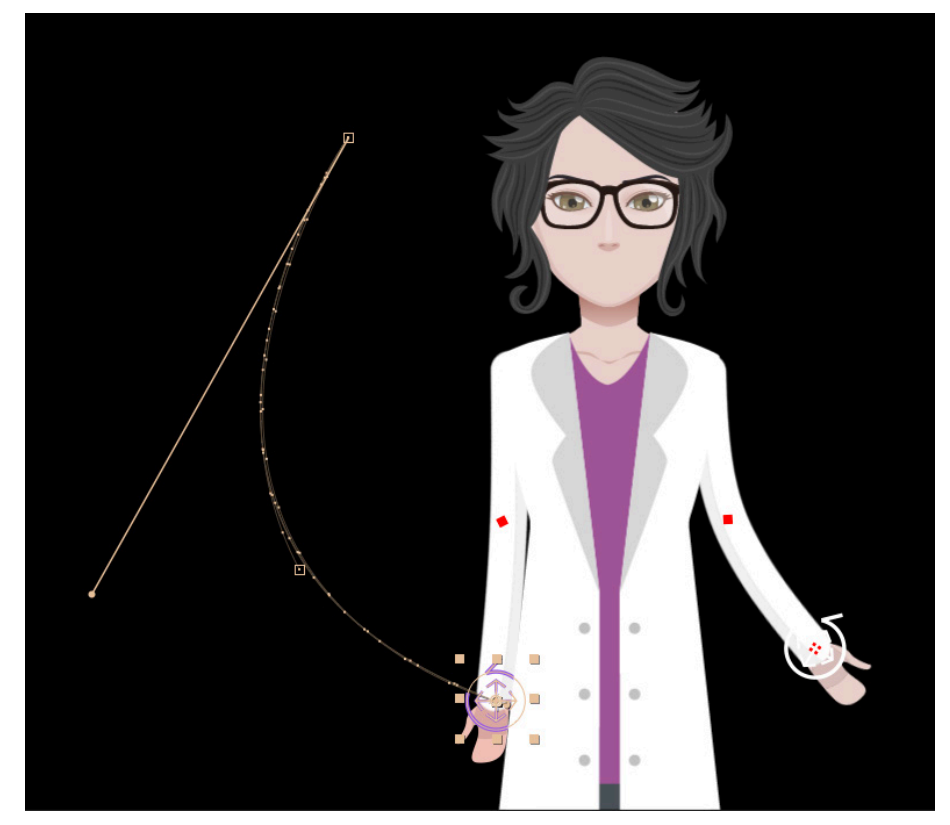

**Figura 33.** Movimiento en arco de los brazos del personaje principal. **Autor:** Amanda Molina

Presentándose al inicio las siguientes dificultades, como movimientos flotantes, movimientos con saltos muy pronunciados, vaivén del rostro o brazos, movimientos forzados o antinaturales.

Para solucionar los problemas de movimientos flotantes se hizo

un estudio de pesos en el que se definió de mejor manera los movimientos principalmente de brazos, en los que se procedió a mover los brazos de manera más detenida, con movimientos lentos al subir y más rápidos al regresar al estado de descanso, también se definieron pausas al momento de establecer énfasis en ciertas acciones y oraciones. En el caso de los movimientos con saltos muy pronunciados se trabajó en los puntos de ancla principales, eliminando las curvas que estaban de más, para establecer ritmo al movimiento del personaje.

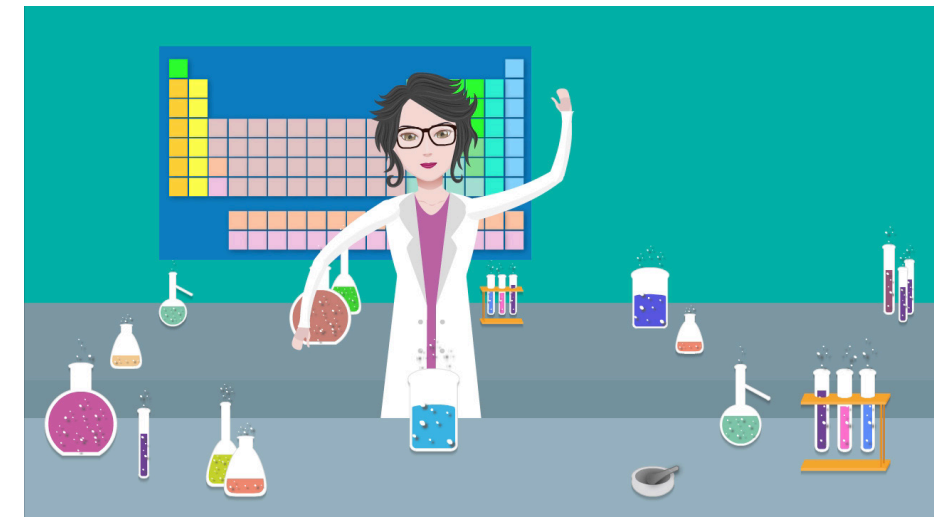

**Figura 34.** Imagen de la primera prueba del video, previo al análisis de pesos. **Autor:** Amanda Molina

Luego de ver ciertos problemas en el movimiento de rostros y brazos, en los que se producía un movimiento forzado de vaivén se cambió las características de los puntos de ancla de cada movimiento, para eliminar los movimientos curvos continuos y así tener arcos más definidos.

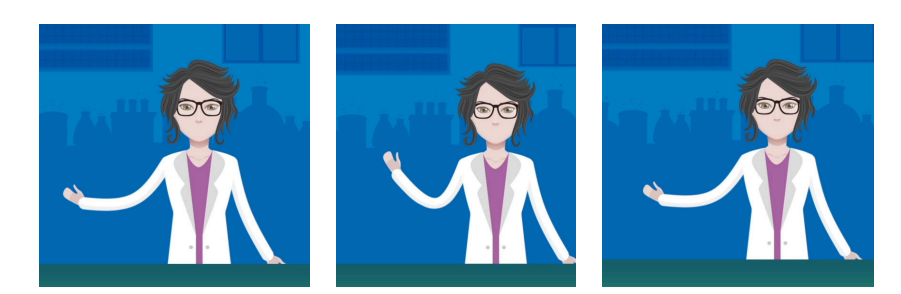

**Figura 35.** Representación de un error de movimiento, salto de brazo. **Autor:** Amanda Molina

Para resolver los problemas con movimientos antinaturales de manos, se procedió a anclar la capa de manos a la capa del controlador de la muñeca, para completar se realizó de acuerdo al movimiento las rotaciones y posicionamientos necesarios.

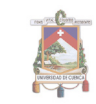

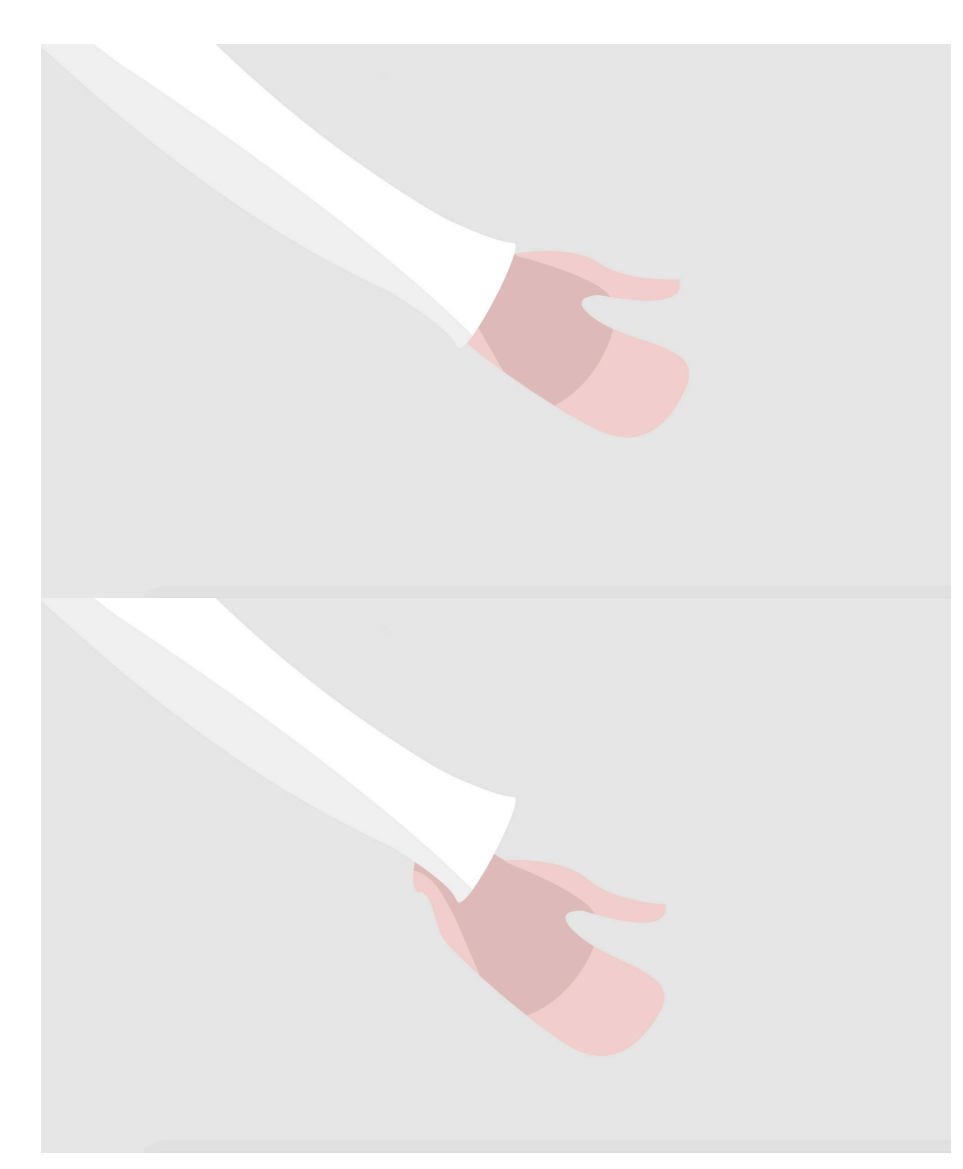

**Figura 36.** Imagen de control de posicionamiento y rotación de las manos. **Autor:** Amanda Molina

### **• Personajes Elementos y Gases Nobles**

Para la animación de los elementos se utilizaron varios recursos, como diferentes acciones, posición frontal y lateral de los elementos.

Para la escena de inicio de los elementos se utiliza un plano cerrado, en el que se ven solamente las expresiones, en las que se puede observar cada una de las actitudes de los elementos. Posteriormente se procede a mostrar los personajes en medio de la carrera, mostrando como algunos elementos se adelantan y son aclamados por el público. En estas escenas se utilizaron movimientos específicos y básicos de animación como: cambios de posición, rotaciones y escalas de elementos.

En las siguientes escenas se utilizan los elementos en posición frontal, ya que se tratan de manera más directa y cada uno tiene un protagonismo.

En el caso de los personajes nobles, se hicieron animaciones individuales, para que resalten en conjunto, esta composición se complementa con animaciones de los números de electrones.

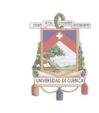

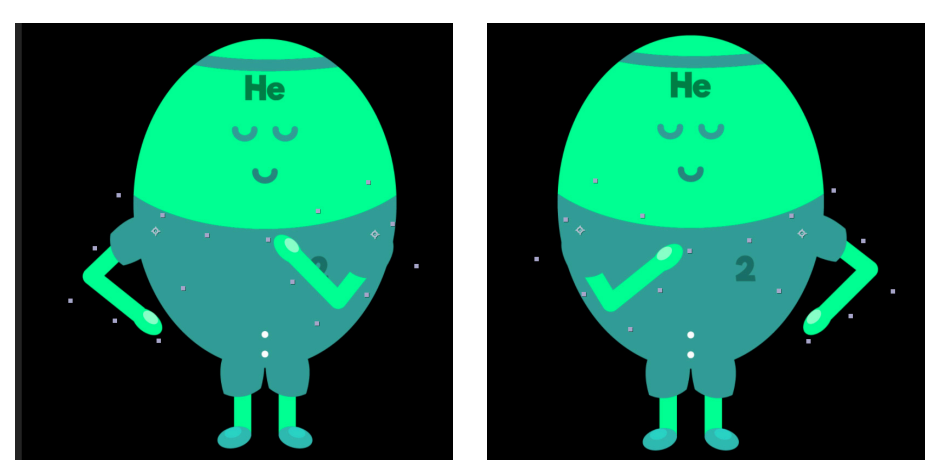

**Figura 37.** Movimientos de brazos utilizados en los elementos. **Autor:** Amanda Molina

#### **• Animaciones complementarias**

Se realizaron también algunas animaciones complementarias, para que las escenas tengan más fuerza y se pueda transmitir de mejor manera las acciones de los elementos, entre estas:

**Historia:** Esta animación complementaria se puede observar en el momento en el que la Científica recuerda y les cuenta a los estudiantes presentes la historia de Gilbert Lewis. Sin embargo al momento de iniciar el sueño, se deja en modo estático la animación ya que al ser varios elementos, puede distraer y quitar importancia a la materia que se explica en la pizarra.

**Pista de carreras:** Se realiza una animación complementaria en la pista de carreras, cuando se muestra la competencia, esto con el fin de mostrar el movimiento del público presente, en este se puede ver movimientos hacia los cuatro lados (arriba, abajo, izquierda, derecha), movimientos realizados de manera sutil, para que no se distraiga a la mente de la animación principal.

# **3.3 Postproducción**

**• Sonido**

Para el sonido se realizó una grabación en estudio, con tres personas, las cuales protagonizaron las voces de los cuatro personajes principales, quienes tienen un diálogo en el guion.

- » Científica » Estudiante 1 (H)
- » G. Lewis » Estudiante 2 (M

En esta parte del proyecto participaron tres colaboradores, para la grabación del audio y personajes.

- » Científica: Paola Domínguez
- » G. Lewis y Estudiante 1: Eduardo Sacoto
- » Estudiante 2: Catalina Guamán.

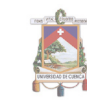

### **• Voz off**

En el diálogo utilizado, se procedió a utilizar solamente dos escenas (primera y última) con voz in, para que el personaje de la científica interactúe más con el receptor. En el caso de las otras dos escenas en las que la científica habla, se utilizó la voz en off.

Para la escena en donde aparece Gilbert Lewis, también se utilizó voz en off y una pequeña parte de voz in, con la intención de que sea más visual la explicación de la materia.

#### **• Unión de escenas**

Para la unión final del video se hicieron pausas para colocar un fundido entre escenas, esto se hará para que la secuencia sea más amigable y se vea como una sola secuencia, además se hicieron algunas excepciones, dejando sin ningún tipo de transición para separar ciertos diálogos y acciones.

Entre cada transición se deja una pausa de cuatro a 10 segundos, dependiendo de las escenas y sus diálogos.

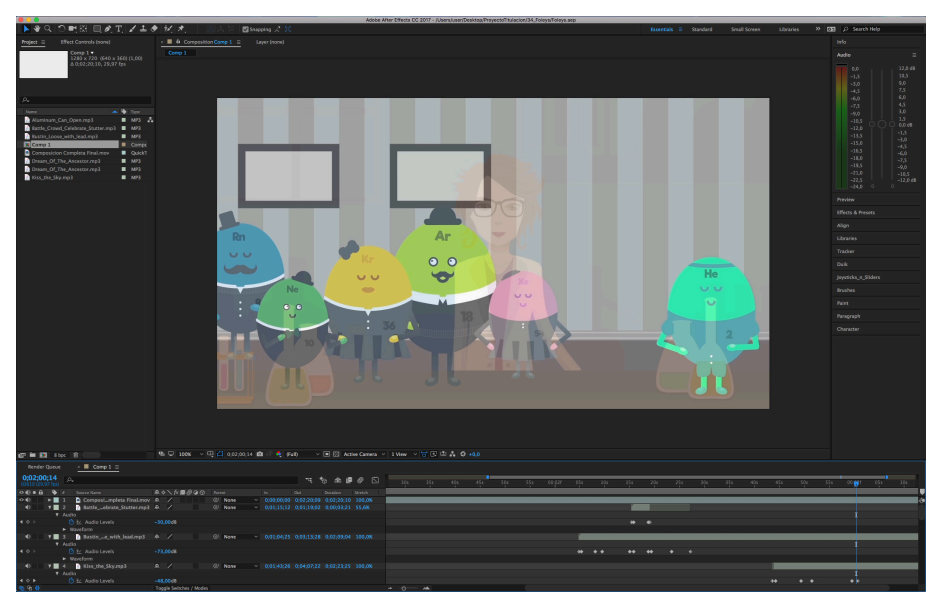

**Figura 38.** Captura de pantalla, fundido entre escenas, mesa de trabajo de After effects. **Autor:** Amanda Molina

#### **• Foleys**

Finalmente, luego de terminar la animación, con efectos y complementos, se procedió a colocar los foleys, sonidos que acompañan las acciones de los personajes, para esto se buscaron sonidos libres de derechos y algunos se modificaron para que se integren a cada personaje.

Estos sonidos fueron utilizados en las apariciones de los electrones (círculos) alrededor de los personajes, celebración de personaje

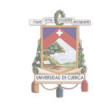

ganador, entre otros, así como también música de ambiente para potenciar más las emociones en las distintas escenas.

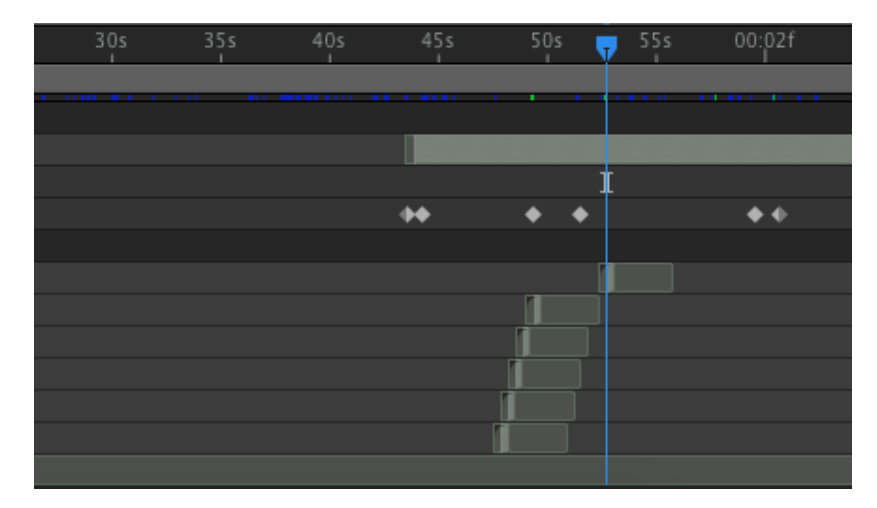

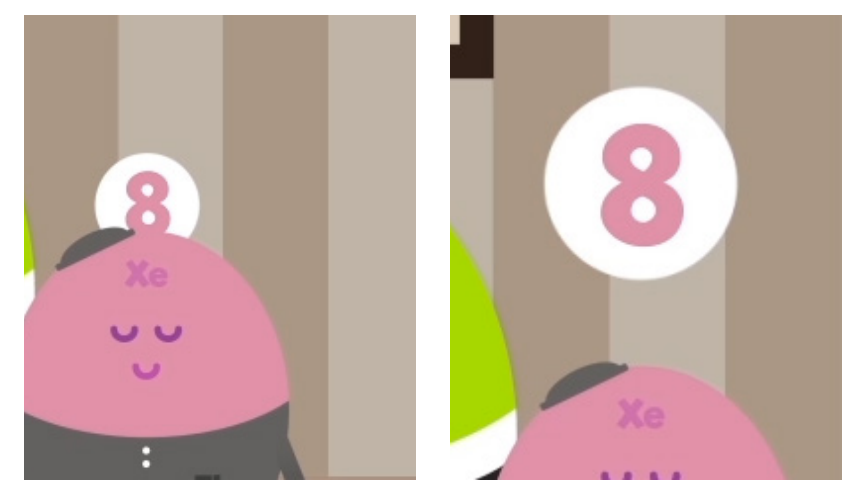

**Figura 39.** Captura de pantalla que muestra los movimientos complementarios y sus tiempos. **Autor:** Amanda Molina

# **• Formato de Exportación**

Para la exportación de las imágenes, personajes y complementos se utilizó el tamaño 1280px \* 720px, que tiene mejor rendimiento en las pantallas, para las escenas finales, se utilizó el mismo tamaño y se exportó en H.264, ya que mantiene una buena definición y el archivo no es muy pesado.

- » **Formato:** Quicktime
- » **Output:** H.264
- » **Ajuste predeterminado:** HDV/HDTV 720 29,7
- » **Anchura:** 1280 px
- » **Altura:** 720 px
- » **Velocidad de fotogramas:** 29,7
- » **Resolución:** Completa

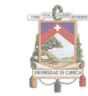

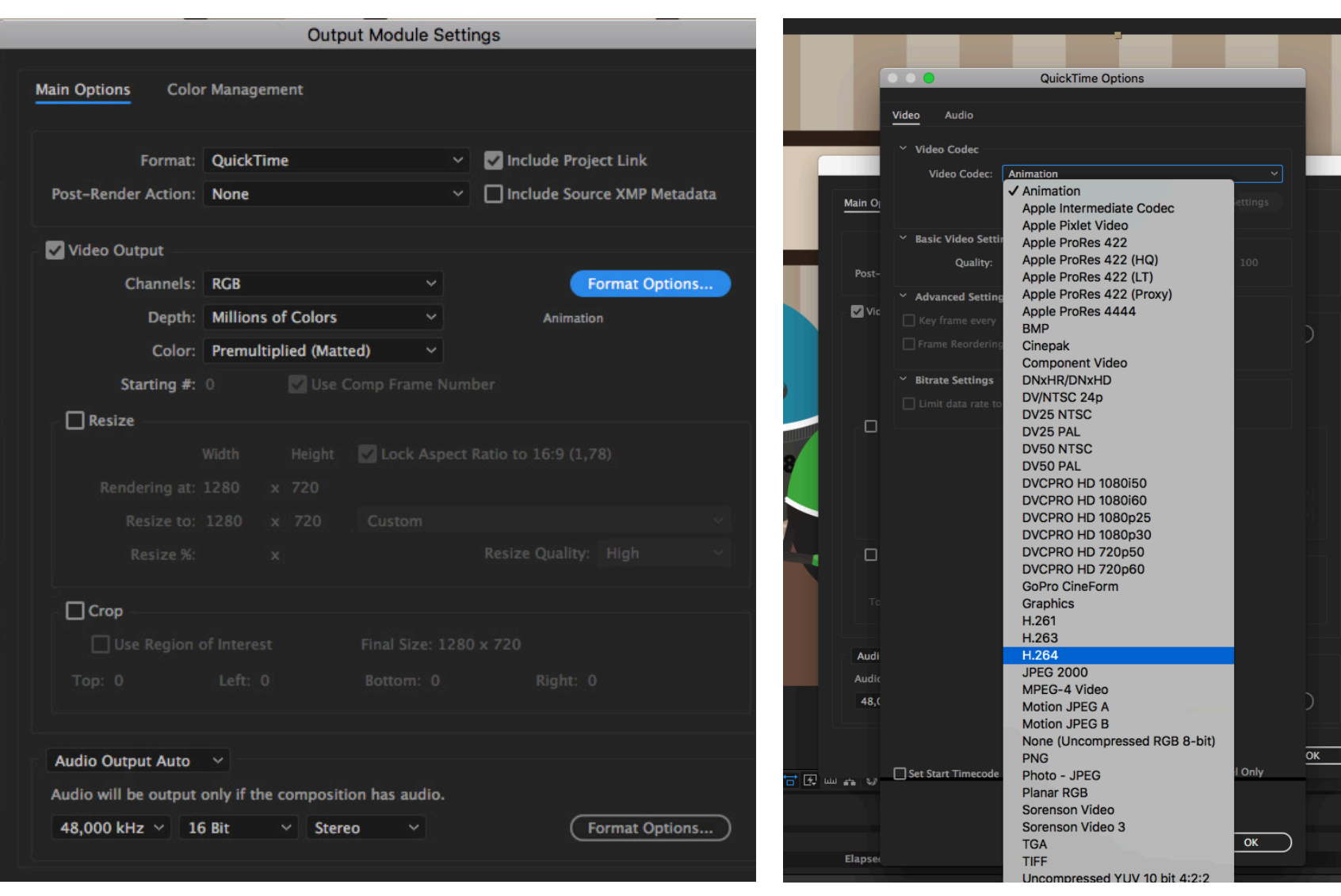

**Figura 40.** Captura del formato de salida del video utilizado en after effects. **Autor:** Amanda Molina

**Figura 41.** Captura de detalles del formato de salida del video utilizado en after effects. **Autor:** Amanda Molina

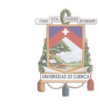

# **3.4 Publicación**

El video está realizado en un formato de alta definición, por lo que puede ser publicado en cualquier plataforma digital. Para esto se crearon varios perfiles en diferentes plataformas, con la intensión de difundir el video.

**• Pantallas del video final**

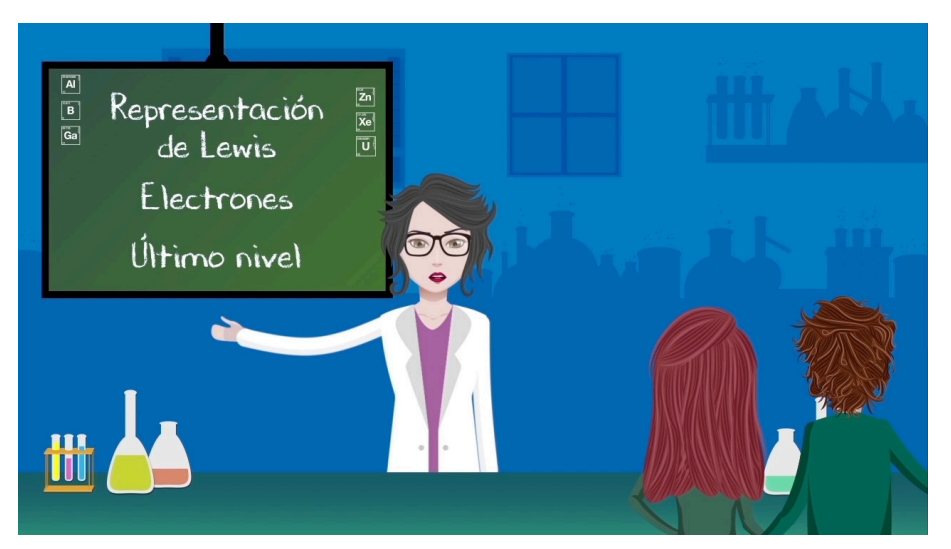

**Figura 42.** Captura de video final. Científica iniciando la clase. **Autor:** Amanda Molina

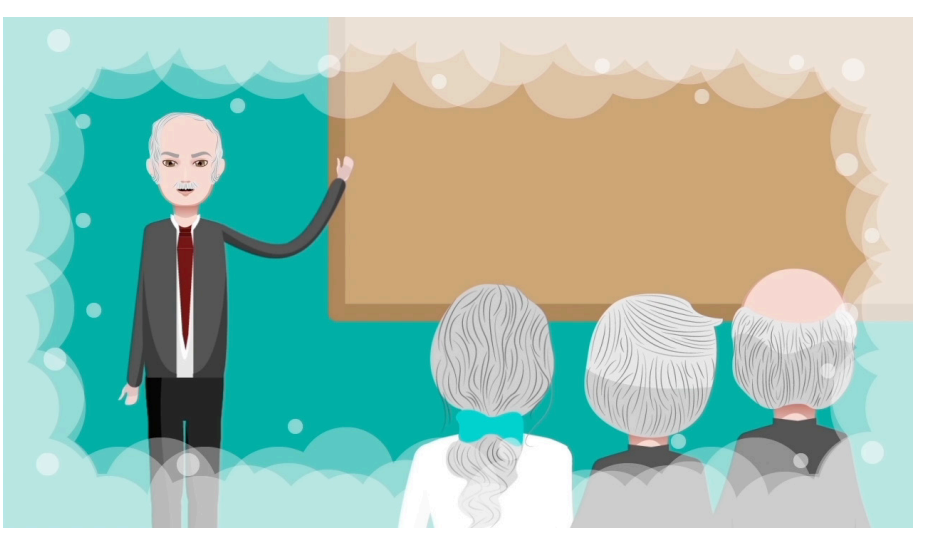

**Figura 43.** Captura de video final. Lewis explica su representación. **Autor:** Amanda Molina

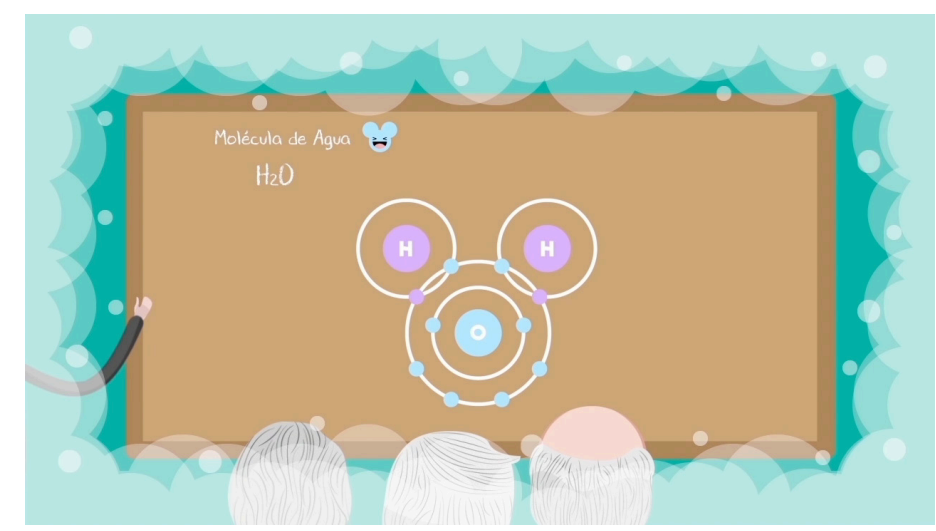

**Figura 44.** Captura de video final. Pizarra con dibujos de Lewis. **Autor:** Amanda Molina

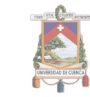

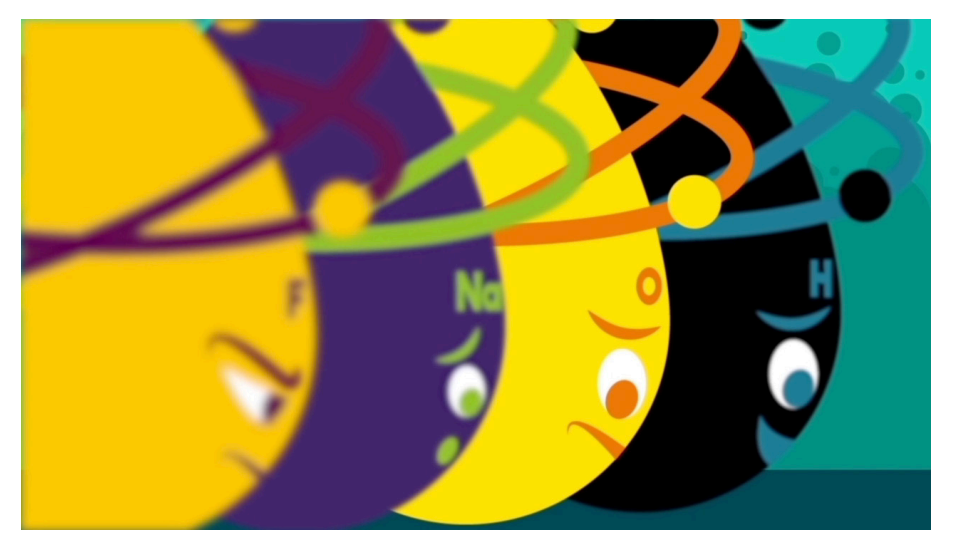

**Figura 45.** Captura de video final. Inicio de carrera. **Autor:** Amanda Molina

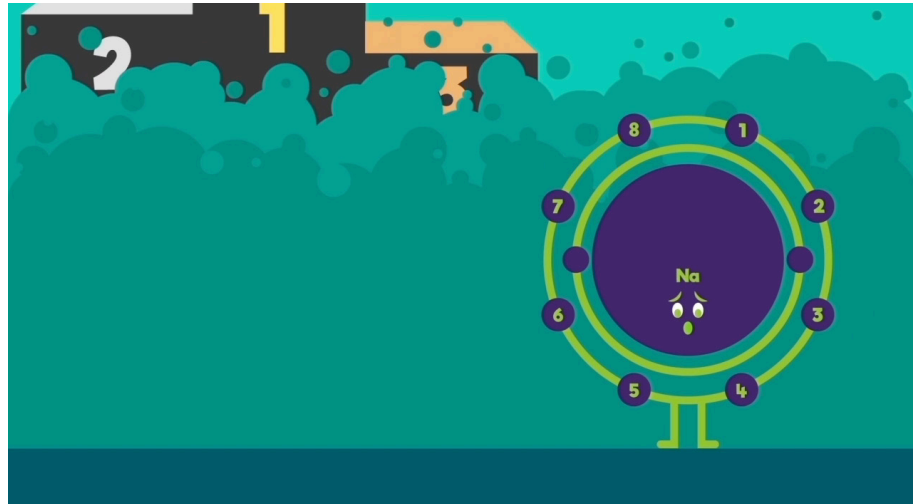

**Figura 47.** Captura de video final. Elemento perdedor. **Autor:** Amanda Molina

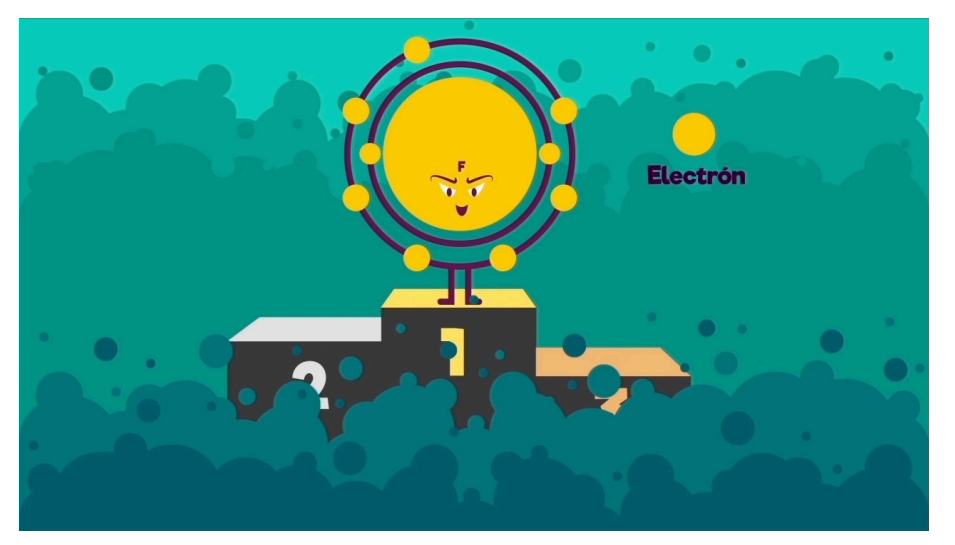

**Figura 46.** Captura de video final. Elemento ganador. **Autor:** Amanda Molina

**84**

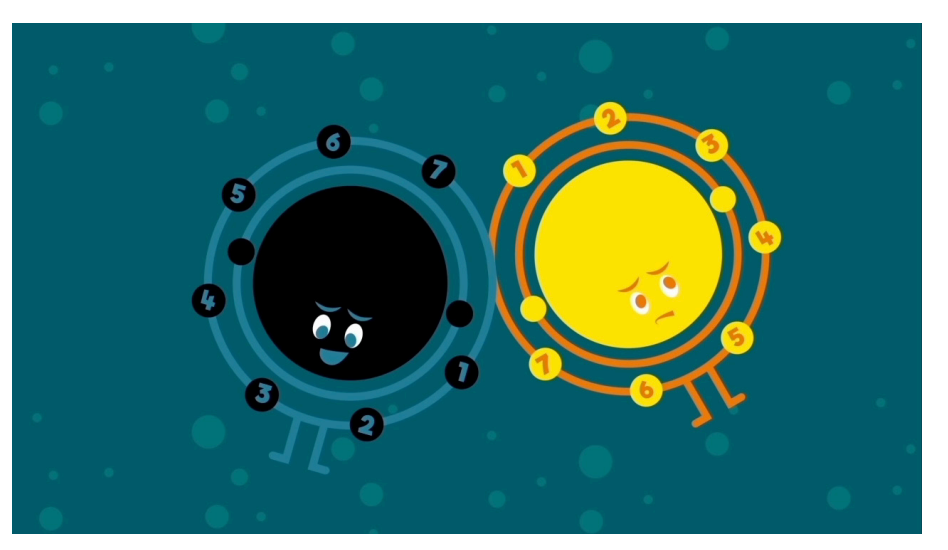

**Figura 48.** Captura de video final. Elementos que comparten. **Autor:** Amanda Molina

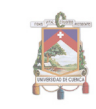

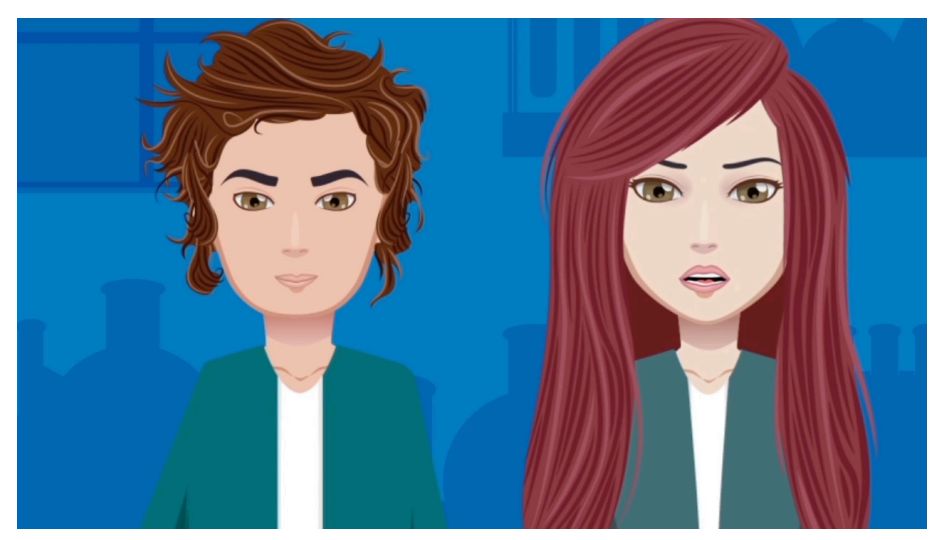

**Figura 49.** Captura de video final. Estudiante pregunta. **Autor:** Amanda Molina

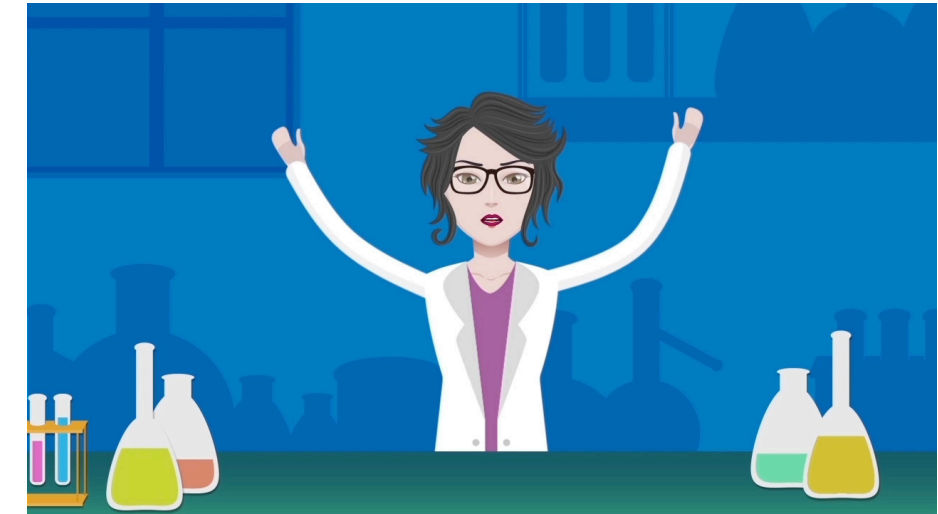

**Figura 51.** Captura de video final. Elementos que comparten. **Autor:** Amanda Molina

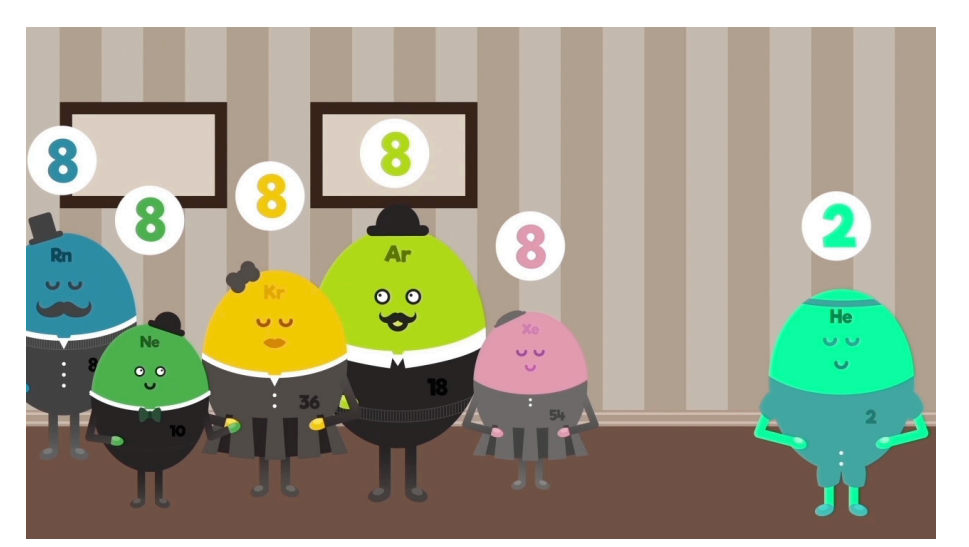

Figura 50. Captura de video final. Gases nobles. **Autor:** Amanda Molina

# Trabajo de Titulación

# **Autora: Amanda Molina López**

Tutora: Adriana Quizhpi

**Voces: Eduardo Sacoto Paola Dominguez Catalina Guamán** 

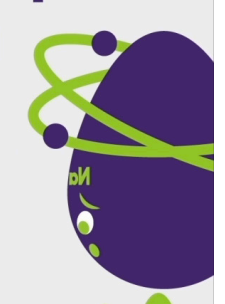

**Figura 52.** Captura de video final. Créditos. **Autor:** Amanda Molina

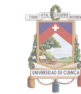

### **• Imagen creada para difusión**

El nombre que se utilizó para la difusión es "¡al laboratorio!", frase muy conocida y utilizada en los dibujos animados actuales, estos son muchas veces recomendados para mayores de 12 años, como: futurama, el laboratorio de dexter, hora de aventura, entre otros. Imagen creada para la difusión del video por diferentes canales, principalmente redes sociales, tomando el nombre de "¡al laboratorio!". Estas serán utilizadas en imágenes de perfil, portadas, entre otros.

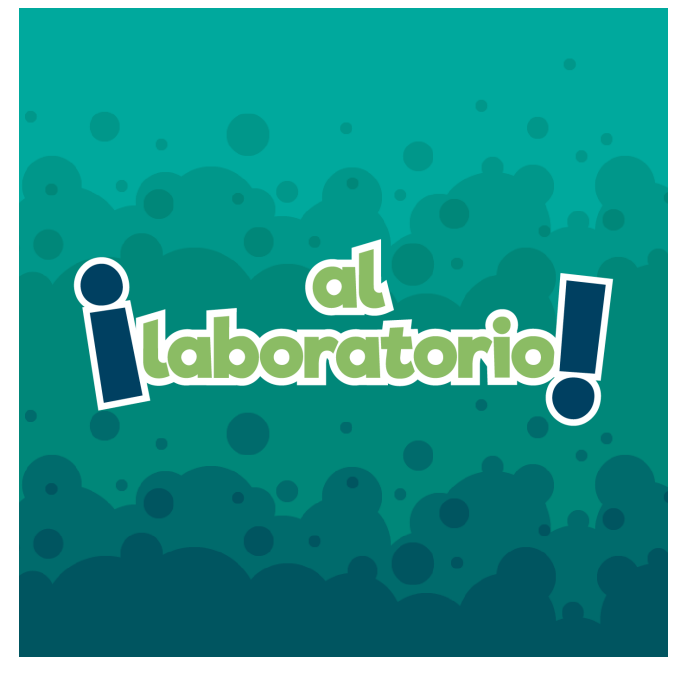

**Figura 53.** Logotipo creado para el manejo de la imagen. **Autor:** Amanda Molina

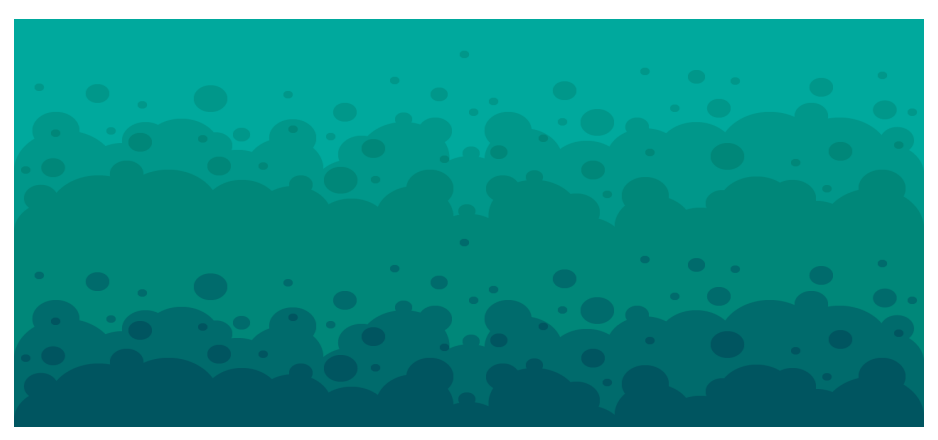

**Figura 54.** Fondo Standar para imágenes en redes sociales. **Autor:** Amanda Molina

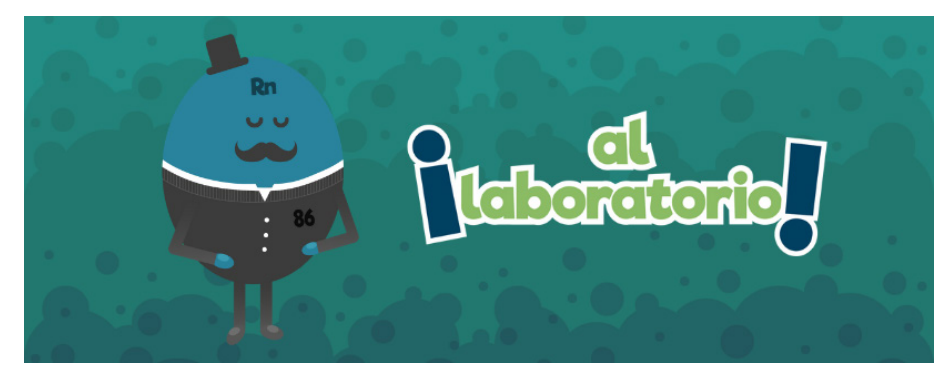

**Figura 55.** Imagen de portada. **Autor:** Amanda Molina

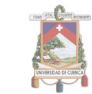

# **• Fanpage de Facebook • Perfil de Instagram**

#### Link de la página:

https://www.facebook.com/Alaboratorioec/

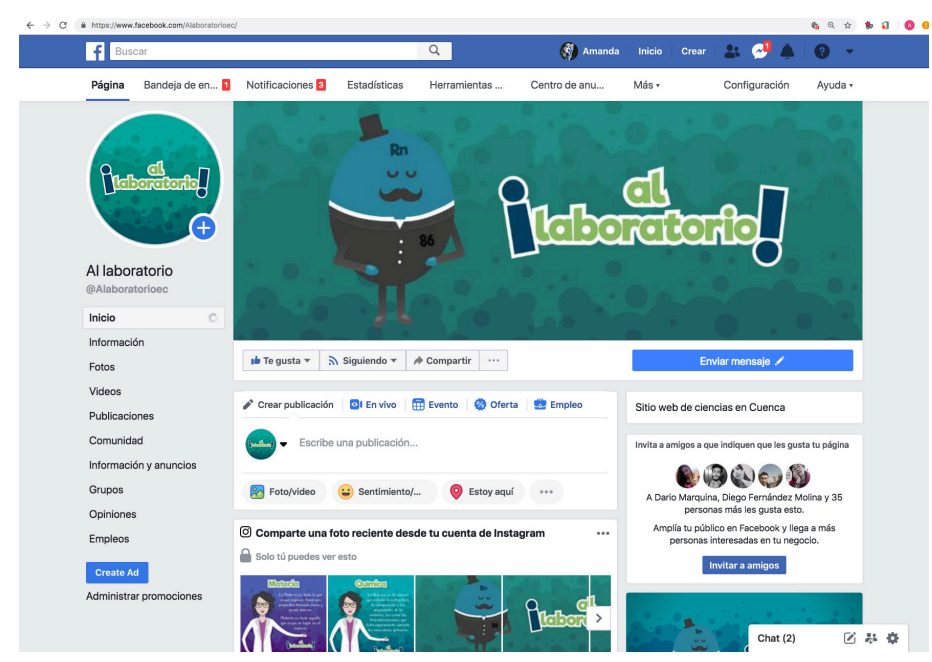

**Figura 56.** Captura de pantalla de página de Facebook. **Autor:** Amanda Molina

Link de la página:

https://www.instagram.com/al\_laboratorio\_ec/

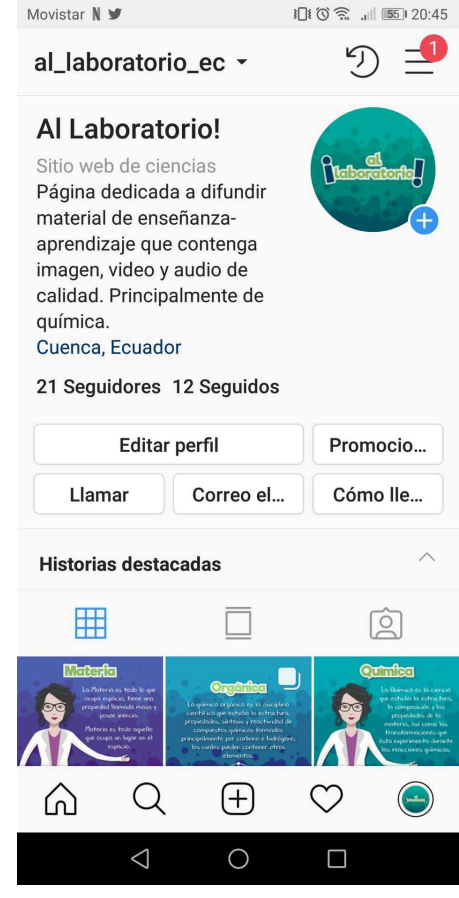

**Figura 57.** Captura de pantalla de perfil de Instagram. **Autor:** Amanda Molina

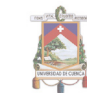

# **• Youtube**

Link del canal:

 https://www.youtube.com/channel/UCe10FQNnMod WjkMhsP6YKhA?view\_as=subscriber

# Link del video:

https://youtu.be/j1FZ\_Xuibn0

Imagen miniatura:

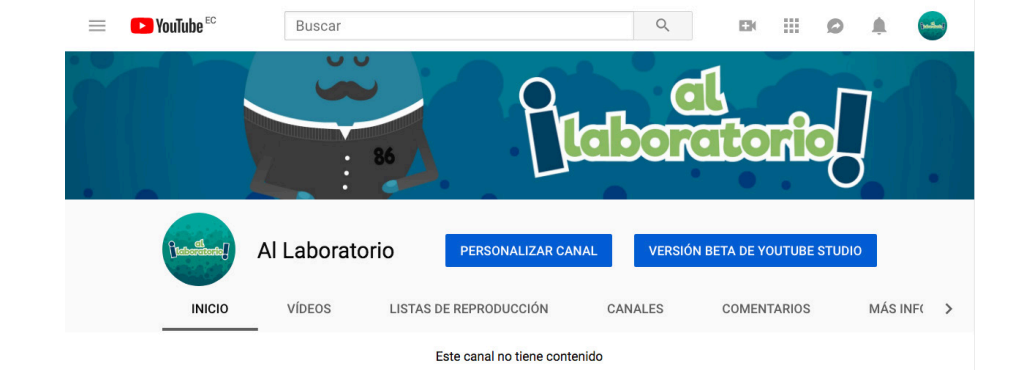

**Figura 59.** Captura de pantalla de canal de Youtube. **Autor:** Amanda Molina

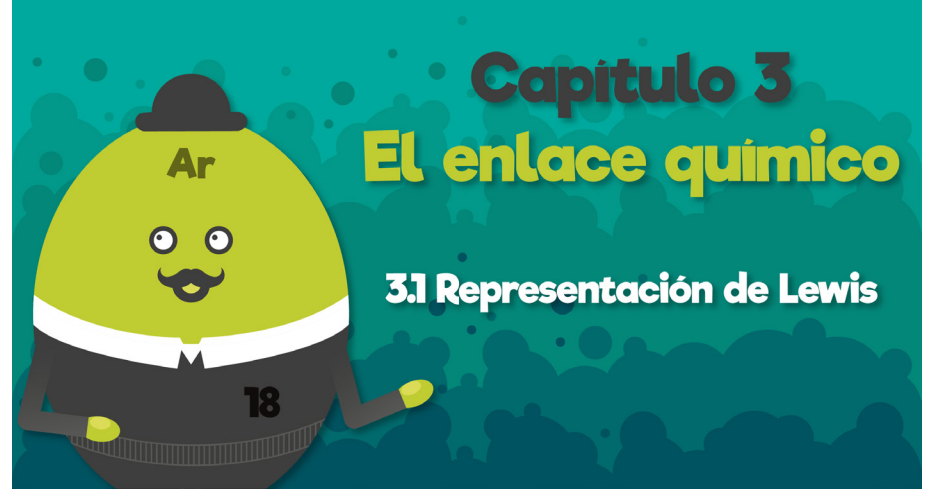

**Figura 58.** Imagen en miniatura para video subido en canal de Youtube. **Autor:** Amanda Molina

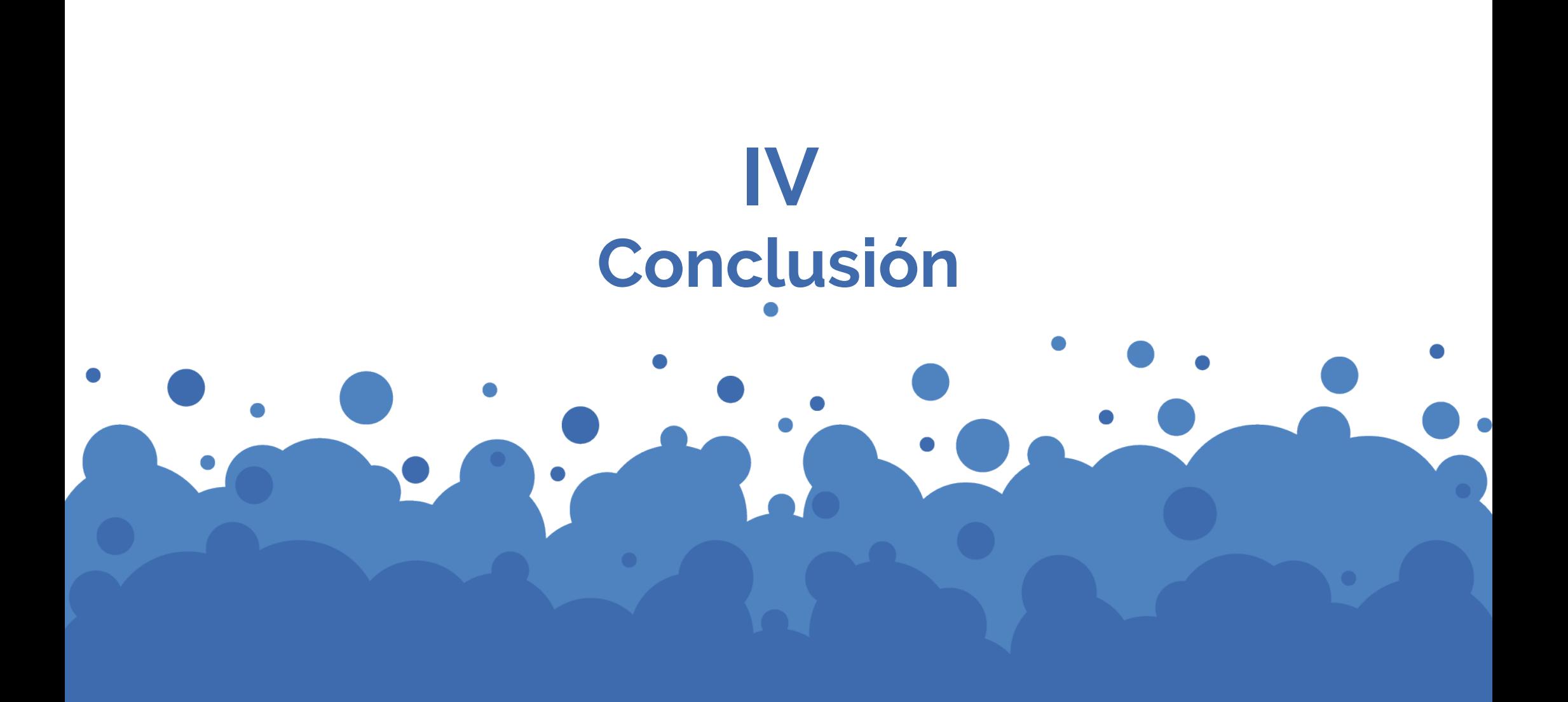

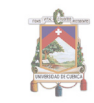

Lo expuesto a lo largo de este trabajo de titulación, permite presentar las siguientes conclusiones:

Luego de realizar un análisis del material de apoyo que utilizan los docentes del Primero de BGU, en la asignatura de Química de un colegio fiscal de la ciudad de Cuenca, hemos comprobado que no existen recursos tecnológicos adecuados que estén acorde con los contenidos del libro de texto del Ministerio de Educación, lo que ocasiona que los estudiantes tengan un bajo rendimiento, la mayoría de ellos se quedan para rendir el examen supletorio, y corren el riesgo de perder el año.

Tomando en cuenta las amplias posibilidades que nos brinda la tecnología en la actualidad, es necesario el uso de recursos didácticos digitales en el sistema educativo, que ayuden a los docentes a impartir clases más dinámicas, y a su vez, aprovechar que los estudiantes al utilizar la tecnología, se les vuelve más fácil asimilar la información mediante videos, diapositivas, páginas web, redes sociales, juegos, material interactivo, entre otros. Es por ello que hemos elaborado este recurso didáctico digital con los contenidos que comprende la materia de química básica de primero BGU.

Al revisar los contenidos del texto y al ser esta una propuesta piloto se escogió el tema de la Representación de Lewis, que se encuentra en la página 70 del libro que entrega el Ministerio de Educación a los colegios del país.

Los recursos que se utilizaron para elaborar el video propuesto son: la ilustración, diseño de infografías, animación 2D, motion graphics. El video tiene una duración aproximada de 2 minutos y fue difundido en la plataforma YouTube, que actualmente es la más utilizada por los jóvenes, el nombre que se utilizó para su difusión es "¡al laboratorio!", frase muy conocida y utilizada en los dibujos animados actuales.

Se plantea que el material generado sea de libre acceso, con fines educativos no comerciales, basándonos en que todos los seres humanos tienen derecho a la educación y a acceder a esta información de manera gratuita e ilimitada, se sugiere también la generación de más material animado que comprenda la materia tratada en este trabajo, dividida en temas relacionados y fáciles de encontrar en un medio o plataforma digital.

Como punto extra se sugiere la creación de una página web o aplicación móvil, en la que se genere y comparta este tipo de contenidos educativos, principalmente material para formación primaria y secundaria, tomando en cuenta la veracidad de la información, calidad de imagen/video, audio y comunicación.

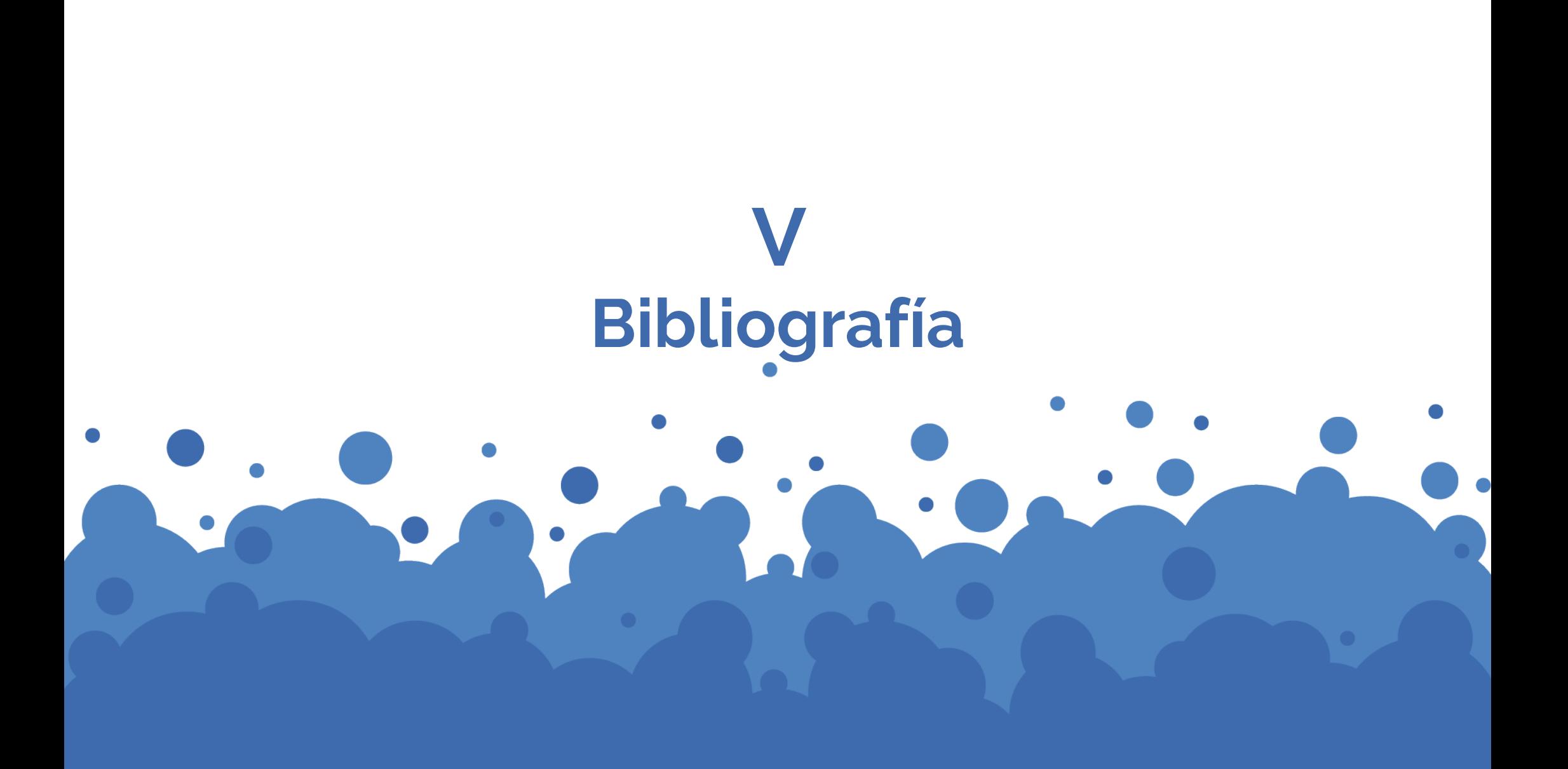

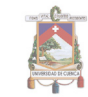

- » Adobe Animate CC (2017) La nueva era de la animación: cualquier plataforma, cualquier dispositivo y cualquier estilo. California, Estados Unidos. Adobe Systems Incorporated. Recuperado de: https://www.adobe.com/la/products/animate.html
- » Adobe Creative Cloud (2017) Resumen de las nuevas funciones. California, Estados Unidos. Adobe Systems Incorporated. Recuperado de: https://helpx.adobe.com/es/after-effects/using/whats-new. html
- » Adobe Premiere Pro (2017) Edición de video que siempre es un corte por encima. California, Estados Unidos. Adobe Systems Incorporated. Recuperado de: https://www.adobe.com/products/ premiere.html
- » Carrillo, A. (2016) Creatividad y educación en la era digital. Jalisco, México. Crónica Jalisco. Recuperado de: http://www.cronicajalisco. com/notas/2016/68482.html
- » Chong, A. (2010) Animación Digital. Barcelona, España. BLUME.
- » Fabella, K. (2014) ¿Qué es el Storytelling?, EStados Unidos. Vilma Núñez. Recuperado de: https://vilmanunez.com/que-es-storytelling/
- » Gajardo Monje, P. (2010).Reduce y comparte: sobre el consumo responsable motion graphics, responsabilidad social y comunicación. Disponible en http://repositorio.uchile.cl/handle/2250/100335
- » Glebas, F. (2009) Directing the story Professional Storytelling and Storyboarding Techniques for live Action and Animation, Burlington, UK. Taylor & Francis
- » Ginga Videoaulas, Udemy (2017) Brasil. Recuperado de: https:// www.udemy.com/gingaquimica/
- » Hardy, R. (2015) Una mirada en profundidad al animador de personajes, la nueva herramienta de captura y animación de Adobe. Nueva York, Estados Unidos. NoFilmSchool. Recuperado de: http://nofilmschool.com/2015/07/depth-look-adobe-character-animator-their-revolutionary-new-performance-capture-animation
- » MAXON (2017) ¿Porqué Cinema 4D? California, Estados Unidos. MAXON Computer GmbH. Recuperado de: https://www.maxon. net/es/productos/cinema-4d/cinema-4d/
- » McKee, R. (2011) El guión Robert McKee Sustancia, estructura,

estilo y principios de la escritura de guiones. Barcelona, España. Alba Editorial

- » Ministerio de Educación Nacional Colombiano MEN (2006). Objetos Virtuales de Aprendizaje e Informativos. Consultado junio 6 de 2009, en Portal Colombia Aprende http://www.colombiaaprende. edu.co/html/directivos/1598/article-172369.html.
- » Moss, B. (2015) Flash is dead, long life Adobe Animate CC. Brighton, Reino Unido. WebDesignerDepot. Recuperado de: https:// www.webdesignerdepot.com/2015/12/flash-is-dead-long-live-adobe-animate-cc/
- » Pérez, A. I. (2012) Educarse en era digital. Madrid, España. Editorial: Morata
- » Schwartz, J. (2017) The Writing Coperative. Recuperado de: https://blog.hrn.io/demystifying-people-analytics-part-3-the-power-of-storytelling/
- » TedEd (2017) ¿Qué es TedEd?. Estados Unidos Recuperado de: https://ed.ted.com/about
- » Udemy (2017) Estados Unidos. Recuperado de: https://www.ude-

#### my.com/

- » Wells, P.(2007) Fundamentos de la animación. Barcelona, España. Parramon.
- » Youtube (2017) Youtube. Estados Unidos. Recuperado de: https:// www.youtube.com/intl/es/yt/about/
- » Zapata, M. (2012) Recursos educativos digitales: conceptos básicos, Colombia. Universidad de Antioquía. Recuperado de: http:// aprendeenlinea.udea.edu.co/boa/contenidos.php/d211b52ee1441a-30b59ae008e2d31386/845/estilo/aHR0cDovL2FwcmVuZGVlbmxpbmVhLnVkZWEuZWR1LmNvL2VzdGlsb3MvYXp1bF9jb3Jwb-3JhdGl2by5jc3M=/1/contenido/

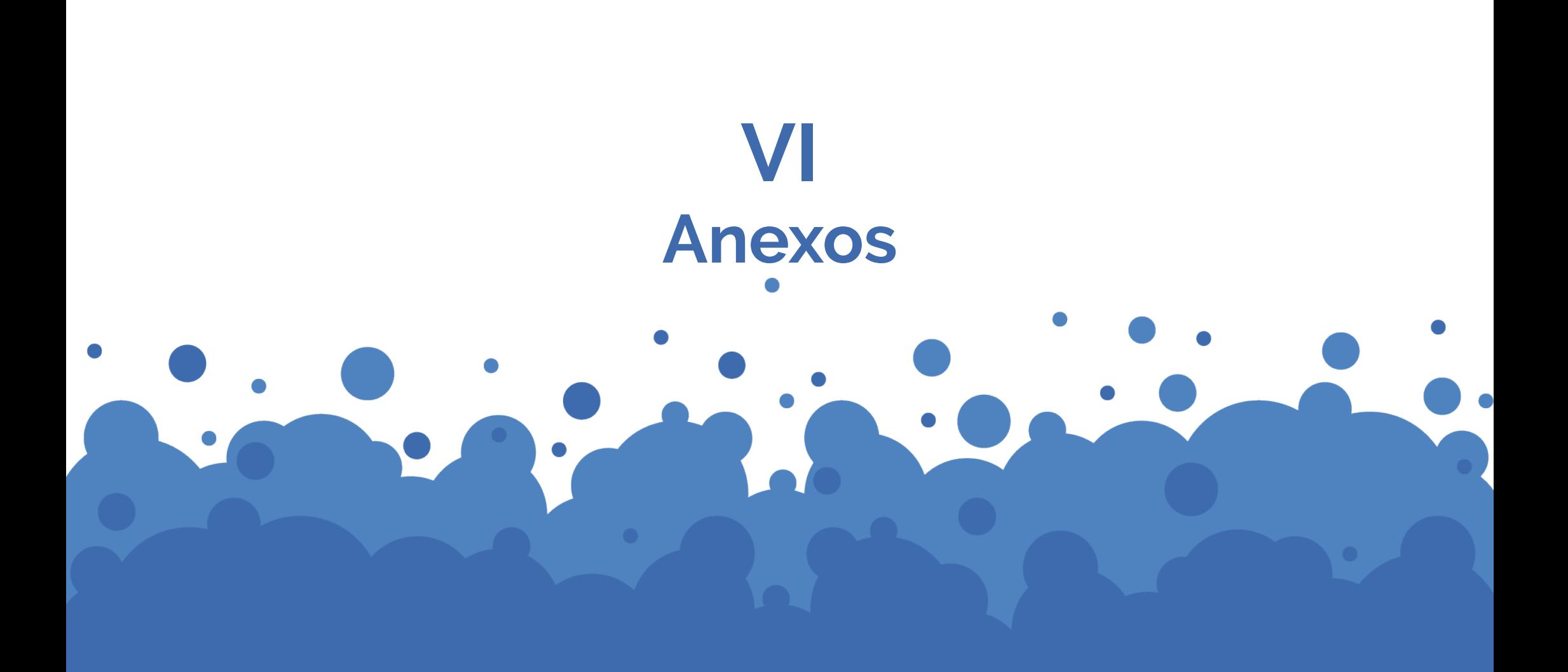

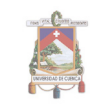

# **6.1 Recolección de datos**

Los datos que se plantea recolectar serán encuestas realizadas a docentes y estudiantes, con respecto a su opinión sobre la materia de Química, sus dificultades en enseñanza y aprendizaje; información con la cual, luego de un análisis se definirán los temas de las animaciones a realizar.

# **6.1.1 Entrevista a docentes**

Los datos que se plantea recolectar serán encuestas realizadas a docentes y estudiantes, con respecto a su opinión sobre la materia de Química, sus dificultades en enseñanza y aprendizaje; información con la cual, luego de un análisis se definirán los temas de las animaciones a realizar.

#### **• Dra. Isabel López Arévalo**

Entrevista a la Dra. Isabel López Arévalo, profesora de química, físico-química y biología en el Colegio Nacional Antonio Ávila Maldonado.

» *Para iniciar, ¿puede comentarnos un poco sobre su trayectoria en la docencia?*

Realicé mis estudios en la Universidad de Cuenca, me otor-

garon el título de Doctora en Bioquímica y Farmacia, luego realicé mis estudios de pedagogía secundaria en la Universidad del Azuay. Enseguida entré a trabajar en Nabón, posteriormente me enviaron a Paccha y al obtener mi nombramiento me quedé en el colegio Antonio Ávila, institución en la cual ya llevo 28 años de docencia.

#### » *¿Qué métodos de enseñanza utiliza?*

Actualmente, luego de algunos cursos de TICs que brinda el Ministerio de Educación, todos los docentes hemos ido cambiando las maneras de dar clases, para crear un ambiente más amigable en el aula y sobretodo más interactivo, para llamar la atención del estudiante. En un principio la mayoría de recursos estaban impresos y se encontraba principalmente en el aula y en la biblioteca, pero ahora los alumnos tienen todo en sus computadoras personales.

#### » *¿Ha considerado utilizar el laboratorio de química para sus clases?*

Los estudiantes visitan una vez al año el laboratorio de química, sin embargo no se puede ir más seguido ya que solo hay un laboratorio pequeño, para utilizarlo se debe dividir a la clase en dos grupos, sin embargo al ser jóvenes, son inquietos, hacen bulla y no dejan en orden los componentes del laboratorio. Además de ser un solo laboratorio para 8 cursos.

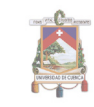

» *¿Cuáles son los temas en los que más tienen problemas los estudiantes?*

Al inicio de la materia se puede decir que en las nomenclaturas y también fallan en recordar los símbolos de cada uno de los elementos, también he notado problemas ya casi al final de la materia, en la formación de compuestos y en las reacciones químicas.

#### **• Mg. Rubén Lema**

Entrevista al Mg. Rubén Lema, docente de física y físico-química en el Colegio Nacional Antonio Ávila Maldonado.

» *Para iniciar, ¿puede comentarnos un poco sobre su trayectoria en la docencia?*

Saludos mi nombre Rubén Lema, tengo 33 años de edad, desarrollé mis estudios de pregrado en la Facultad de Filosofía durante 5 años en la especialidad de Matemáticas y Física de la Universidad de Cuenca; estudiar esta carrera docente me permitió insertarme en el ámbito laboral a partir del 2007 como docente de Física y con la reforma al currículo en el 2010, como docente de Fisicoquímica, durante estos años, he tenido un aprendizaje continuo para el manejo del clima del aula así como también mejorar la didáctica de acuerdo a las necesidades de cada grupo. A partir del año 2015 asumo el vicerrectorado de la Institución tiempo durante el cual he alcanzado consensos con mis compañeros docentes para encontrar las metodologías más adecuadas en el proceso de enseñanza aprendizaje, basados en una propuesta holística con enfoque humano.

» *¿Qué métodos de enseñanza utiliza?*

El método que más aplico durante mis clases es el científico, sin desconocer la valía del Inductivo-deductivo, el aprendizaje basado en problemas.

» *¿Ha considerado utilizar el laboratorio de química para sus clases?*

Utilizo para trabajar los temas para los que se dispone de material, o es posible conseguir material. Pues a partir del 2011 con la vigencia de la ley de educación, se quita la figura de los profesionales responsables de laboratorios y la carga pedagógica aumenta de 20 a 30 horas clase, con lo que las dificultades para el uso de laboratorios es cada vez más difícil. El manejo inadecuado por parte de las autoridades a nivel ministerial también ha dejado sin insumos y reactivos a los laboratorios, dificultando el desarrollo del trabajo docente y perjudicando los niveles de aprendizaje de los estudiantes.

» *¿Cuáles son los temas en los que más tienen problemas los estudi-*

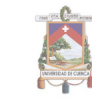

#### *antes?*

La dificultad más elevada se presenta en durante la atracción de los contenidos de la asignatura, debido a que no se cuenta con insumos para desarrollar la parte práctica.

#### **6.1.2 Encuestas a Estudiantes**

Las encuestas se realizaron a estudiantes que están finalizando el primero de bachillerato, entre quince y dieciséis años, con la finalidad de que respondan de acuerdo a su experiencia estudiantil en el primer año. Se tomó en cuenta hombres y mujeres, de colegios fiscales y particulares, con la finalidad de que la encuesta tenga más variabilidad en el público objetivo.

El modelo de la encuesta que se realizó a estudiantes es la siguiente: Éstas preguntas se tomaron en cuenta con la finalidad de tratar

#### Recolección de datos para Trabaio de Titulación

La encuesta está orientada a estudiantes de Bachillerato, con la finalidad de recolectar datos sobre su desempeño en la materia de Química y su interacción con dispositivos móviles (computador, celular, tablet, entre otros) y medios digitales (internet, blogs, redes sociales, etc). Información que será confidencial y ayudará a la realización del Trabajo de Titulación.

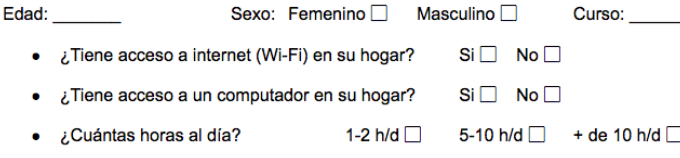

- . ¿Posee un celular inteligente (Android, iOS)? Si□ No□ Cuál:
- ¿Cuántas horas lo utiliza al día? 1-2 h/d  $\Box$  5-10 h/d  $\Box$  + de 10 h/d  $\Box$
- $\bullet$  ; Utiliza la tecnología a la que tiene acceso para estudiar? Si  $\Box$  No  $\Box$  A veces  $\Box$
- ¿Qué le parecen las clases de química? ¿Qué páginas son las que más frecuenta?

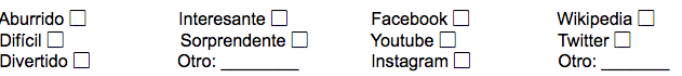

- ¿Cuál es su promedio aproximado de calificaciones en Química?
- ¿Qué recursos utiliza su docente para impartir clases? Libros  $\square$ YouTube Copias Laboratorio Otro:
- e ¿Cuál fue el tema de química más difícil? ¿Por qué?
- ¿En qué parcial obtuvo su nota más baja?

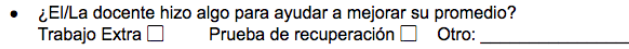

- . Qué cree que puede meiorar, en cuanto a material multimedia (Visuales, videos, páginas web)?
- ¿Cuál es su dibujo animado favorito?\_

de una manera más específica las dificultades de aprendizaje de los estudiantes, conocer también el acceso al que están expuestos diariamente a la tecnología y la gráfica tentativa a utilizar en las animaciones finales.

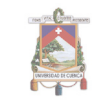

# **6.1.3 Resultados y tabulación**

Luego de realizadas las encuestas a noventa estudiantes, de los respectivos colegios fiscales y particulares, los resultados fueron los siguientes:

**• Edad**

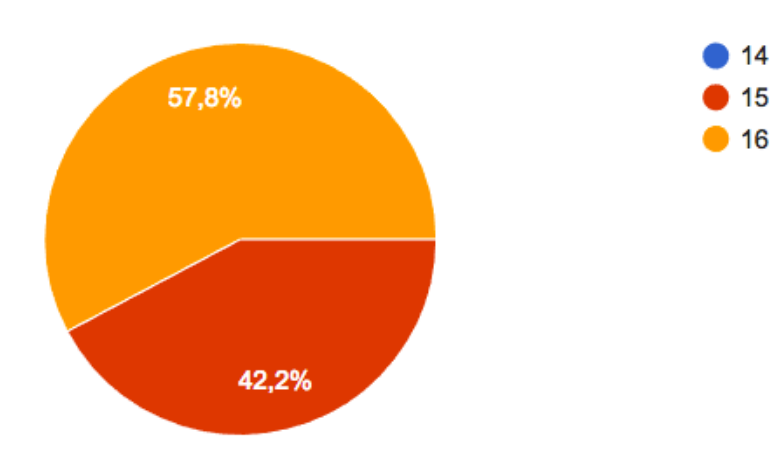

**Figura 60.** Tabulación para edad de los encuestados. **Autor:** Amanda Molina

Las edades de los estudiantes de primero de bachillerato están entre los 15 y 16 años de edad, teniendo un total de 52 estudiantes de diesiseis años, que representan el 57,8% y un total de 38 estudiantes de quince años que representan el 42,2%.

#### **• Género y curso**

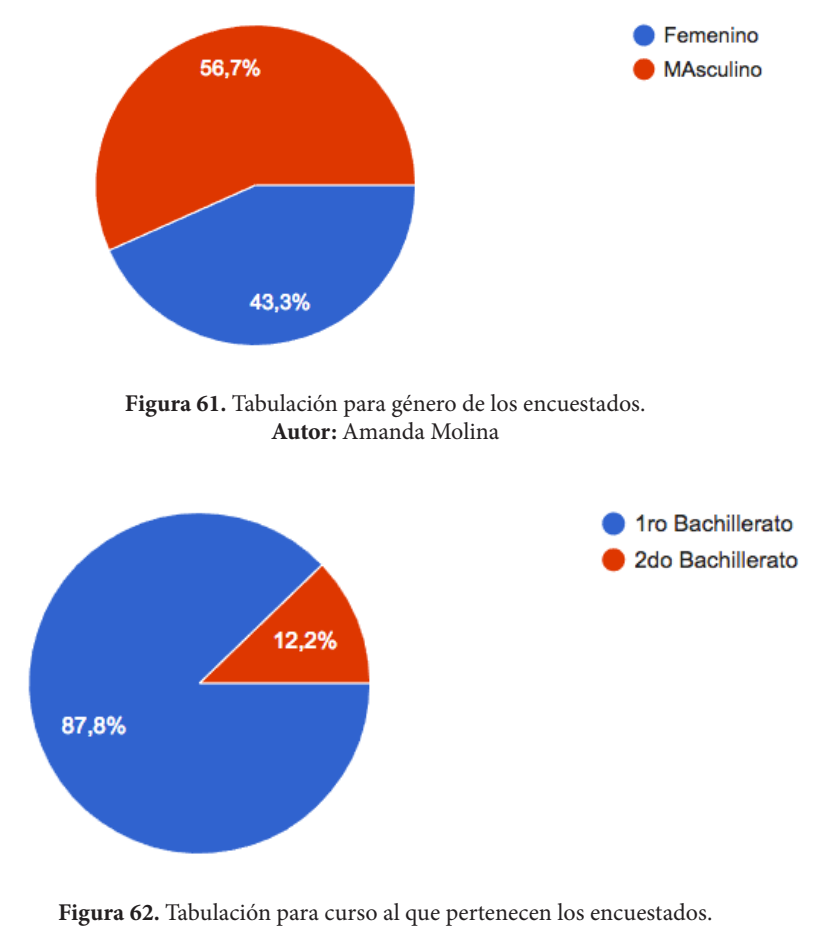

**Autor:** Amanda Molina

15

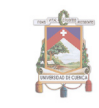

Para la realización de las encuestas se tomó en cuenta colegios que trabajan en la modalidad mixta, con el fin de obtener resultado en cuanto a opinión de hombres y mujeres. Se registraron 51 hombres que dan el 56,7% y 39 mujeres que dan el 43,3%.

Se tomó en cuenta también el curso al que pertenecen, lo cual dio como resultado que 79 estudiantes (87,8%) decían estar en primero de Bachillerato y 11 estudiantes (12,2%) consideraban que estaban en segundo de bachillerato, esta cantidad de alumnos no se encontraban en la etapa de supletorios.

**• Acceso a internet (Wi-Fi)**

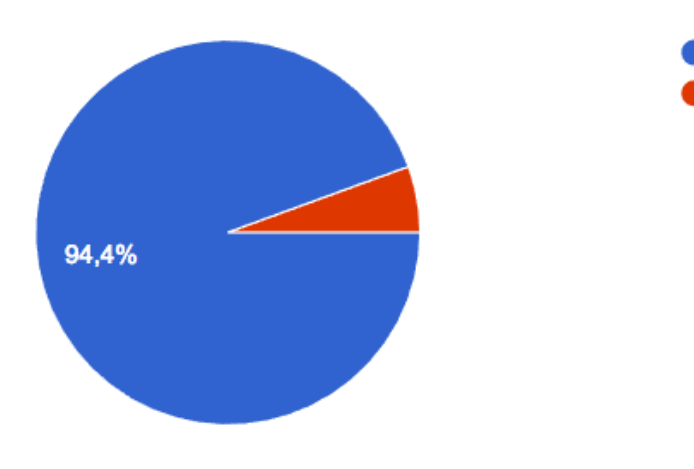

**Figura 63.** Tabulación para verificar si los encuestados tienen acceso a internet. **Autor:** Amanda Molina

Se les preguntó también si poseían acceso a internet en sus hogares, por lo que 85 estudiantes afirmaron tener acceso diariamente, representando así el 94,4%, en cambio 5 estudiantes afirmaron no tener acceso a Wi-Fi, representando así el 5,6%.

**• Acceso a internet (Wi-Fi)**

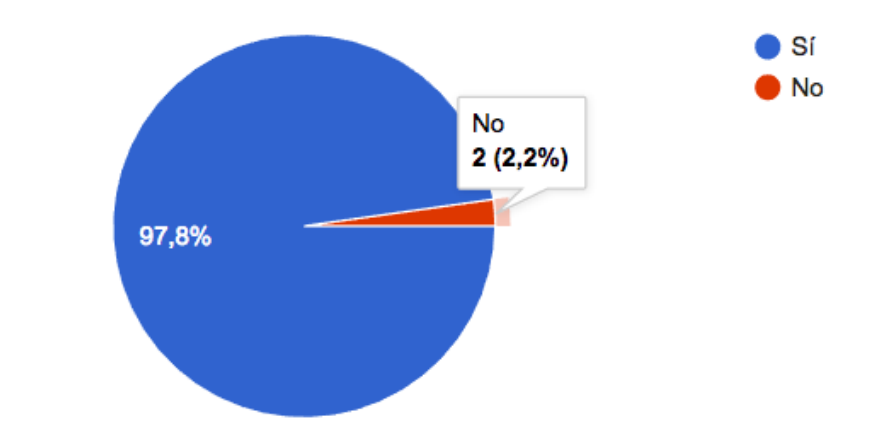

**Figura 64.** Tabulación para verificar si los encuestados tienen un computador en su hogar. **Autor:** Amanda Molina

En cuanto a tener acceso a un ordenador en su hogar, se vio que 88 estudiantes (97,8%) si tienen acceso y 2 estudiantes (2,2%) no tienen acceso a este servicio.

**Sí** l No

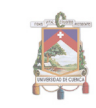

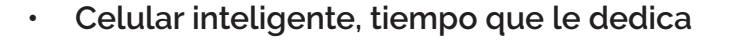

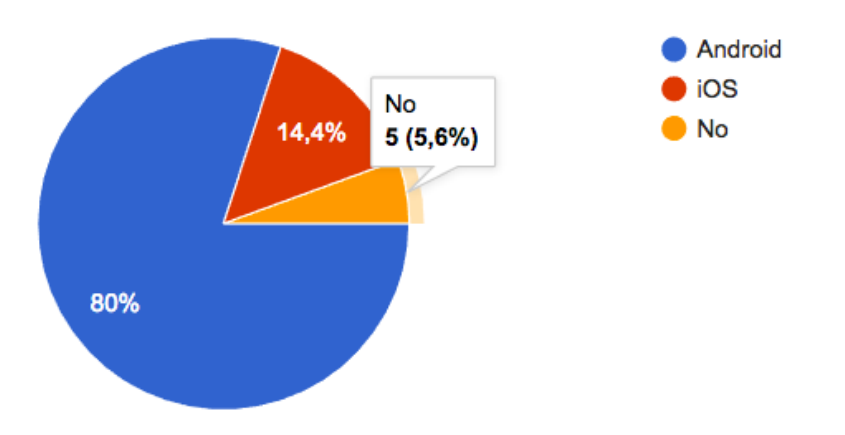

**Figura 65.** Tabulación para verificar si los encuestados tienen acceso a un celular. **Autor:** Amanda Molina

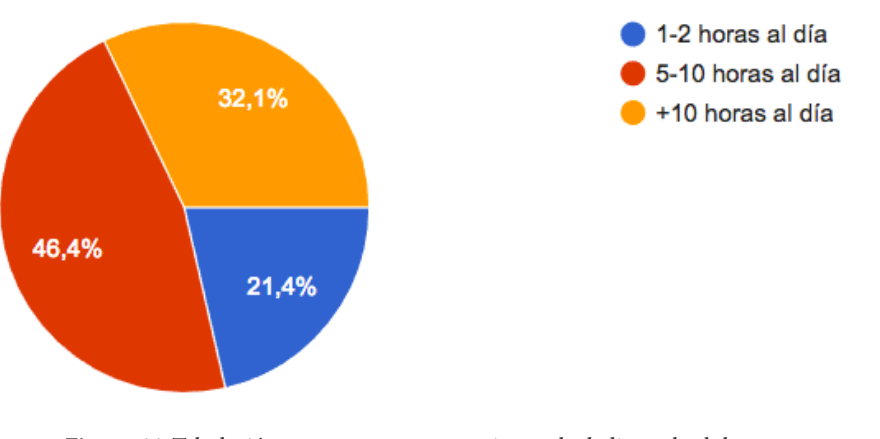

**Figura 66.** Tabulación para conocer cuanto tiempo le dedican al celular. **Autor:** Amanda Molina

En cuanto a la posesión de Smartphones, 72 estudiantes (80%) poseen Android, 13 estudiantes poseen iOS (14,4%) y 5 estudiantes (5,6%) no cuentan cuentan con smartphone, pero si poseen uno. En el caso de las horas de uso del celular, se puede observar que es más frecuente, ya que a pesar de estar prohibido, algunos estudiantes llevan los celulares al colegio, dando como resultado que 39 estudiantes (46,4%) utilizan el celular de cinco a diez horas al día, 27 estudiantes (32,1%) utilizan más de diez horas al día y 18 estudiantes (21,4%) utilizan entre una o dos horas al día, es esta caso no hay estudiantes que no utilicen el celular, ya que tienen la posibilidad de pedir prestado a sus padres, hermanos u otros familiares.

**• Uso del internet y páginas más frecuentes**

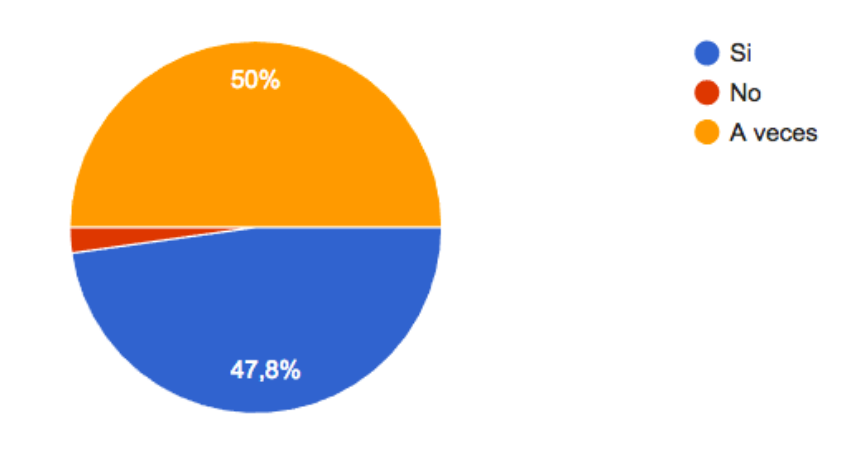

**Figura 67.** Tabulación para conocer si los encuestados utilizan el internet para estudiar. **Autor:** Amanda Molina

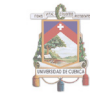

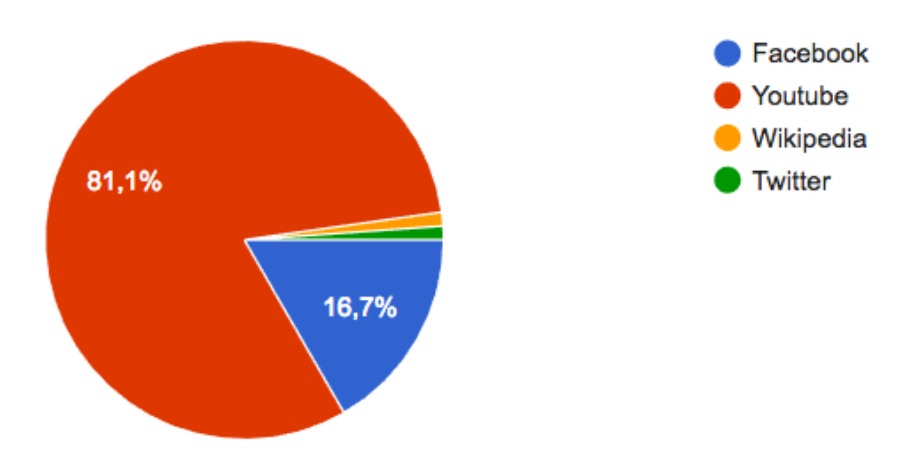

**Figura 68.** Tabulación para conocer cuales son las páginas más frecuentadas. **Autor:** Amanda Molina

También se vió que según lo respondido, 45 estudiantes a veces utilizan la tecnología a la que tienen acceso para estudiar, 43 estudiantes si utilizan la tecnología para estudiar y 2 estudiantes no la utilizan con fines académicos.

Las páginas más frecuentes para los estudiantes en su mayoría está YouTube, con el 81,1% de frecuencia, le sigue Facebook con el 16,7% y finalizamos con Wikipedia y Twitter, cada uno con 1,1% de frecuencia.

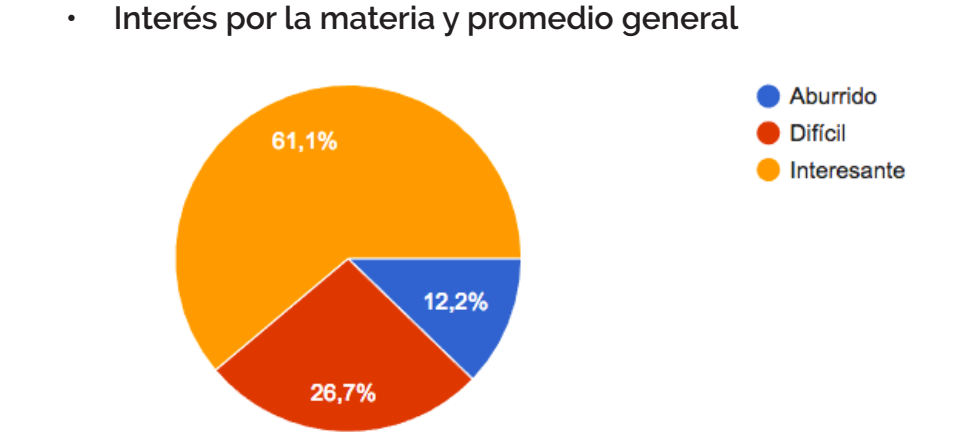

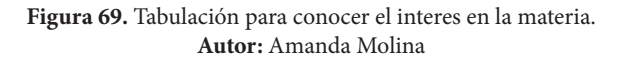

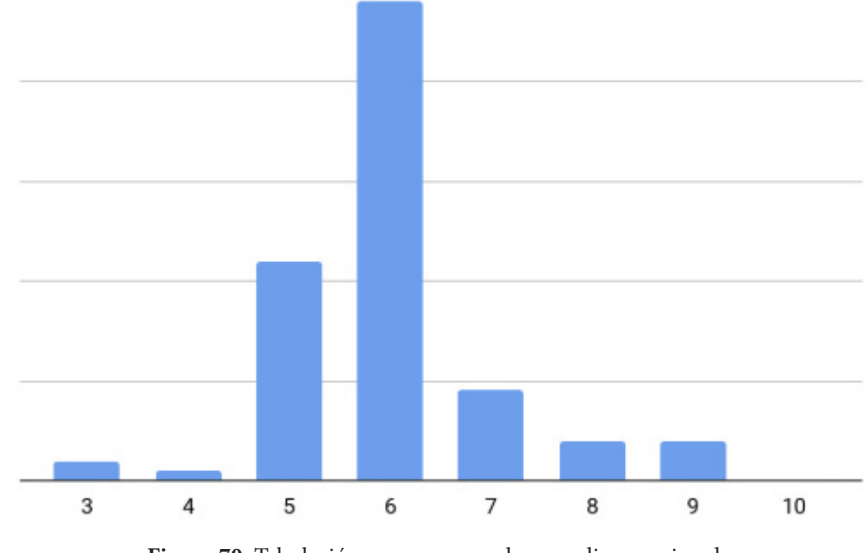

**Figura 70.** Tabulación para conocer el promedio aproximado. **Autor:** Amanda Molina

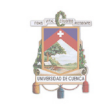

Con la finalidad de conocer el interés que los estudiantes le dedican a la materia se preguntó ¿qué le parecen las clases de química, dando como resultado que la mayoría de estudiantes (61,1%) piensa que la materia es interesante, el 26,7% dice que la materia es difícil y el 12,2% cree que la materia el aburrida.

En cuanto al promedio dos estudiantes tienen un promedio de 3 puntos, un estudiante tiene 4 de promedio, 22 estudiantes tienen de promedio cinco, 48 estudiantes tienen de promedio seis, 9 estudiantes tienen de promedio siete, 4 estudiantes tienen 8 de promedio y 4 estudiantes tienen 9 de promedio. dando como resultado que al menos 70 estudiantes están en supletorios y 3 van directo al examen remedial.

**• Recursos que utilizan los docentes**

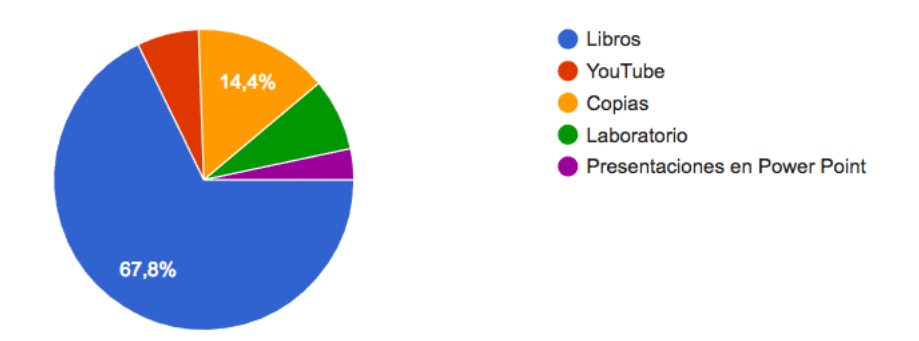

**Figura 71.** Tabulación para conocer los recursos de enseñanza de los docentes en la materia. **Autor:** Amanda Molina

Para saber cómo se desenvuelve el ambiente de clases se preguntó a los estudiantes con qué recursos trabajan sus docentes, por lo que se vió que el 67,8% trabaja con libros; el 14,4% utilizan copias; el 7,8% hacen uso del laboratorio de química; el 6,7% traen tutoriales de YouTube y el 3,3% presenta sus diapositivas en Power Point.

#### **• Temas complicados para los estudiantes**

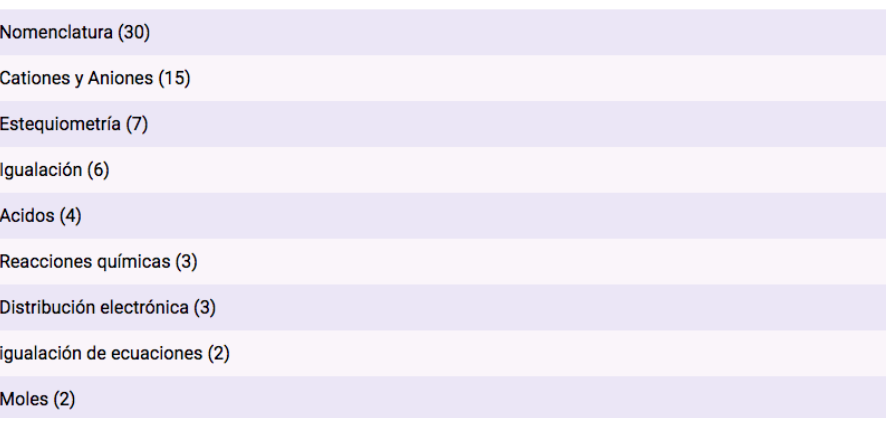

**Figura 71.** Tabulación para conocer las dificultades de los estudiantes. **Autor:** Amanda Molina

Para deducir los temas de las animaciones a realizar se preguntó a los estudiantes sobre los temas más difíciles vistos en clases, al ser una pregunta abierta se obtuvo varios resultados, siendo los más nombrados; Nomenclatura con 30 respuestas, Cationes y Aniones con 15 respuestas, Estequiometría con 7 respuestas, igualación con 6 respuestas, entre otros.

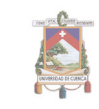

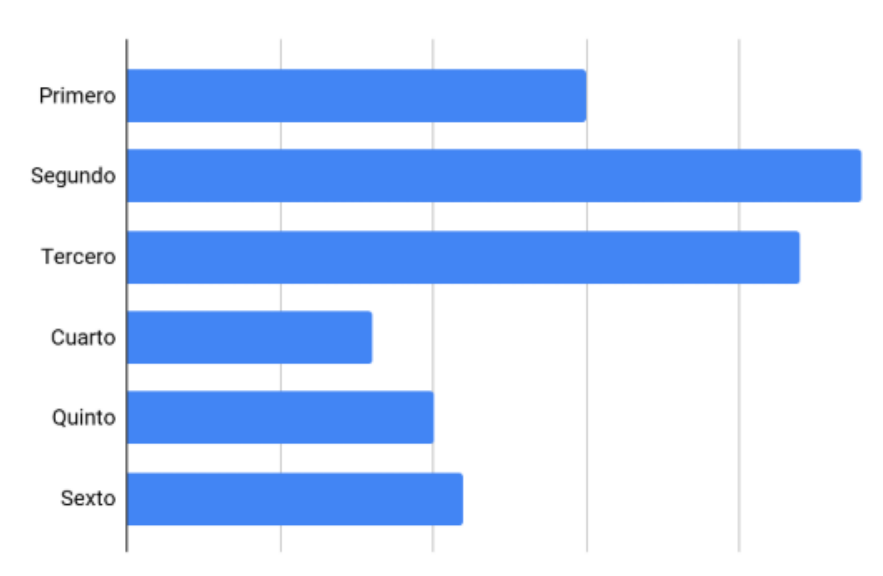

#### **• Temas complicados para los estudiantes**

**Figura 72.** Tabulación para conocer el parcial más complicado para los estudiantes. **Autor:** Amanda Molina

En cuanto al parcial más bajo, se notó más estudiantes con fallas en la materia del segundo parcial (24 estudiantes), 22 estudiantes en el tercer parcial y 15 estudiantes en el primer parcial.

#### **• Recuperaciones**

También se les preguntó sobre las ayudas que pueden brindar los docentes para que los estudiantes puedan mejorar sus notas, por lo que se vió que el 75,6% les trataron de ayudar con trabajos extra, el 16,7% con pruebas de recuperación, el 1,1% dieron nuevas oportunidades de presentación de deberes, el 1,1% mandaron a hacer correcciones, aunque se encontró que el 5,6% no ayudaron al estudiante con posibilidades para obtener puntos extra.

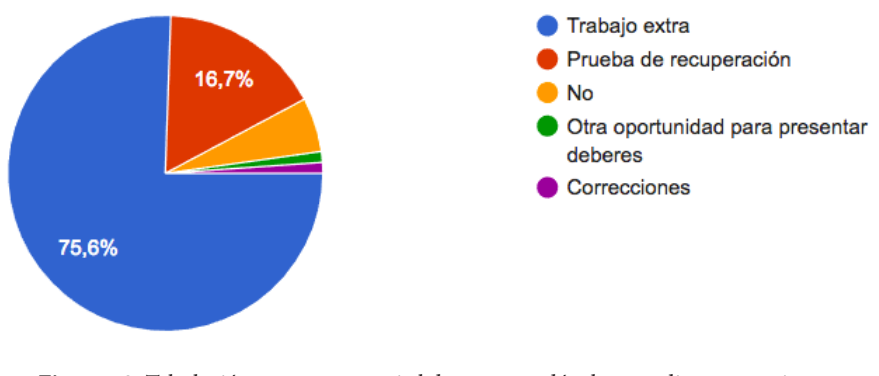

#### **Figura 73.** Tabulación para conocer si el docente ayudó a los estudiantes a mejorar. **Autor:** Amanda Molina

#### **• Material educativo**

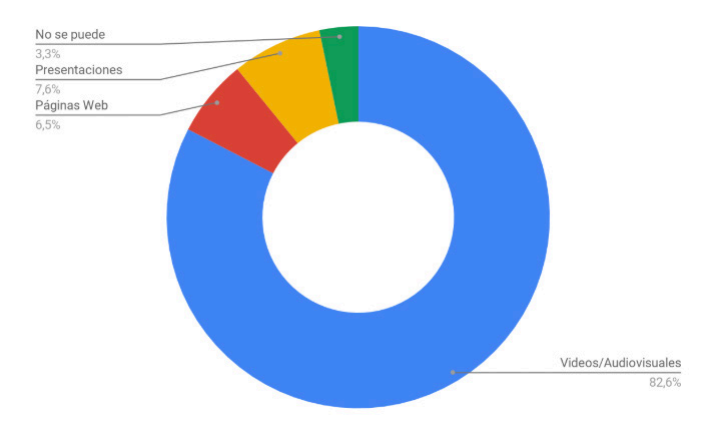

**Figura 74.** Tabulación para conocer si los estudiantes creen que la materia puede ser más entretenida. **Autor:** Amanda Molina

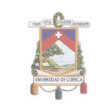

Esta pregunta se realizó con la finalidad de conocer la aceptación de los medios por los estudiantes, dando como resultado 76 respuestas a favor de la creación de videos informativos y audiovisuales, 6 a favor de la creación de páginas web, 7 que creen que se debe mejorar las presentaciones en power point y 3 personas que piensan que no se puede mejorar el material visual de la materia.

#### **• Estética animada**

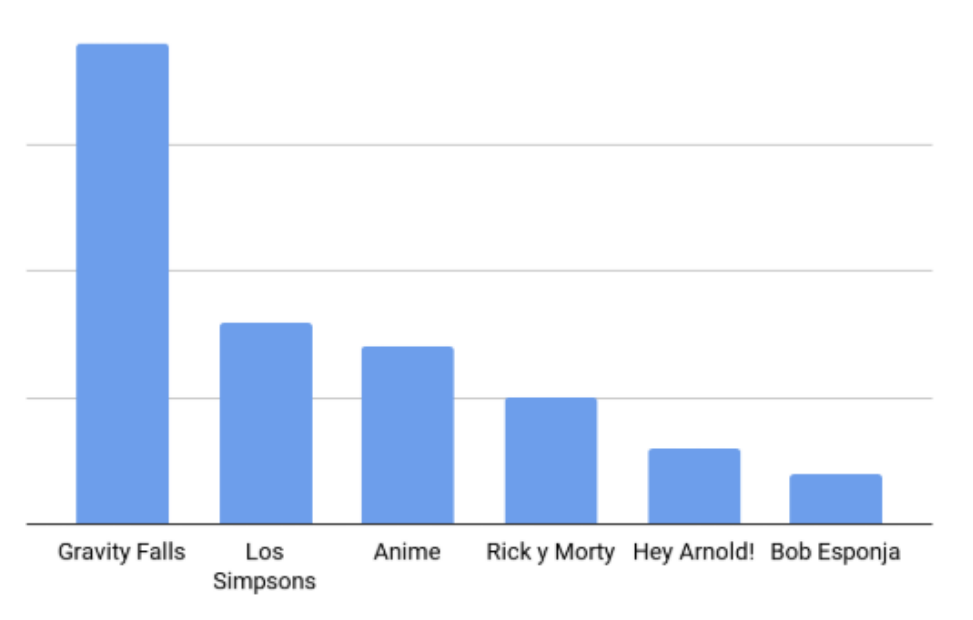

**Figura 75.** Tabulación para conocer las preferencias de dibujos animados de los estudiantes. **Autor:** Amanda Molina

Por último, se vio la necesidad de definir conjuntamente la gráfica que se utilizará para los videos de animación, por lo que se averiguó el dibujo animado favorito de los estudiantes, dando como resultado mayor acogida para Gravity Falls, seguido de los Simpsons, animes, entre otros.

# **6.2 Guion**

# **6.2.1 Guion-Tratamiento**

1. INT. COLEGIO - LABORATORIO - DÍA

Un día en la mañana la científica está en su laboratorio, viendo cómo reaccionan unos elementos, levanta la vista y mientras salen colores llega un estudiante, sin comprender como se ve un enlace entre átomos.

#### CIENTÍFICA

Luego de haber estudiado la distribución electrónica, podemos pasar a la representación de Lewis, es una manera gráfica de mostrar los electrones del último nivel de los elementos v sus enlaces. (Mirando a la cámara).

#### ESTUDIANTE 1

; Nos puede explicar como funcionan exactamente los enlaces?

Recuerda y empieza a contar

#### CIENTÍFICA

Claro, todo empieza con Gilbert Lewis, un científico estadounidense que a inicios del siglo XX presentó esta estructura.

**104**

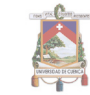

2. INT. UNIVERSIDAD - PIZARRÓN- DÍA

Lewis está al frente de todos exponiendo su notación, es enfocado con un acercamiento.

#### **LEWIS**

Y entonces colegas, con este gráfico es cómo represento los enlaces de los átomos.

(Se muestra un acercamiento a los elementos en la pizarra y van apareciendo con líneas y puntos.)

> (V.O.) Primero, se coloca el núcleo al centro v un punto por cada electrón que tenga por valencia. También se pueden formar moléculas con varios elementos. En caso de representar un par compartido se puede colocar una línea.

(Se muestra nuevamente a Lewis - Plano general)

Lo he llamado 'Notación de Lewis'.

Tres colegas científicos (dos hombres y una mujer) de espaldas le aplauden cuando termina su exposición.

3. INT. COLEGIO - LABORATORIO - DÍA

Se muestra a la científica nuevamente.

#### CIENTÍFICA

Y así es como Lewis, se ganó su premio nobel de química. Miren, se los haré más fácil.

#### 4. EXT. PISTA - COMPETENCIA - DIA

#### CIENTÍFICA (V.O.)

Imaginen que es una carrera, si un elemento gana, el premio sería un electrón para su último nivel.

Pasan corriendo los átomos a la línea de meta, uno gana y es premiado con un electrón, completando su último nivel.

> Otros elementos pierden, solo que en este caso se le quitaría un electrón.

Se aleja y se ye un átomo triste, al que le quitan su electrón.

Por último, otros elementos comparten y así ambos tendrán 8 electrones en su último nivel.

Se aleja nuevamente y se muestra un par de átomos felices compartiendo un electrón.

5. INT. PALACIO - SALÓN - NOCHE

#### **ESTUDIANTE 2**

¿Y todos los elementos pueden formar moléculas?

(Primer plano al rostro de la estudiante 2)

Están todos los gases nobles en una reunión, conversando, cuando todos hacen silencio y pasa un gas noble con dos electrones, con vestimenta de pintor/artista.

CIENTÍFICA (V.O.)

No todos, los gases nobles tienen su último nivel completo con 8 electrones. Excepto uno,

**105**

el helio es el único que solamente tiene dos electrones, aunque tampoco puede juntarse con otros elementos.

6. INT.COLEGIO - LABORATORIO - DÍA

#### CIENTÍFICA

¡Recuerda! La ciencia la hacen personas, en donde sea, cuando tienen el genio investigador, y no los laboratorios, por ricos que se construyan y se doten. Así que, si no conoces algo. ¡Investígalo!.